# **Elasticia FIX Protocol**

Version 2.0.5 - 2023-08-28

Copyright © Nordic Growth Market AB

## **Contents**

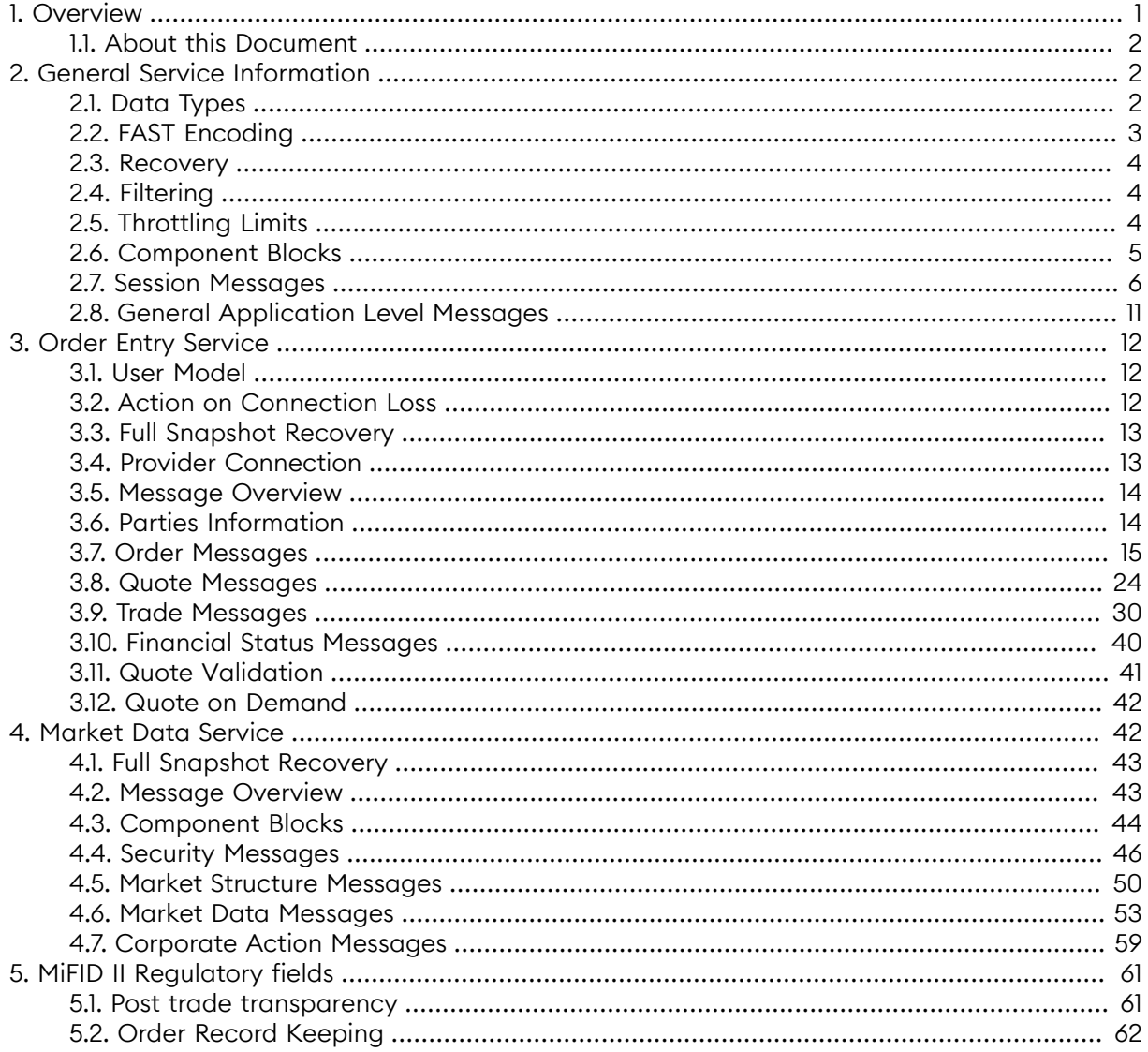

## <span id="page-0-0"></span>1. Overview

The NGM FIX protocol is the main protocol for communicating with the NGM trading system. The following standard protocols are used:

- FIX 5.0 Service Pack 2 for application level messages.
- FIX session protocol FIXT 1.1 for maintaining FIX sessions.
- FIX Classic (tag-value) is supported for message encoding.
- FAST 1.1 (FIX Adapted for STreaming) is supported for message encoding. In this case FAST SCP 1.1 (Session Control Protocol), level 2 (hello, alert and reset messages) is used for managing FAST sessions.
- TCP is used as the underlying reliable transport protocol.

Two services are offered to the user; Order *Entry* for order management, order status, trade reporting and similar tasks, and a *Market Data* for market data, reference data and other information. Message filtering allows a user to limit which messages can be sent or will be received on a service.

## <span id="page-1-0"></span>**1.1. About this Document**

The reader of this document should be somewhat familiar with the FIX protocol. Any non-standard FIX fields or changes from the FIX standard are **clearly highlighted**. Whenever the FIX protocol specification is unclear or something must be bilaterally agreed it is also described in this document.

- **Section 1** (this section) gives an overview of the NGM FIX protocol.
- **Section 2** describes the parts of the protocol that are common across all services, including the session layer.
- **Section 3** explains the order entry service which is used for orders, quotes and trades.
- **Section 4** explains the market data service which is used for dissemination of market data and reference data.
- <span id="page-1-1"></span>**Section 5** explains how regulatory fields are used.

## **2. General Service Information**

<span id="page-1-2"></span>This section describes the parts of the protocol that are common across all services.

## **2.1. Data Types**

Throughout this document, the FIX data types are used for documentation in message tables, with the following exceptions and clarifications:

- **uint32** and **uint64**: corresponds to FIX type int and FAST types uInt32 and uInt64.
- **decimal:** corresponds to FIX type float and FAST type decimal.
- String: Any 7-bit ASCII except the <SOH> delimiter (0x01). Corresponds to FIX type String and FAST type String with charset "ascii" (7-bit).
- **UnicodeString**: Unicode string that corresponds to FIX types data and XMLData (UTF-8), and FAST type String with charset "unicode".
- **char**: mapped to FAST uInt32 containing the ASCII value of the char.
- **UTCTimestampMicros**: corresponds to FIX UTCTimestamp (with micro second resolution) and FAST uInt64 encoded as microseconds since January 1, 1970 UTC, without leap seconds (POSIX compliant).
- Length: A uInt32 value that specifies the number of bytes in the corresponding data field.

In FIX several types are used for enumerations: integer, char and String. In the documentation these enum types will be differentiated by single quotes around char enums, e.g. '1' means 49, and double quotes around String enums.

# **2.1.1. Identifiers and Maximum String Lengths**

Identifiers generated by the exchange only contain characters  $A - Z$ ,  $0 - 9$  and  $+-$ :.,? with the maximum length 16.

The following client-assigned fields are restricted to 7-bit ASCII printable characters (0x20 - 0x7f), with maximum lengths as defined below:

- ClOrdID 32 bytes.
- QuoteMsgID 32 bytes.
- TradeReportID 32 bytes.
- Account 255 bytes.
- <span id="page-2-0"></span>• PartySubID person in one-party-for-pass-thru trades, 255 bytes.

#### **2.2. FAST Encoding**

FAST 1.1 message encoding is provided. FAST SCP (Session Control Protocol) 1.1 level 2 is used as a thin layer on top of TCP which is used as the transport protocol. The FAST SCP 1.1 level 2 provides messages like *Hello*, *Alert* and *Reset* for logon, notification and FAST specific functionality such as dictionary reset.

A FAST stream can be sent as a sequence of messages or *blocks* where each block consists of a sequence of messages, in addition a *block size* is preceding each block. NGM uses blocks with one message per block. The block size value specifies the size in bytes of the following message, not including the size of the actual block size field. According to FAST 1.1, the block size should be an unsigned integer that may be overlong, NGM has chosen to encode the block size as a 4 byte overlong unsigned integer.

#### **2.2.1. FAST Templates**

The FAST templates specifies how messages are encoded. Static FAST templates are used and any changes to the templates are considered a protocol change.

FAST templates need to be mapped to FIX messages. The following mapping rules are used.

- Message level: FIX message name as appearing in the FIX repository (e.g. "NewOrderSingle") = FAST application type (typeRef).
- Field level: FIX field tag = FAST field auxiliary identifier.
- Type conversion: No type conversion is made. E.g. a FIX field of string type requires that the corresponding FAST field is also of string type.
- Missing fields in FAST: If a FIX field is missing in the FAST template, the field is assumed to be absent. This is only valid for optional FIX fields.
- Extra fields in FAST: If the FAST template contains a field that cannot be mapped to a FIX field, it is parsed and ignored.
- Sequence fields: Sequence fields in FAST are mapped to the corresponding *NoXXX* field in FIX, e.g. for *NoSides* (552) the FAST sequence auxiliary identifier should be 552.
- Group fields in FAST: FAST group fields are flattened before mapping to FIX.
- Dynamic template ref in FAST: Not supported/used.

Because of this mapping, the FIX field *MsgType* is not really required for message type identification in the FAST context.

## <span id="page-3-0"></span>**2.3. Recovery**

During session initialization, message gaps can occur. These are detected by observing the message sequence number. In these cases two recovery mechanisms are supported; message recovery and full snapshot recovery. Message recovery is the preferred way to quickly recover a few lost messages. In certain cases a session reset is required, e.g. too long time since last connection or disaster recovery (e.g. lost session state). After a reset the client must do a full snapshot recovery.

Message recovery is only accepted during logon by observing the *NextExpectedMsgSeqNum* field. Note that the *ResendRequest* message is not supported. See [Section](#page-5-1) 2.7.1, "Logon (A)" for more information and message scenarios.

During full snapshot recovery the client should expect unsolicited updates mixed with snapshot replies, especially if a snapshot is requested intraday. It is guaranteed that the last message received is always the most recent one, regardless if it is a snapshot reply or an unsolicited update.

# <span id="page-3-1"></span>**2.4. Filtering**

For users requiring limited information,functionality or privileges,filtering can be applied to control what can be sent by the exchange or the user. Filtering configuration is performed by contacting the exchange.

For each data class, the following filter rules exist (based on roles):

- **All** The user can send operations, receive live changes and request snapshots. This is the default.
- **Read-only** The user can only receive live changes and request snapshots.
- **None** The user cannot send operations nor receive any data.

Unauthorized operations will be rejected with the *Business Message Reject* message with *Business-RejectReason* set to 6 (Not Authorized).

All messages are sent to all users in the trader group except snapshot replies, rejects and session control messages (logon replies and such). As such clients should be aware they will receive the replies (execution reports, trade capture reports and so forth) generated by their peers activities in the market. If this is undesired the user should be in its own trader group or use filtering. Having a private trader group is used if one user does not wish to get information about his peers activities in the market but only his own. Filtering is used if the user wishes to see only certain information, for example only trades, but from all users in the trader group.

What messages are included in each chapter is defined in the messages overview section in each service chapter.

## <span id="page-3-2"></span>**2.5. Throttling Limits**

Each FIX session has throttling limits on:

- Inbound rate
- Outstanding requests

The inbound rate throttle, limits the number of messages that can be sent to the exchange per second. The throughput counter is reset each second (i.e. not a sliding window). When the throughput exceeds the limit, a *Business [Message](#page-10-1) Reject* message is sent and any additional messages are *delayed* until the next second.

The outstanding request throttle, limits the number of outstanding requests that can be sent to the exchange, without receiving a response on the previous requests. The outstanding request counter is calculated in the FIX gateway, and incremented on requests and decremented on responses. When the number of outstanding requests exceeds the limit, a *Business [Message](#page-10-1) Reject* message is sent (max once a second) and any additional messages are *delayed* until any previous request has got a response.

The delaying of the operations is performed at the TCP level, resulting in queues first in the exchange TCP buffer, then in the client side TCP buffer and finally in the client side application code. This means that the easiest way of avoiding delays is simply not to exceed the throughput limit. Continuous monitoring of the delay of operations is another approach.

The throttle limits that are used for your FIX session is only available *offline* (outside the protocol), i.e. contact the exchange for more information.

# <span id="page-4-1"></span><span id="page-4-0"></span>**2.6. Component Blocks**

#### **2.6.1. Standard Header**

The *Standard Header* is included in all FIX messages.

The *CompID* fields denotes the member or trader group on one side, and the marketplace or market data channel on the other side. The *Sender-* and *TargetCompID* pair identifies a FIX session.

For inbound messages (to the marketplace):

- *SenderCompID* denotes the member or trader group.
- *TargetCompID* denotes the marketplace (or market data channel).

For outbound messages (from the marketplace):

- *SenderCompID* denotes the marketplace (or market data channel).
- *TargetCompID* denotes the member or trader group.

For inbound messages when sending messages via third party firm (*service provider connection*):

- *SenderCompID* denotes the member or trader group of the service connection.
- *TargetCompID* denotes the marketplace (or market data channel).
- OnBehalfOfCompID denotes the member or trader group of the origin firm.

For outbound messages (from the marketplace) when addressing a member via a third party firm (*service provider connection*):

- *SenderCompID* denotes the marketplace (or market data channel).
- *TargetCompID* denotes the member or trader group of the service connection.
- *DeliverToCompID* denotes the member or trader group of the destination firm.

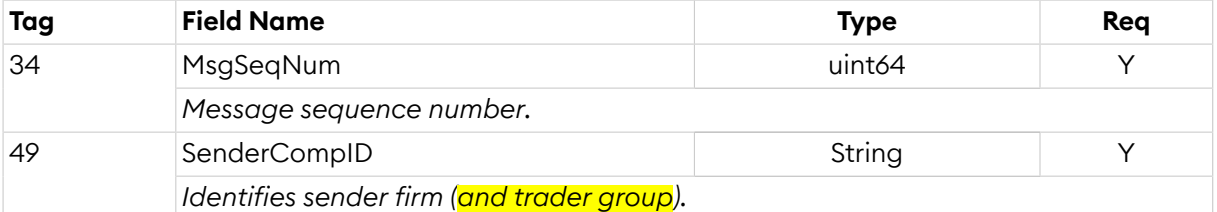

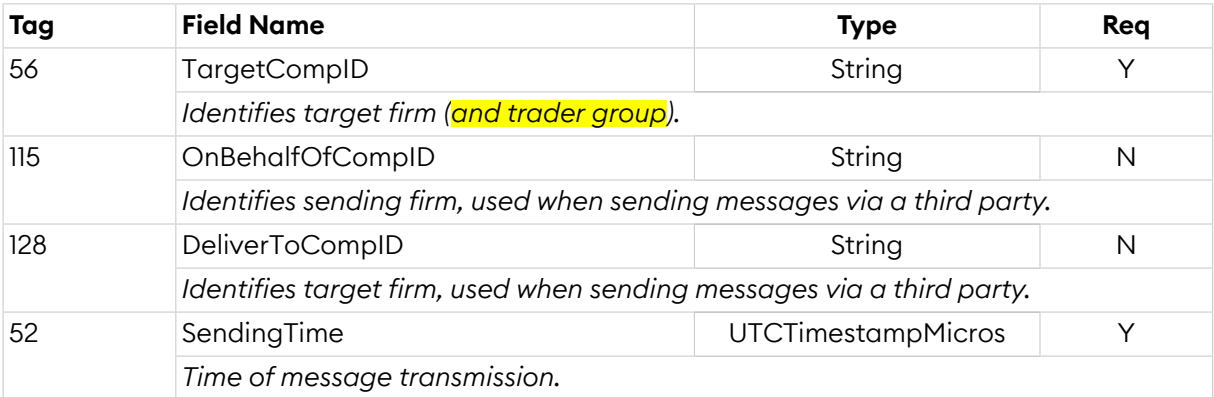

#### <span id="page-5-2"></span>**2.6.2. Security Ref**

The *Security Ref* component block is used to identify a security. Securities (order books) are always identified by a marketplace assigned identifier. This identifier is, together with other identifiers (e.g. ISIN and symbol), published in *Security [Definition](#page-47-0) Update Report* and *[Security](#page-46-0) List* messages.

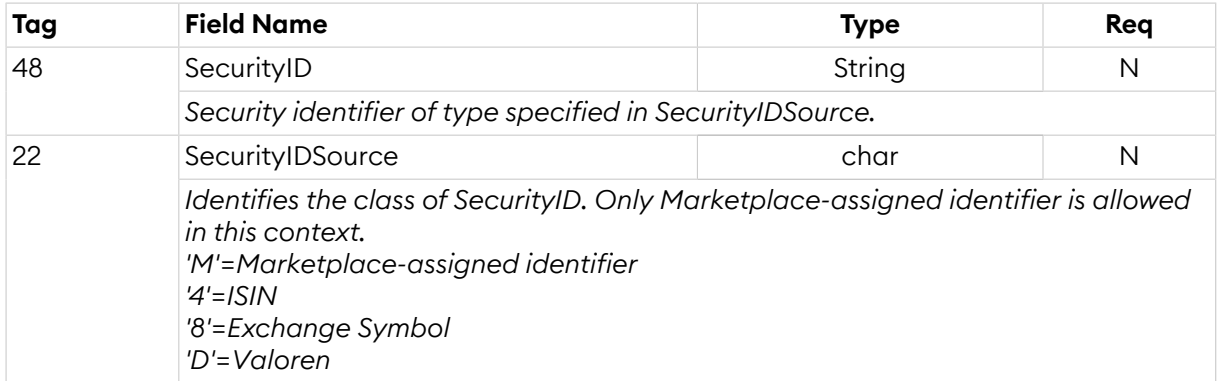

#### <span id="page-5-0"></span>**2.7. Session Messages**

The standard FIX transport is used for maintaining FIX sessions with some exceptions.

FIX session sequence numbers (*MsgSeqNum*) starts at 1 and are normally never reset by the exchange, not even at midnight. Instead, they are incremented forever. 24/7 connectivity is supported, but *MsgSeqNum* cannot be reset during a connection. This means that *SequenceReset* with reset is not supported, nor is exchange of *Logon* messages during a session (i.e. after the first *Logon*). The *MsgSeqNum* may be reset (to 1) at logon if desired. The *MsgSeqNum* is represented as a 64-bit integer.

The *NextExpectedMsgSegNum* field is used to resynchronize a FIX session upon logon. Because of this and due to the fact that TCP is used as the underlying (reliable) transport protocol the *ResendRequest* message is not needed nor supported.

<span id="page-5-1"></span>Note that if no *Logon* message is received within a certain time, the connection will be closed.

# **2.7.1. Logon (A)**

The *Logon* message is used to initiate a FIX session. When connecting to NGM the following values should be set as follows:

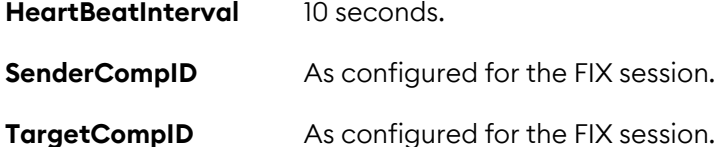

#### **Username** Specifies the user to logon.

The *Logon* message is a part of the message recovery mechanism. The *NextExpectedMsgSeqNum* field is used to resynchronize a FIX session upon logon. By observing this field each party can detect which messages need to be resent to the other party.

If the acceptor (the exchange) detects an error/mismatch in the *Logon* message received it replies with a *Logout* message with any of the following *SessionStatus* values:

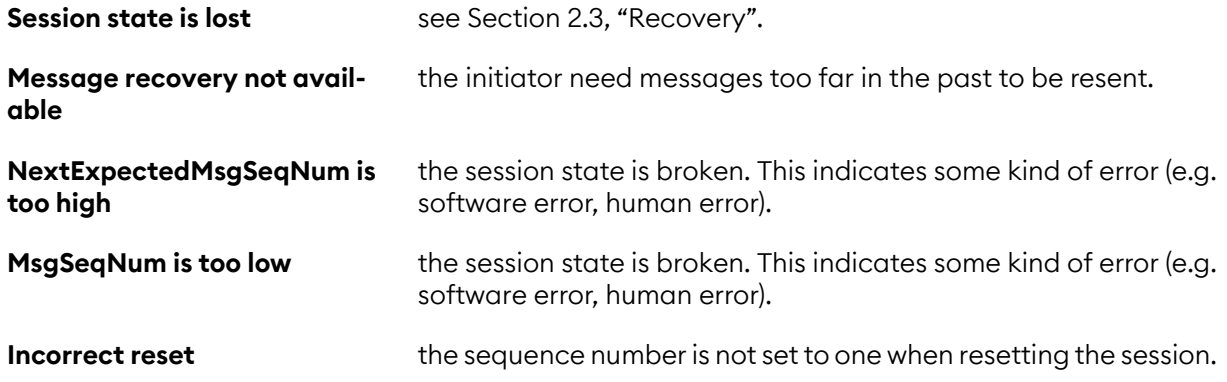

If the initiator receives any of these errors from the acceptor or detects an error/mismatch in the *Logon* message received it should disconnect and reconnect with logon reset followed by a full snapshot recovery. The last two *SessionStatus* codes indicates some other problem that should also be investigated, but the same recovery procedure is still valid.

The figure below shows an example logon scenario. Any messages that need to be resent are sent directly after the logon messages has been exchanged. The *Logon* message with *MsgSegNum=123* is resent as a gap-fill directly after the messages 90-122 have been resent.

*Figure 1. Logon procedure with automatic retransmission of messages.*

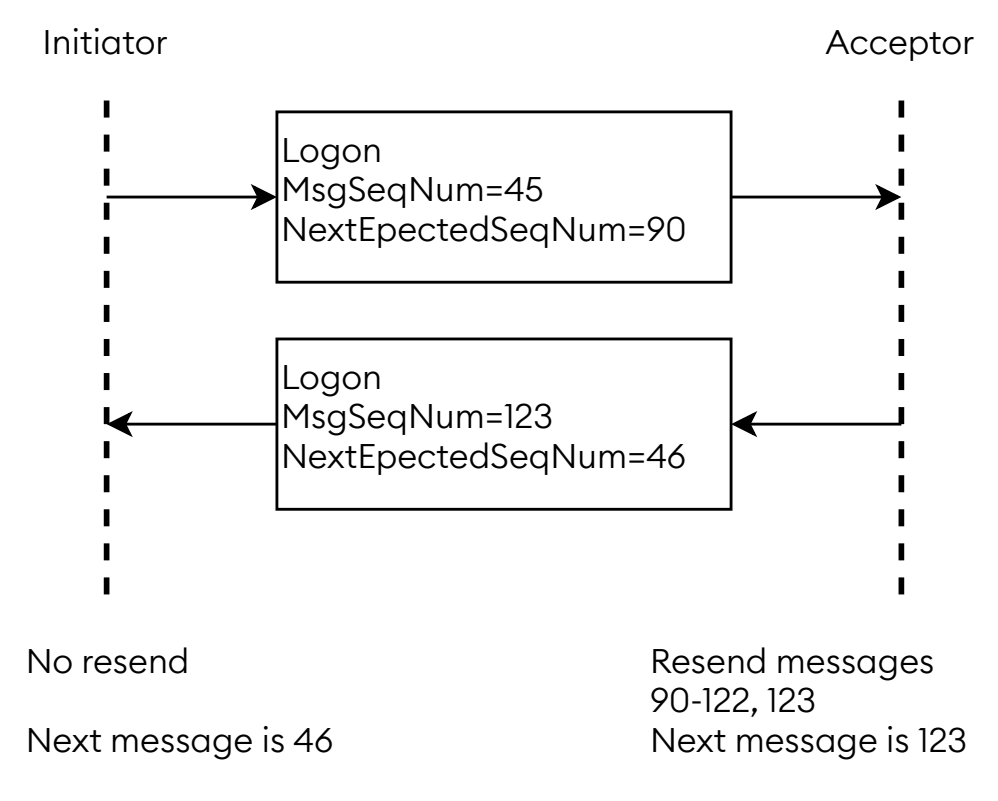

If the initiator want to reset the session it can logon with the *ResetSeqNumFlag* set (see figure below). The *MsgSeqNum* must then also be reset to 1 in the initiator's *Logon* message. The acceptor will also respond with the *ResetSeqNumFlag* set and *MsgSeqNum* set to 1. From that point on both parties will continue with sequence number 2.

*Figure 2. A reset requested by the initiator.*

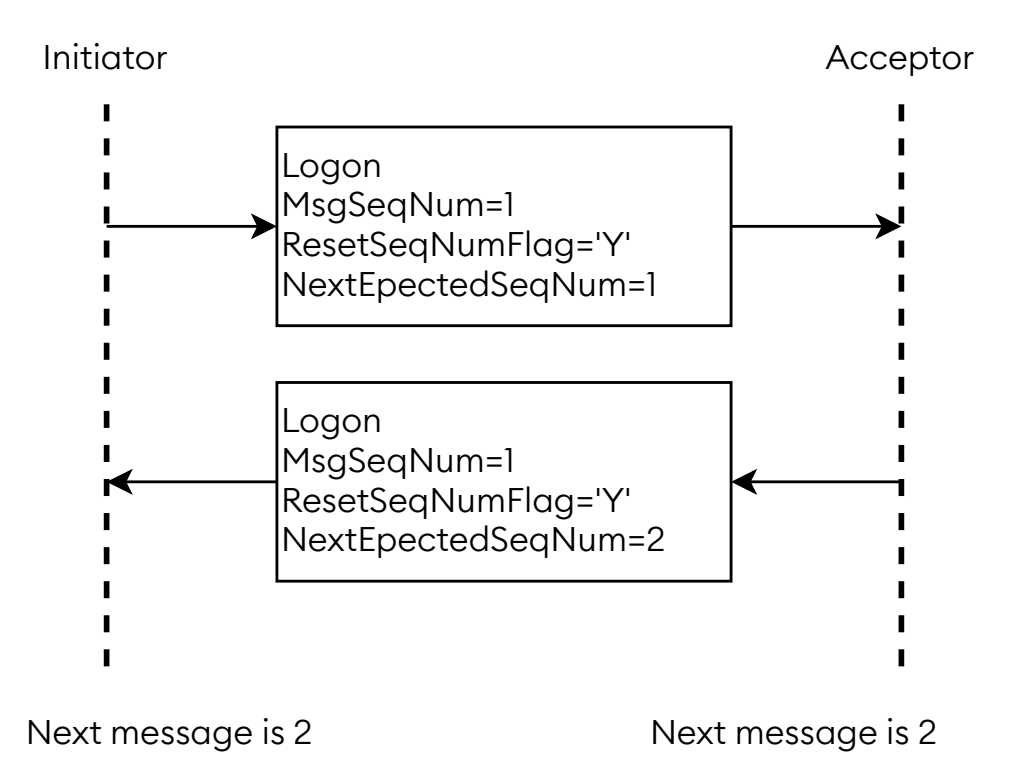

*Logon*:

- is replied to with a *[Logon](#page-5-1)* message
- can be rejected with a *[Logout](#page-8-0)* message, with SessionStatus set to the reject reason
- can be rejected with a *[BusinessMessageReject](#page-10-1)* message, with BusinessRejectReason set to the reject reason and RefMsgType set to A
- can be rejected with a *[Reject](#page-9-0)* message, with SessionRejectReason set to the reject reason and RefSeqNum set to the sequence number of the Logon message

*Logon* is sent:

• in reply to a *[Logon](#page-5-1)* message

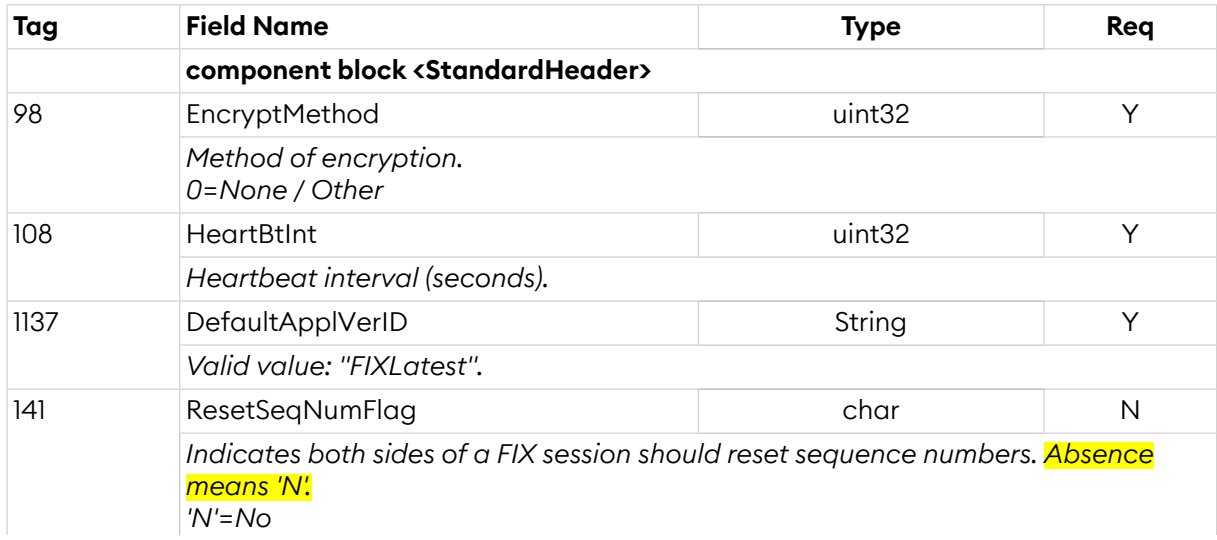

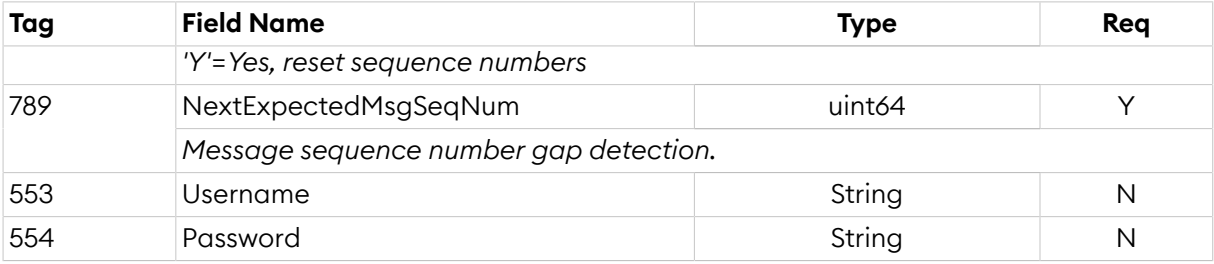

# <span id="page-8-0"></span>**2.7.2. Logout (5)**

The *Logout* message initiates or confirms the termination of a FIX session. The logout initiator should wait for the opposite side to respond with a confirming logout message before disconnecting.

*Logout*:

- is replied to with a *[Logout](#page-8-0)* message, with SessionStatus set to 4 (LogoutComplete)
- can be rejected with a *[BusinessMessageReject](#page-10-1)* message, with BusinessRejectReason set to the reject reason and RefMsgType set to 5
- can be rejected with a *[Reject](#page-9-0)* message, with SessionRejectReason set to the reject reason and RefSeqNum set to the sequence number of the Logout message

*Logout* is sent:

- in reply to a *[Logout](#page-8-0)* message, with SessionStatus set to 4 (LogoutComplete)
- to reject a *[Logon](#page-5-1)* message, with SessionStatus set to the reject reason

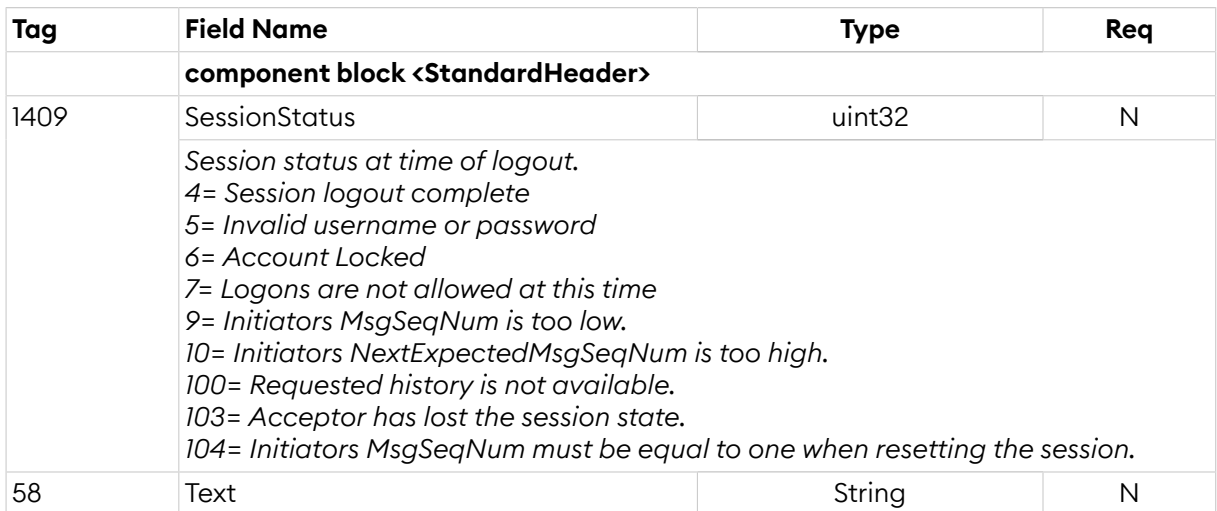

## <span id="page-8-1"></span>**2.7.3. Test Request (1)**

The *Test Request* message is used for requesting a *Heartbeat* message to establish that the session is alive. When receiving a *Test Request*, you should reply with a *Heartbeat* with the TestReqID field set to the value contained in the received *Test Request* message. Note that *Test Request* should not be sent unless it's necessary, that is, when you haven't sent any message (not just *Test Request* and *Heartbeat*) for HeartBtInt seconds.

Any message you send is an indication that you're alive and any message you receive is an indication that the sender is alive.

*TestRequest*:

- is replied to with a *[Heartbeat](#page-9-1)* message, with TestReqID set to the value in the request message
- can be rejected with a *[BusinessMessageReject](#page-10-1)* message, with BusinessRejectReason set to the reject reason and RefMsgType set to 1
- can be rejected with a *[Reject](#page-9-0)* message, with SessionRejectReason set to the reject reason and RefSeqNum set to the sequence number of the TestRequest message

#### *TestRequest* is sent:

• unsolicited, when you haven't received any message (not just TestRequest or Heartbeat messages) from the peer for HeartBtInt seconds.

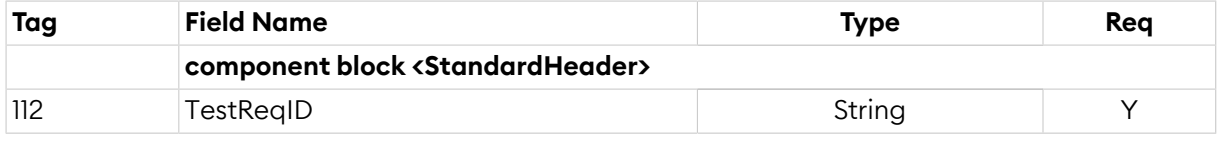

## <span id="page-9-1"></span>**2.7.4. Heartbeat (0)**

*Heartbeat* sent either unsolicited or as a reply to a *Test Request* message. When receiving a *Heartbeat*, you should not reply to it. This also means that you won't receive a reply from the peer after sending a *Heartbeat*. Note that *Heartbeat* shouldn't be sent unless necessary, that is, when you haven't sent any message (not just *Test Request* and *Heartbeat*) for HeartBtInt seconds.

Any message you send is an indication that you're alive and any message you receive is an indication that the sender is alive.

*Heartbeat* is sent:

- unsolicited, when you haven't sent any message (not just TestRequest or Heartbeat messages) to the peer for HeartBtInt seconds.
- in reply to a *[TestRequest](#page-8-1)* message, with TestReqID set to the value in the request message

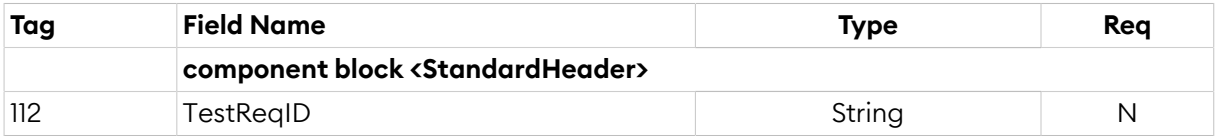

#### **2.7.5. SequenceReset (4)**

The *Sequence Reset* message is only used for sending gap lls during message retransmission.

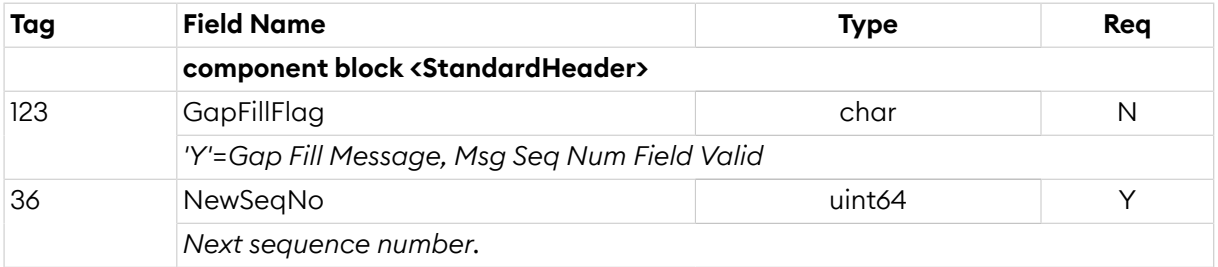

## <span id="page-9-0"></span>**2.7.6. Reject (3)**

Session level reject message.

*Reject* is sent:

• to reject any message, with SessionRejectReason set to the reject reason and RefSeqNum set to the sequence number of the rejected message

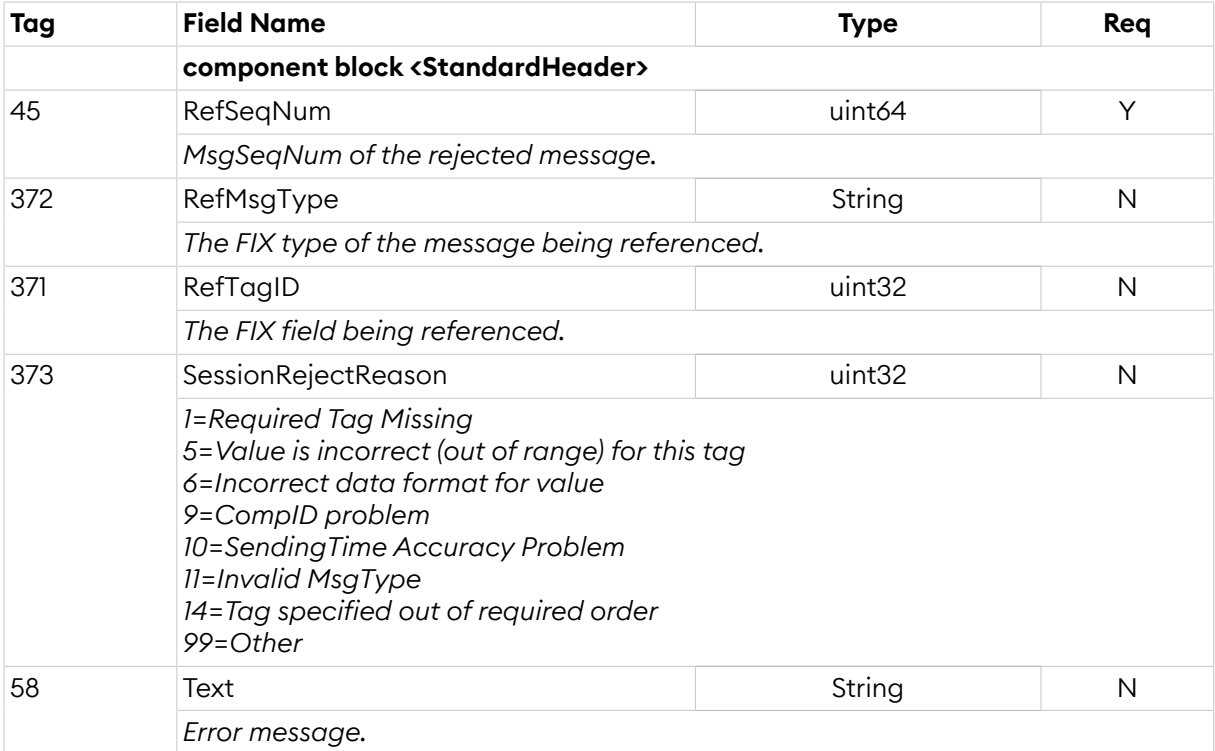

## <span id="page-10-0"></span>**2.8. General Application Level Messages**

# <span id="page-10-1"></span>**2.8.1. Business Message Reject (j)**

The *Business Message Reject* message can reject an application-level message which fulfills session level rules and cannot be rejected via any other means.

*BusinessMessageReject* is sent:

• to reject any message, with BusinessRejectReason set to the reject reason and RefMsgType set to MsgType of the rejected message

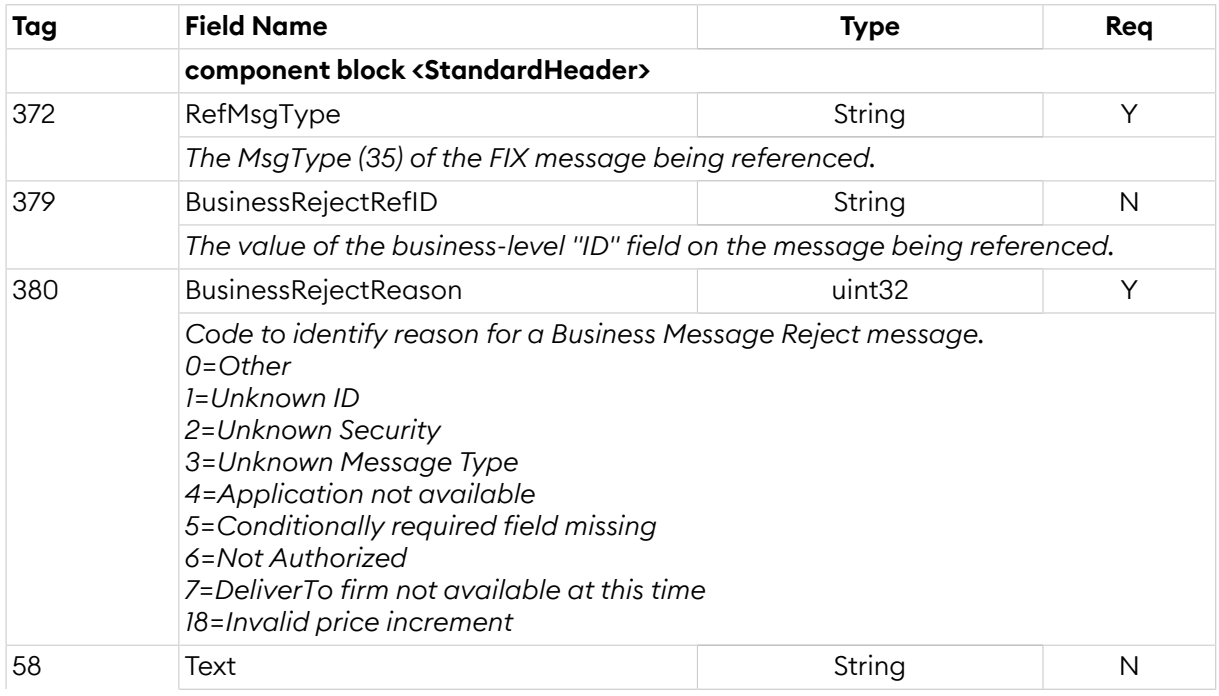

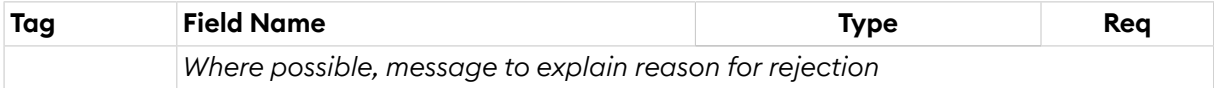

# <span id="page-11-0"></span>**3. Order Entry Service**

The order entry service is used for sending trading operations to and receiving trading related updates from the exchange. The traffic is of a mixed interactive and non-interactive "multicast" nature. Interactive since information is sent from the exchange in direct response to an operation from the user. Non-interactive since information is also sent spontaneously (not in direct response to a request from the user) from the exchange. Multicast since the same information is sent to a group of users of the service rather than a specific user (drop copies).

Examples of interactive traffic include creation and management of orders and registration of manual trades. Examples of non-interactive traffic include trades (which happen "spontaneously" seen from the perspective of the passive party). An example of multicast traffic includes order updates for orders created by another user in the same trader group. An example of non-multicast traffic is replies to snapshot requests.

As a consequence of the non-interactive and multicast properties of the service, data (typically trades) is pushed to a user's session even when a user is offline. No subscription requests are required nor supported by the service. Instead, a user needs to synchronize with the service when logging on, either on the session level (by requesting retransmission of lost messages) or on the application level (by requesting snapshots).

## <span id="page-11-1"></span>**3.1. User Model**

The user model in the order entry service is divided into three levels; organization, trader group and user. Within the organization level orders are matched as internal trades. An organization can have one or more trader groups, which in turn can have one or more users.

Ownership of orders and trades lies on the trader group level, and changes to this data is sent to *all* users within the trader group. This means that users within the same trader group can see and modify each other's orders and trades, and receive the result of each other's operations.

Each user has a separate FIX session to the private service. A snapshot request will only affect the session that requested it.

For example a backup system (hot standby) should be part of the same trader group as the primary system, and will receive drop copies of the result of the operations that the primary system sends to the exchange.

For example if an organization has two different systems, e.g. one for quotation and another for client orders, they can be put into different trading groups to minimize interference of each other. They will still benefit from internal trades as long as they are part of the same organization.

## <span id="page-11-2"></span>**3.2. Action on Connection Loss**

The trading system has a mechanism for handling "unmanaged orders" (and quotes) when a user loses its connection. The mechanism is used to ensure that the organization does not end up in a situation where the market is changing rapidly while the organization has orders or quotes in the market that they are not able to control, because of a network problem, or a hardware crash for example.

The mechanism is activated if a user is disconnected for any reason (except logging out normally) and the disconnected user was the only logged in user in its trader group with order (or quote) managing privileges, which is decided from the filtering settings for the user.

The action performed when the mechanism is activated can be configured individually for each order (see *ExecInst* in the Order [component](#page-15-0) block and be set to delete or do nothing with the order.

The action for quotes is always delete. The action is only executed if the security is ready to trade (open).

Note that if a client stops sending heartbeat messages as requested it will be disconnected which in turn can trigger the action on connection loss mechanism.

## <span id="page-12-0"></span>**3.3. Full Snapshot Recovery**

On the order entry service snapshots can be requested for the following:

- **Orders** See the *Order Mass Status [Request](#page-22-0)* message in Section 3.7.7, "Order Mass Status [Request](#page-22-0)  $(AF)$ ".
- **Quotes** See the *Quote Status [Request](#page-28-0)* message in Section 3.8.6, "Quote Status [Request](#page-28-0) (a)". An alternative is to cancel all quotes instead of requesting a snapshot. However, the time priority of quotes will be lost and all other users within the same trader group will be affected by the quote cancellations.
- **Trades** See the *Trade [Capture](#page-38-0) Report Request* message in Section 3.9.6, "Trade [Capture](#page-38-0) Report [Request](#page-38-0) (AD)".

## <span id="page-12-1"></span>**3.4. Provider Connection**

A FIX connection can serve as a provider connection *'on behalf of'* a member who does not have its' own connection to NGM. One single provider connection may serve multiple members.

The provider connection will use the field *OnBehalfOfCompID* to distinguish the serviced organisations when sending messages to the NGM exchange. Outbound messages will contain information in the field *DeliverToCompID* which refers to the *OnBehalfOfCompID* field of the inbound messages.

A provider may send orders, quotes and trades on behalf of another member.

Note that a provider account needs explicit authorization by NGM for each member and user it will serve as *OnBehalfOf*.

#### **3.4.1. Supported messages**

Inbound messages allowed for usage of *OnBehalfOfCompID*:

- NewOrderSingle
- OrderCancelReplaceRequest
- OrderCancelRequest
- Quote
- QuoteCancel
- TradeCaptureReport

Outbound messages using *DeliverToCompID*:

- ExecutionReport
- TradeCaptureReport
- OrderCancelReject
- QuoteStatusReport

<span id="page-13-0"></span>• BusinessMessageReject

## **3.5. Message Overview**

The following messages can be sent/received by the client to/from the order entry service. Depending on the role only a subset of the following messages may be sent/received.

*Table 1. Message overview.*

| <b>Message</b>                                                                         | <b>Class</b>                              | All?                                 | Read-<br>only?       |
|----------------------------------------------------------------------------------------|-------------------------------------------|--------------------------------------|----------------------|
| NewOrderSingle                                                                         | Order                                     | send                                 | recv                 |
| OrderCancelReplaceRequest                                                              | Order                                     | send                                 |                      |
| <b>OrderCancelRequest</b>                                                              | Order                                     | send                                 |                      |
| ExecutionReport                                                                        | Order                                     | recv                                 |                      |
| OrderCancelReject                                                                      | Order                                     | recv                                 | recv                 |
| <b>OrderMassStatusRequest</b>                                                          | Order                                     | send                                 | send                 |
| Quote<br>QuoteCancel<br>QuoteStatusReport<br>QuoteRequest<br><b>QuoteStatusRequest</b> | Quote<br>Quote<br>Quote<br>Quote<br>Quote | send<br>send<br>recv<br>recv<br>send | recv<br>recv<br>send |
| <b>TradeCaptureReport</b>                                                              | Trade                                     | both                                 | recv                 |
| <b>TradeCaptureReportAck</b>                                                           | Trade                                     | recv                                 | recv                 |
| <b>TradeCaptureReportRequest</b>                                                       | Trade                                     | send                                 | send                 |
| TradeCaptureReportRequestAck                                                           | Trade                                     | recv                                 | recv                 |
| UserSecurityStatusUpdateRequest                                                        | Security status                           | send                                 | recv                 |
| UserSecurityStatusUpdateResponse                                                       | Security status                           | recv                                 |                      |

The following are examples of roles that could suit certain systems that do not wish to receive all data.

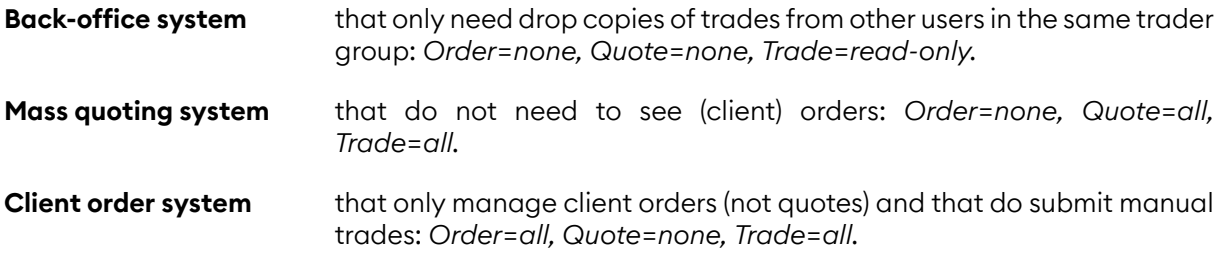

#### <span id="page-13-1"></span>**3.6. Parties Information**

Orders, quotes and trades contains parties information. The parties information can be split up in two broad data sets:

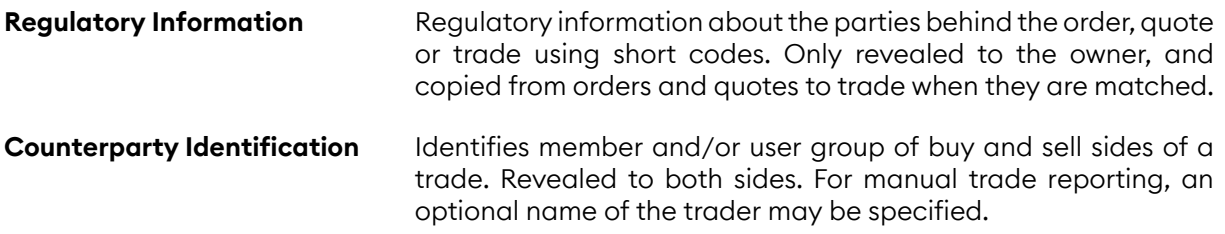

## **3.6.1. Regulatory Parties Information**

For EU markets it is mandatory to provide party information on orders, quotes and manually reported trades. See Section 5.2, "Order Record [Keeping"](#page-61-0) for more information.

The following party roles are used for regulatory party information:

- ClientID (3)
- Executing trader (12)
- Investment decision maker (122)

The regulatory party information is specified with the following fields:

- PartyIDSource (447) Always ShortCodeIdentifier (P)
- PartyID (448) The short code value
- PartyRoleQualifier (2376) The role qualifier

PartySubIDs (802) is not used in this context.

# **3.6.2. Counterparty Identification**

In Trade Capture Reports there is a need to identify the own side and the counterparty firm. This applies to following party roles:

- Buyer/Seller (27) The initiator side
- Contra Firm (17) The counterparty side

The party identification values are specified with the following fields:

- PartyIDSource (447) Always CustomCode (D)
- PartyID (448) The member code
- PartySubID (523) Usage depends on PartySubIDType (803):
	- System (3) The full trader group code (defaults to member code)
	- Person (2) *Optional:* The name (or email etc.) of the trader/desk, for routing in the one-partyfor-pass-thru model.

<span id="page-14-0"></span>PartyRoleQualifier (2376) is not used in this context.

#### **3.7. Order Messages**

An order can be identified in a number of ways:

- **ClordID** Client assigned identifier (mandatory). It must be unique within a security and trader group. This identifier must change each time the client updates the order and thus denotes a revision of the order.
- **OrderID** Market place assigned identifier which does not change during the lifetime of the order.
- **SecondaryOrderID** Reference to the current *MDEntryID* in the market data which identifies the order. This identifier is only present for orders that are visible in the market data and it may change whenever the order is seen as a new order in the market data (e.g. refills of iceberg orders).

Either *OrigClOrdID* or *OrderID* is required for order modification and deletion. Usage of *Orig-ClOrdID* allows for chaining of order operations.

# <span id="page-15-0"></span>**3.7.1. Order Component Block**

This component block is used to define an order.

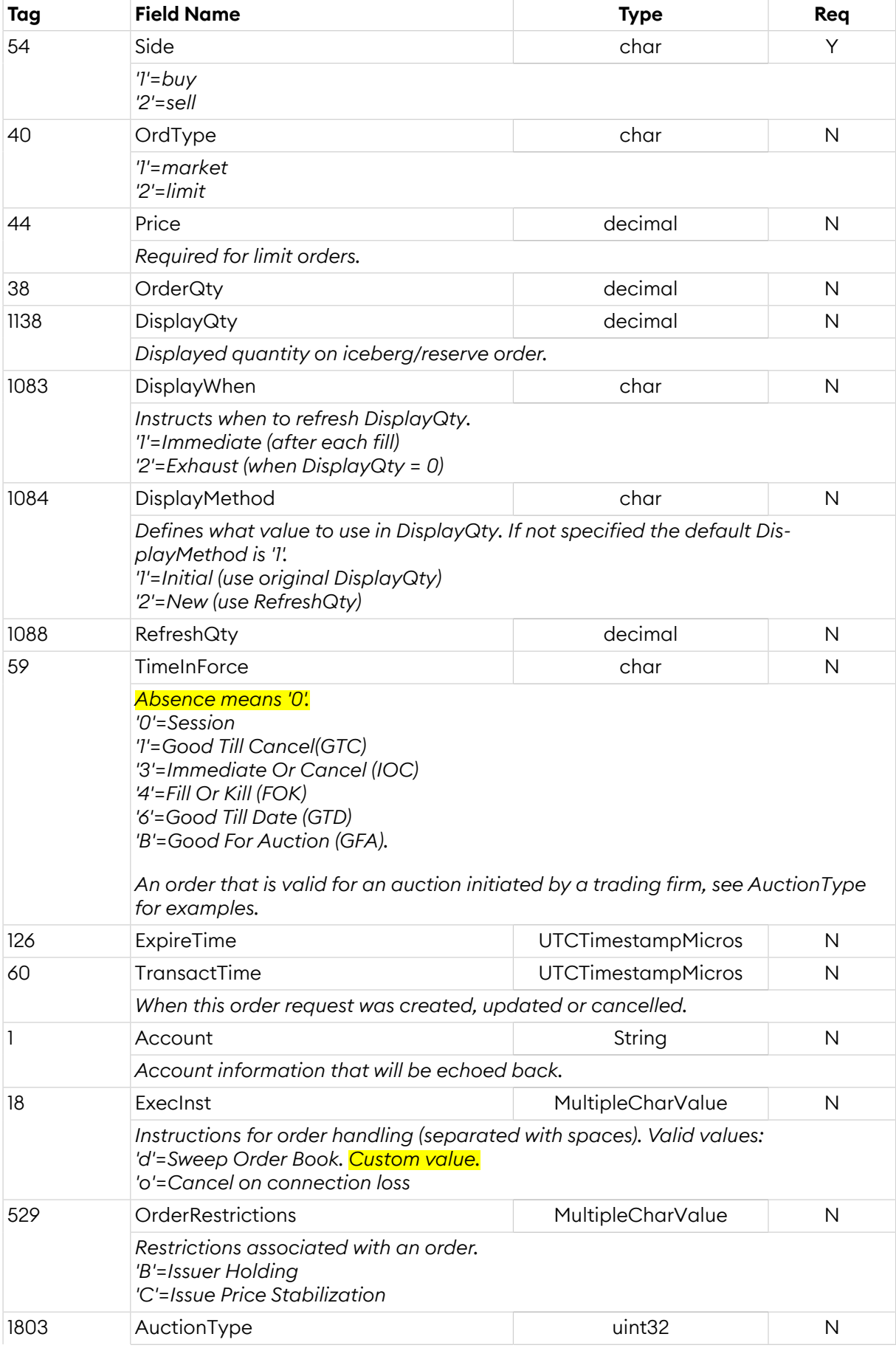

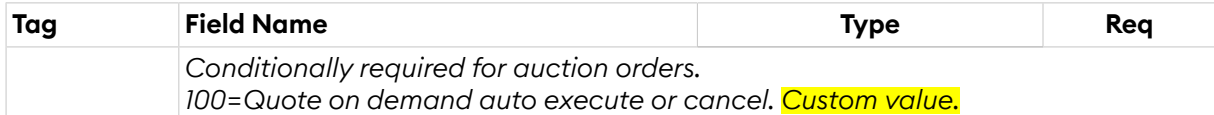

# <span id="page-16-0"></span>**3.7.2. New Order Single (D)**

The *New Order Single* message is used to create a new order. The response is always an *Execution Report*, including rejects.

*NewOrderSingle*:

- is replied to with an *[ExecutionReport](#page-18-0)* message, with ClOrdID set to the value in the request message
- can be rejected with an *[ExecutionReport](#page-18-0)* message, with ExecType set to '8' (Rejected) and ClOrdID set to the value in the request message
- can be rejected with a *[BusinessMessageReject](#page-10-1)* message, with BusinessRejectReason set to the reject reason and RefMsgType set to D
- can be rejected with a *[Reject](#page-9-0)* message, with SessionRejectReason set to the reject reason and RefSeqNum set to the sequence number of the NewOrderSingle message

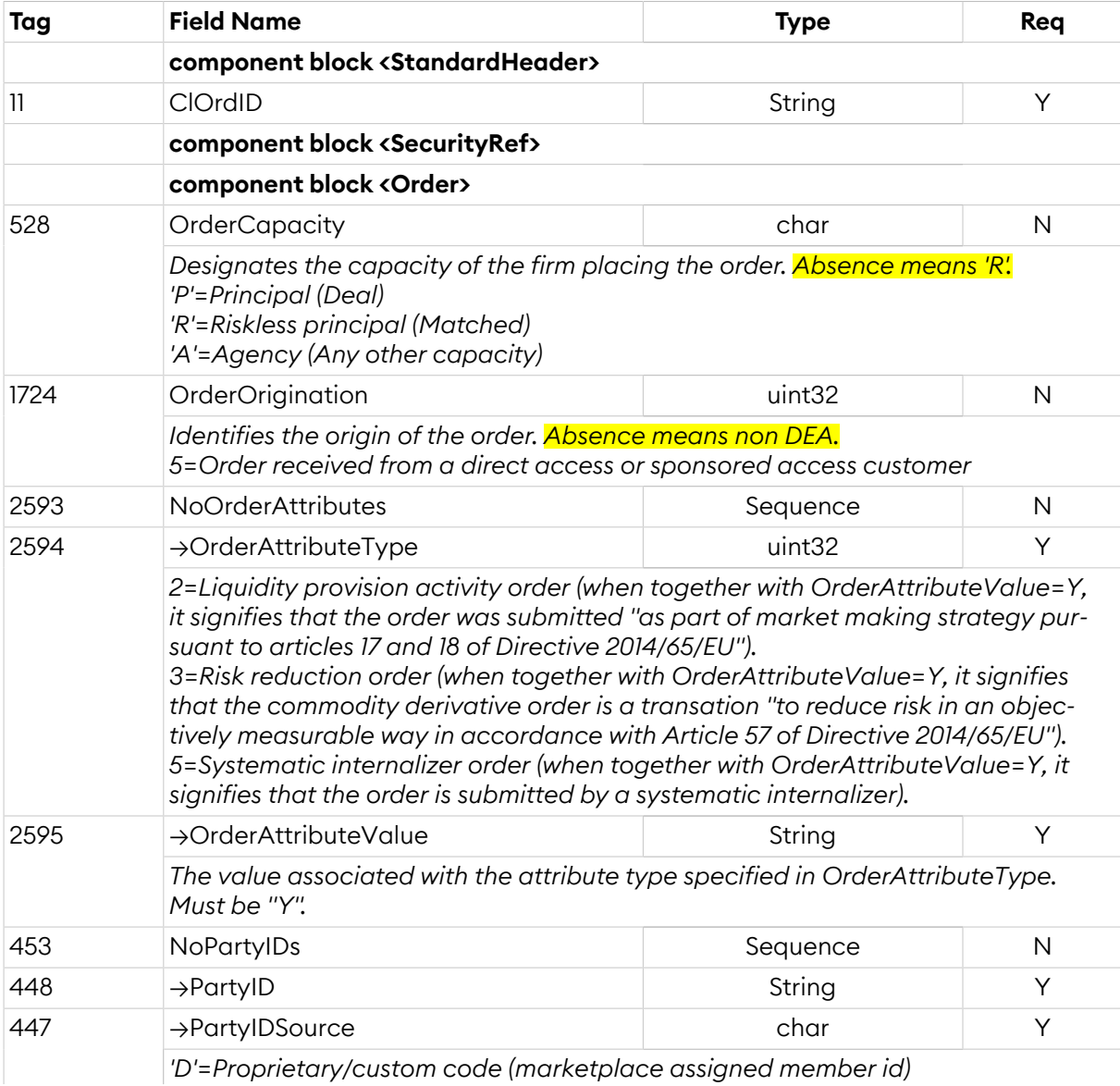

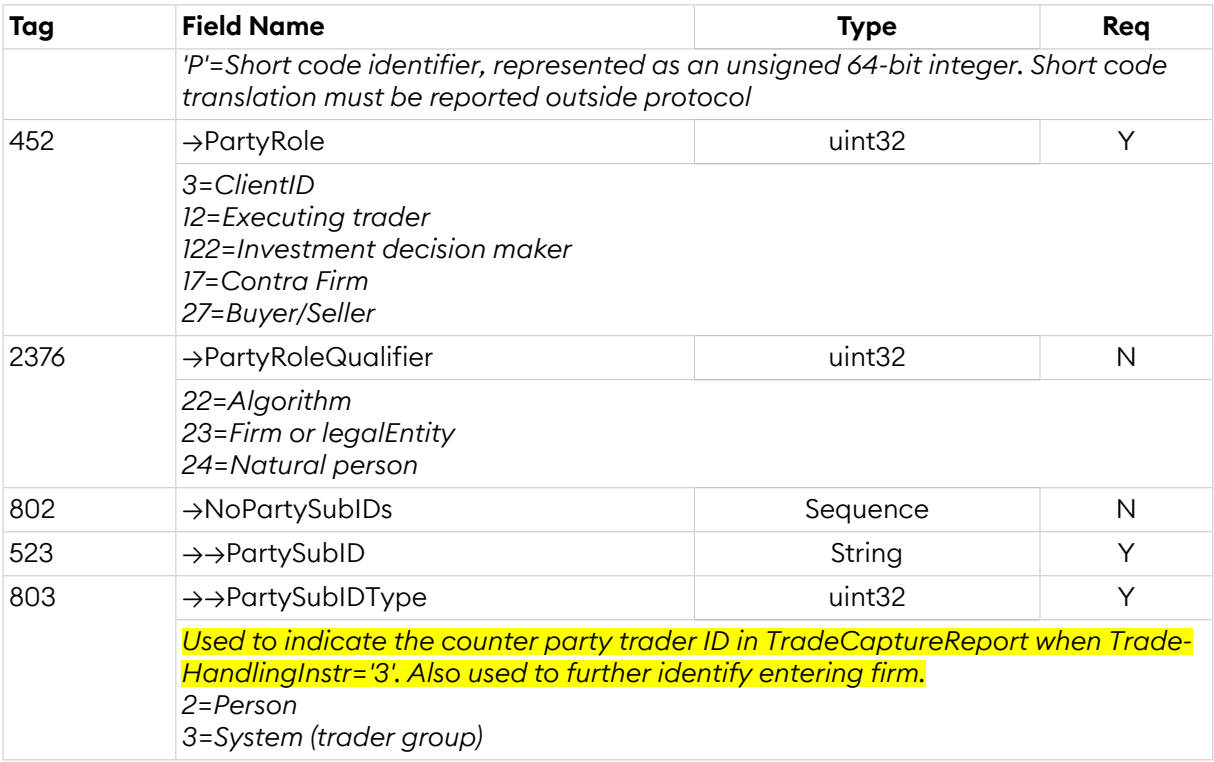

# <span id="page-17-0"></span>**3.7.3. Order Cancel/Replace Request (G)**

The*Order Cancel/Replace Request* (a.k.a.*Order Modification Request*) is used to replace an *exist*ing order (i.e. not filled or removed). Side or security cannot be changed in an order.

The modification is replied to with an *Execution Report* if successful. Otherwise, an *Order Cancel Reject* message is sent.

*OrderCancelReplaceRequest*:

- is replied to with an *[ExecutionReport](#page-18-0)* message, with ClOrdID set to the value in the request message
- can be rejected with an*[OrderCancelReject](#page-21-0)* message, with ClOrdID setto the value in the request message and CxlRejReason set to the reject reason
- can be rejected with a *[BusinessMessageReject](#page-10-1)* message, with BusinessRejectReason set to the reject reason and RefMsgType set to G
- can be rejected with a *[Reject](#page-9-0)* message, with SessionRejectReason set to the reject reason and RefSeqNum set to the sequence number of the OrderCancelReplaceRequest message

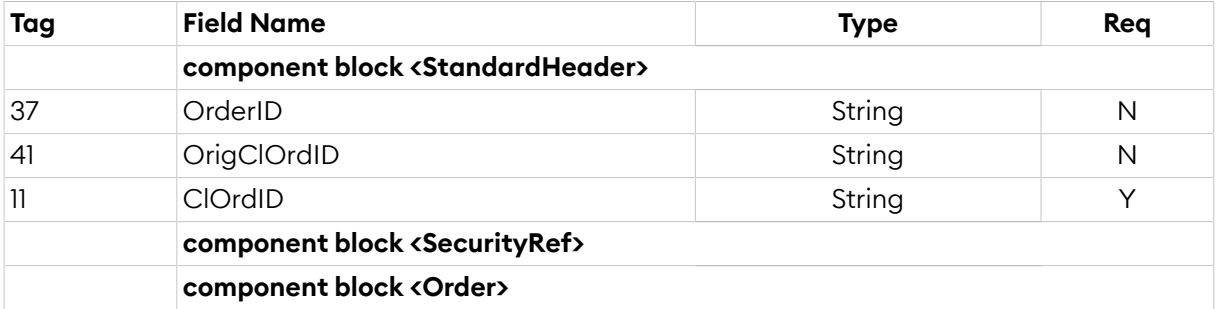

# <span id="page-17-1"></span>**3.7.4. Order Cancel Request (F)**

The *Order Cancel Request* is used to cancel an existing order.

The cancelation is replied to with an *Execution Report* if successful. Otherwise, an *Order Cancel Reject* message is sent.

*OrderCancelRequest*:

- is replied to with an *[ExecutionReport](#page-18-0)* message, with ClOrdID set to the value in the request message
- can be rejected with an*[OrderCancelReject](#page-21-0)* message, with ClOrdID setto the value in the request message and CxlRejReason set to the reject reason
- can be rejected with a *[BusinessMessageReject](#page-10-1)* message, with BusinessRejectReason set to the reject reason and RefMsgType set to F
- can be rejected with a *[Reject](#page-9-0)* message, with SessionRejectReason set to the reject reason and RefSeqNum set to the sequence number of the OrderCancelRequest message

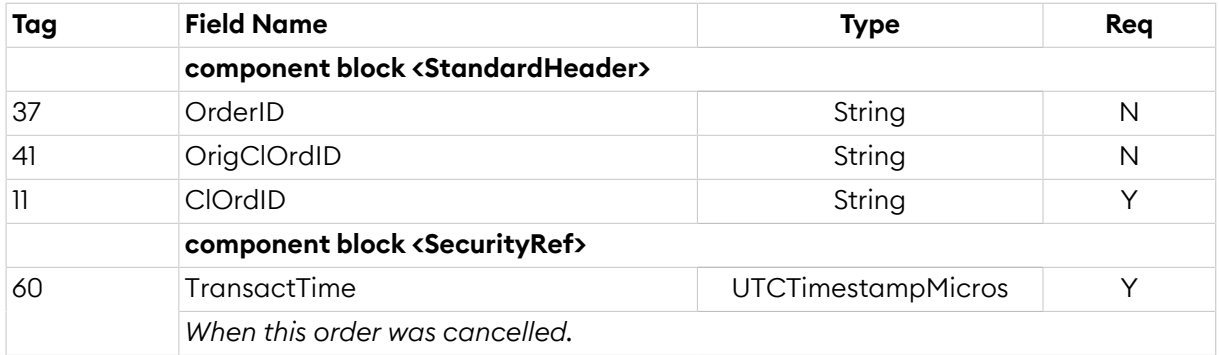

## <span id="page-18-0"></span>**3.7.5. Execution Report (8)**

If an order is (partially) filled upon hitting the order book only one *Execution Report* will be sent, with execution type New and order status (Partially) Filled. For partially filled IOC (Immediate or cancel) and FoK (Fill or kill) orders that are executed directly, one *Execution Report* will be generated with execution type *New* and order status *Cancelled* where the field *CumQty* holds the partial fill volume.

When *WorkingIndicator* is set to 'N', the order operation has been received but not yet executed. In this case any (partially) fills are delayed until the *WorkingIndicator* is changed to 'Y'. An order with *WorkingIndicator* set to 'N' can be modified and deleted as normal.

In case of multiple lls of an order in a single match operation, only one *Execution Report* will be sent for all partial fills. Pending order states are not used. Also the *Done for day* state is never sent for orders, since this can be concluded by observing the security status.

In case of a canceled trade, any orders that were part of the trade will not be restated. The trade cancel is notified only through a *Trade Capture Report* message, no *Execution Report* message is sent.

*ExecutionReport* is sent:

- unsolicited, when the order is updated, for example when it is part of a matching operation or expires
- in reply to a *[NewOrderSingle](#page-16-0)* message, with ClOrdID set to the value in the request message
- to reject a *[NewOrderSingle](#page-16-0)* message, with ExecType set to '8' (Rejected) and ClOrdID set to the value in the request message
- in reply to an*[OrderCancelReplaceRequest](#page-17-0)* message, with ClOrdID set to the value in the request message
- in reply to an *[OrderCancelRequest](#page-17-1)* message, with ClOrdID set to the value in the request message

• in reply to an *[OrderMassStatusRequest](#page-22-0)* message, with MassStatusReqID set to the value in the request message and ExecType set to 'I' (OrderStatus)

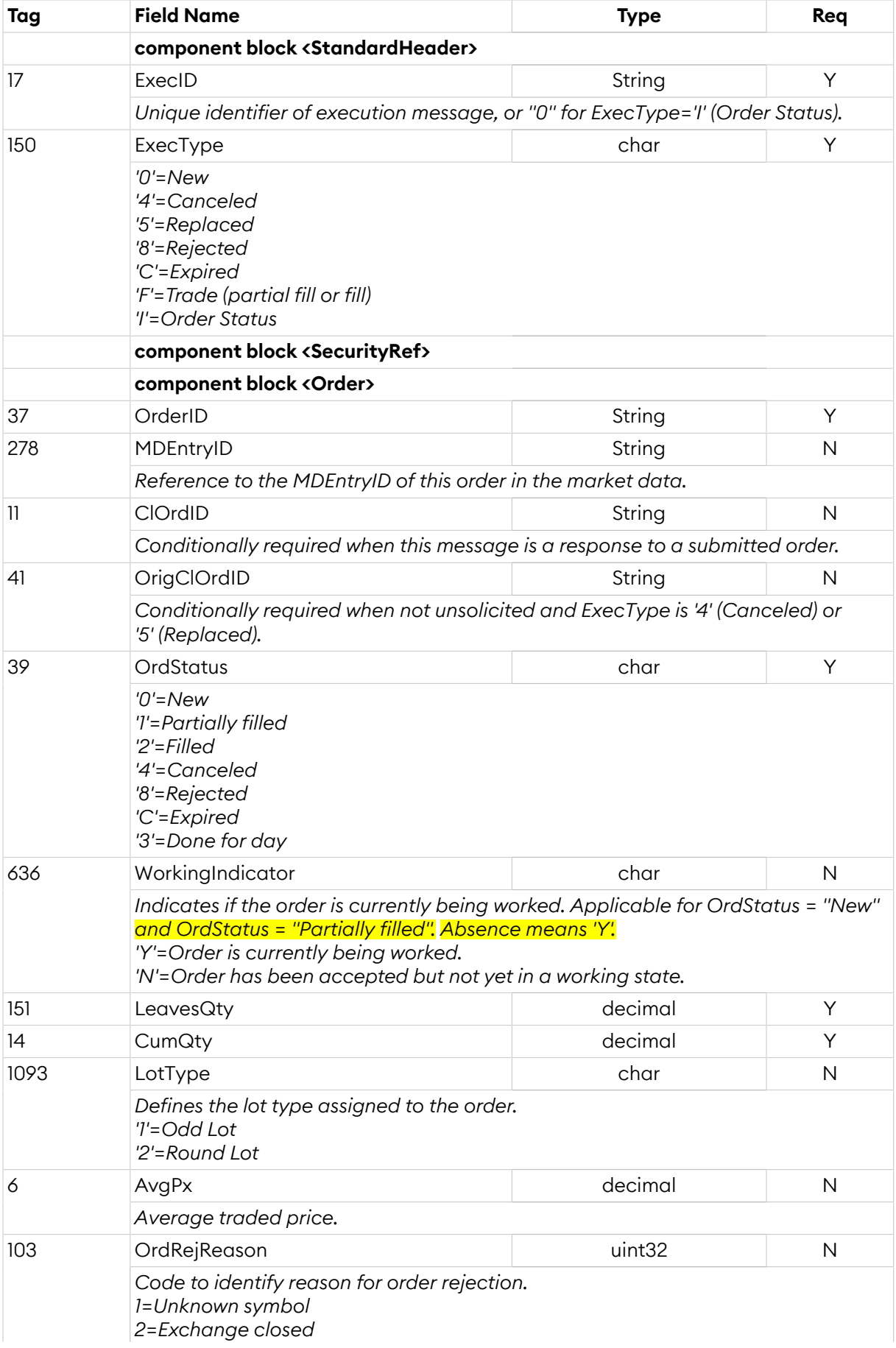

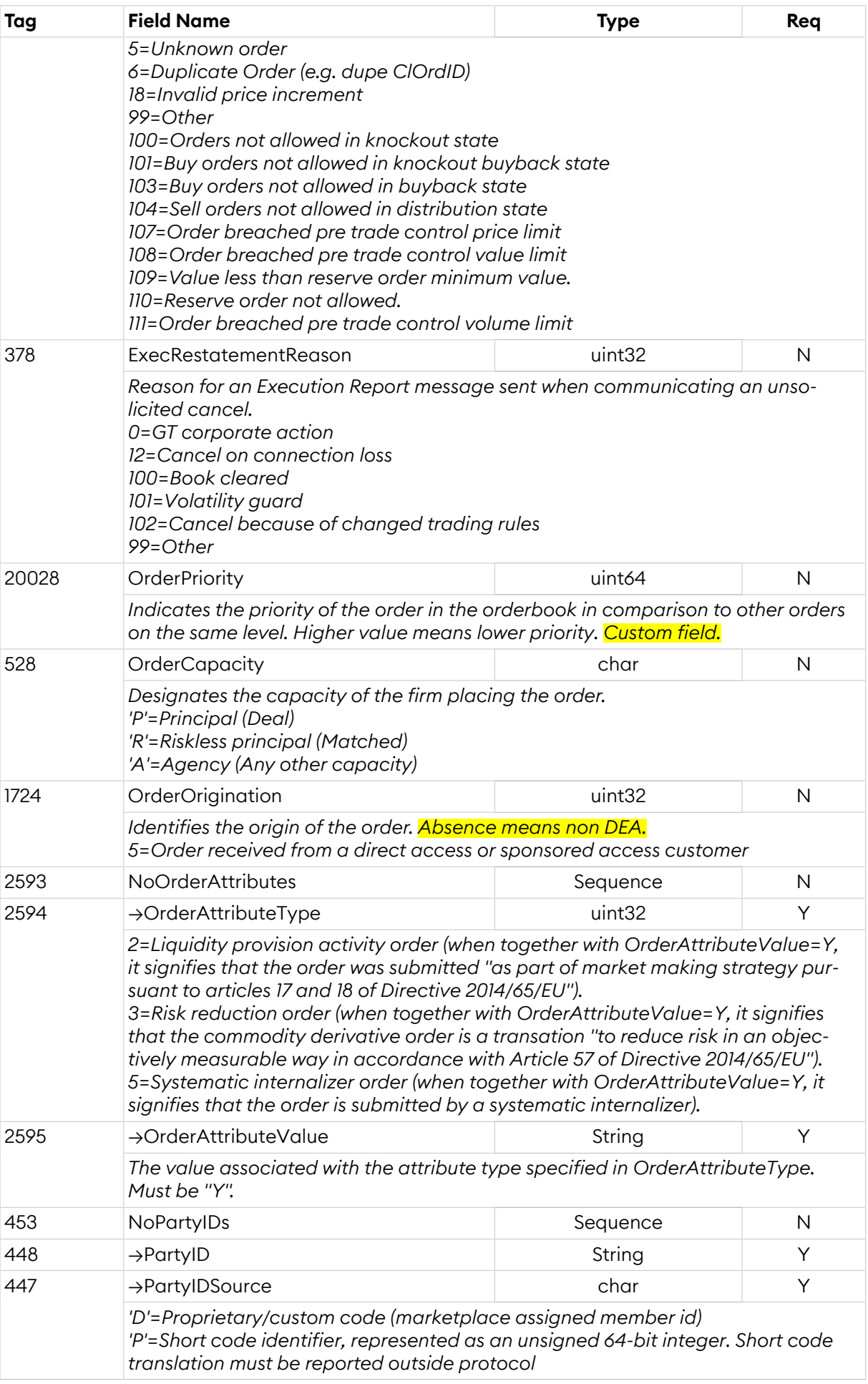

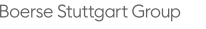

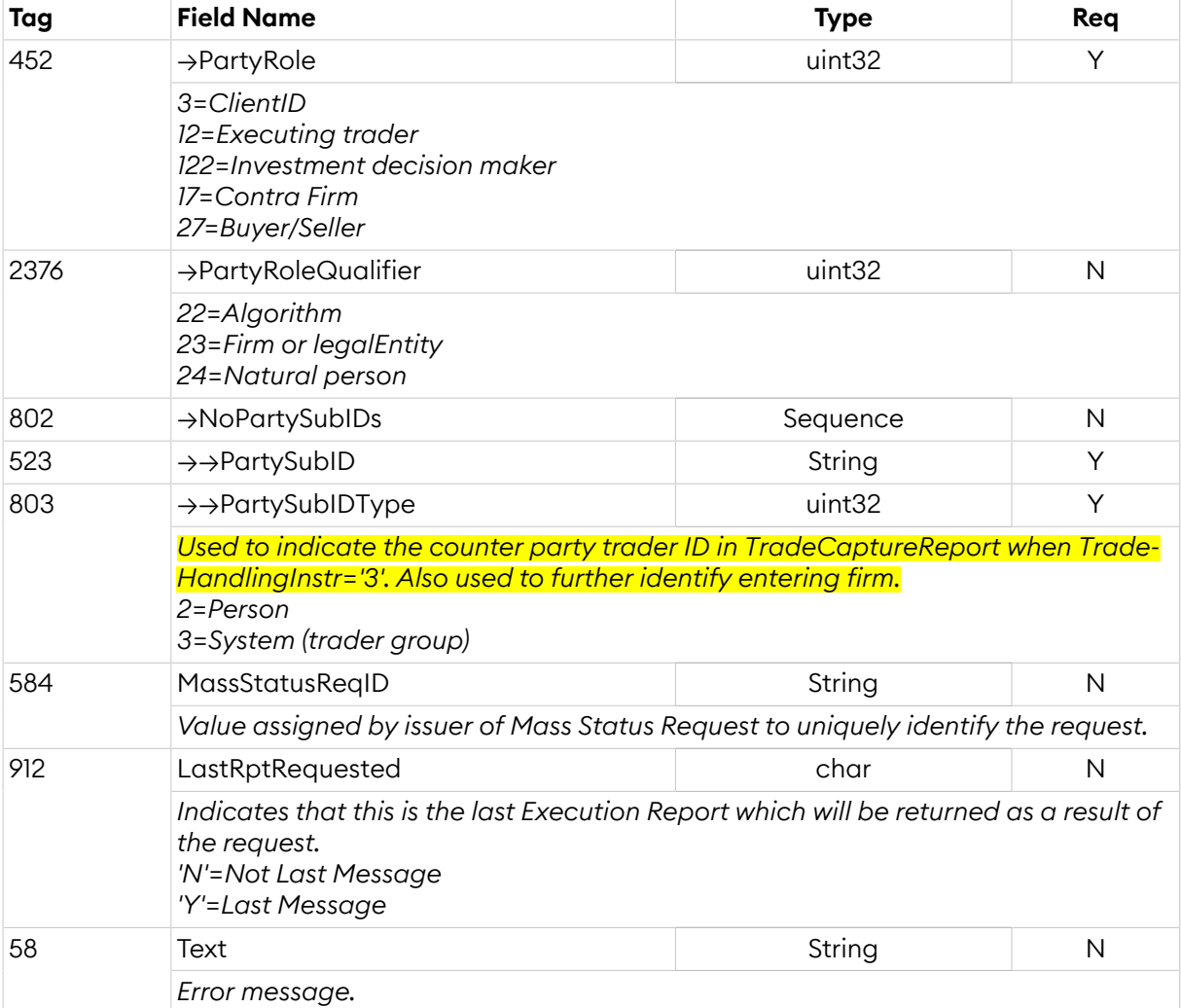

# <span id="page-21-0"></span>**3.7.6. Order Cancel Reject (9)**

This message is sent in response to *Order Cancel (Replace) Request* in case of an error.

*OrderCancelReject* is sent:

- to reject an*[OrderCancelRequest](#page-17-1)* message, with ClOrdID set to the value in the request message and CxlRejReason set to the reject reason
- to reject an *[OrderCancelReplaceRequest](#page-17-0)* message, with ClOrdID set to the value in the request message and CxlRejReason set to the reject reason

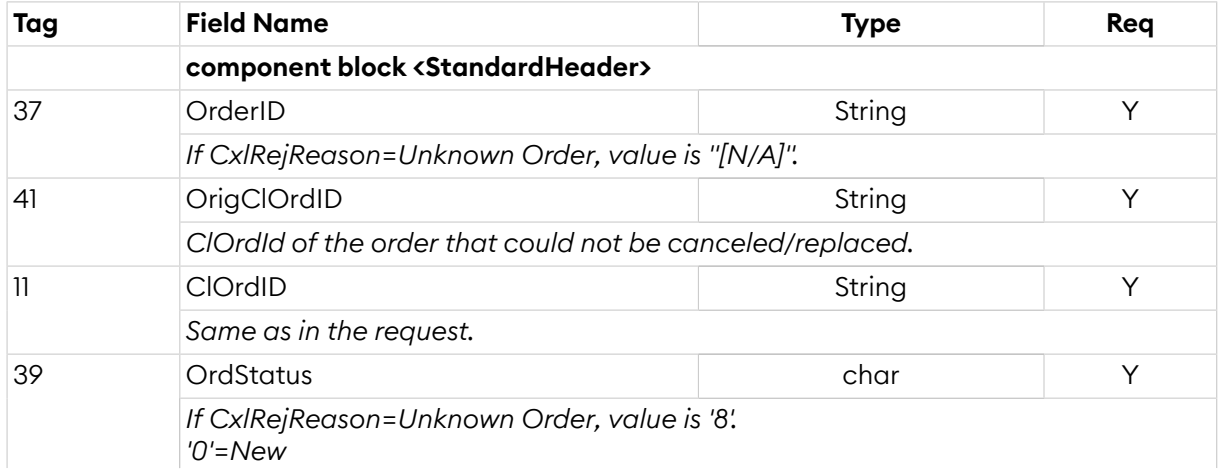

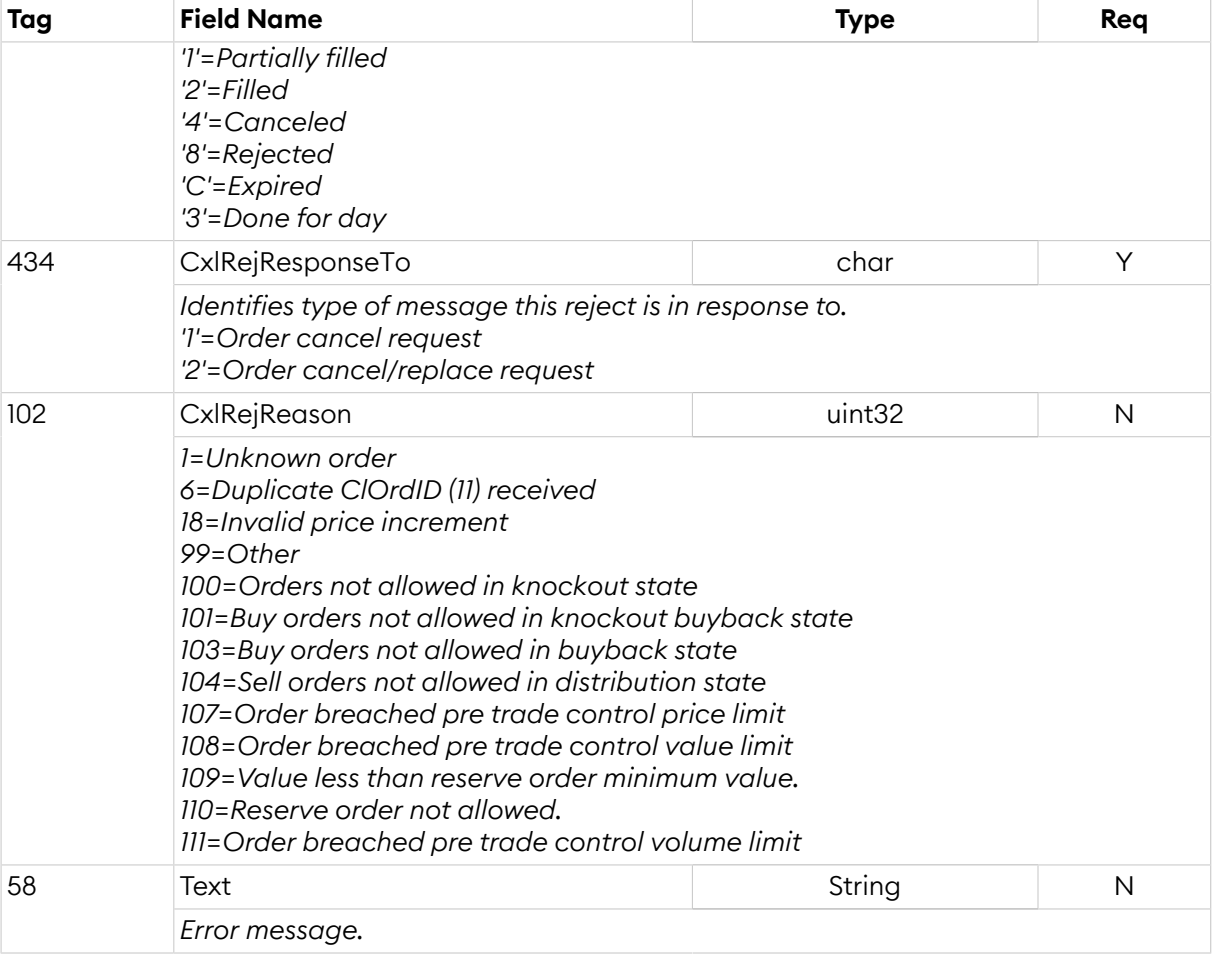

# <span id="page-22-0"></span>**3.7.7. Order Mass Status Request (AF)**

Status for all orders owned by the requester's trader group can be requested with the *Order Mass Status Request* message where *MassStatusReqType* is set to 7 (Status for all orders). This message will be replied to with one or more *Execution Report* messages with *ExecType* setto 'I' (Order Status). The last *Execution Report* will always be indicated with *LastRptRequested* field set to 'Y'. Note that a dummy *Execution Report OrderID* set to "[N/A]" and *LastRptRequested* field set to 'Y' may be sent as last message to indicate the request has been processed (for example as a reply with no orders).

In the event of a malformed request, the response will be a *Business Message Reject* message.

*OrderMassStatusRequest*:

- is replied to with an *[ExecutionReport](#page-18-0)* message, with MassStatusReqID set to the value in the request message and ExecType set to 'I' (OrderStatus)
- can be rejected with a *[BusinessMessageReject](#page-10-1)* message, with BusinessRejectReason set to the reject reason and RefMsgType set to AF
- can be rejected with a *[Reject](#page-9-0)* message, with SessionRejectReason set to the reject reason and RefSeqNum set to the sequence number of the OrderMassStatusRequest message

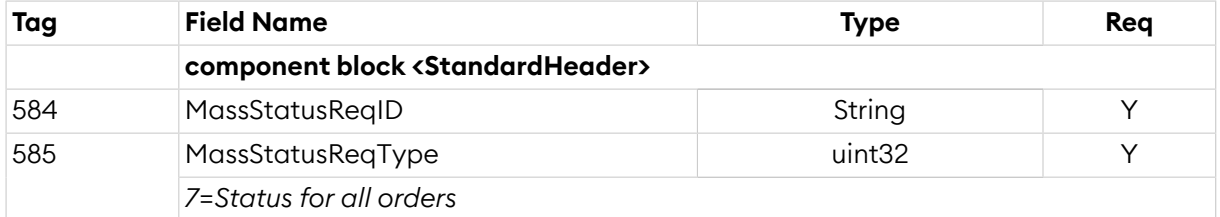

## <span id="page-23-0"></span>**3.8. Quote Messages**

A quote can be identified in a number of ways:

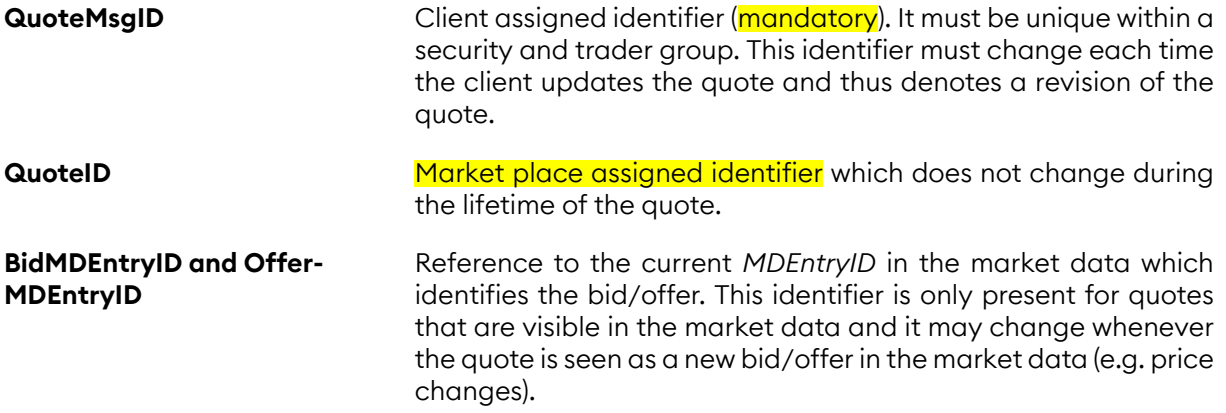

Either *OrigQuoteMsgID* or *QuoteID* is required for quote modification and deletion. Usage of *OrigQuoteMsgID* allows for chaining of quote operations.

All quotes are tradeable, meaning that they are matched against other orders and quotes in the order book.

Zero spread (same bid and offer prices) quotes are supported and will not result in a trade between the sides of the same quote. Crossing prices are however not supported.

Single side quotes are supported by leaving the opposite price field absent (null), e.g. if *BidPx* is present while *OfferPx* then the quote only have a buy side.

The *Quote* and *Quote Status Report* messages have been extended with *TotalBidSize* and *TotalOfferSize*. The *TotalBidSize* is the total (original) bid volume while *BidSize* is the available bid volume. This means that *TotalBidSize* = *BidSize* + cumulative traded bid volume (including any canceled trades). The volume in quotes are updated using *TotalBidSize* and *TotalOfferSize* to avoid the risk of over-lls, or alternatively using *BidSize* and *OfferSize*.

In case of a (partial) fill of a quote a *Quote Status Report* is sent with an updated available volume. No *ExecutionReport* is sent for a quote ll. However, a *Trade Capture Report* is always sent for any trades that occur. A completely filled quote is deleted.

All quotes are automatically deleted when the trading session ends (*SecurityTradingStatus* is post open).

During financial status sub-state *Buyback* the exchange accepts double-sided quotes from the market maker, however the sell side of the quote is cleared. This is reflected in the *Quote Status Report* where available volume (*OfferSize*) of the sell side will be set to zero, as in a fill of that side.

## <span id="page-23-1"></span>**3.8.1. Quote Grp Component Block**

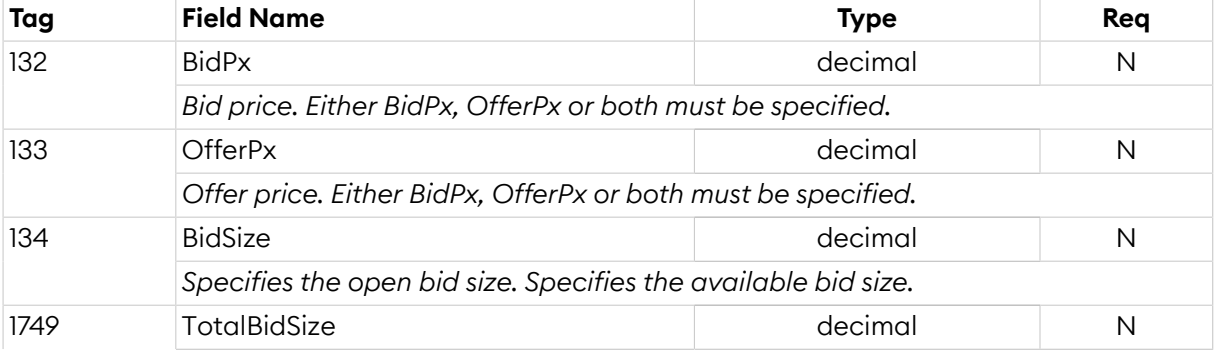

This component block defines a quote.

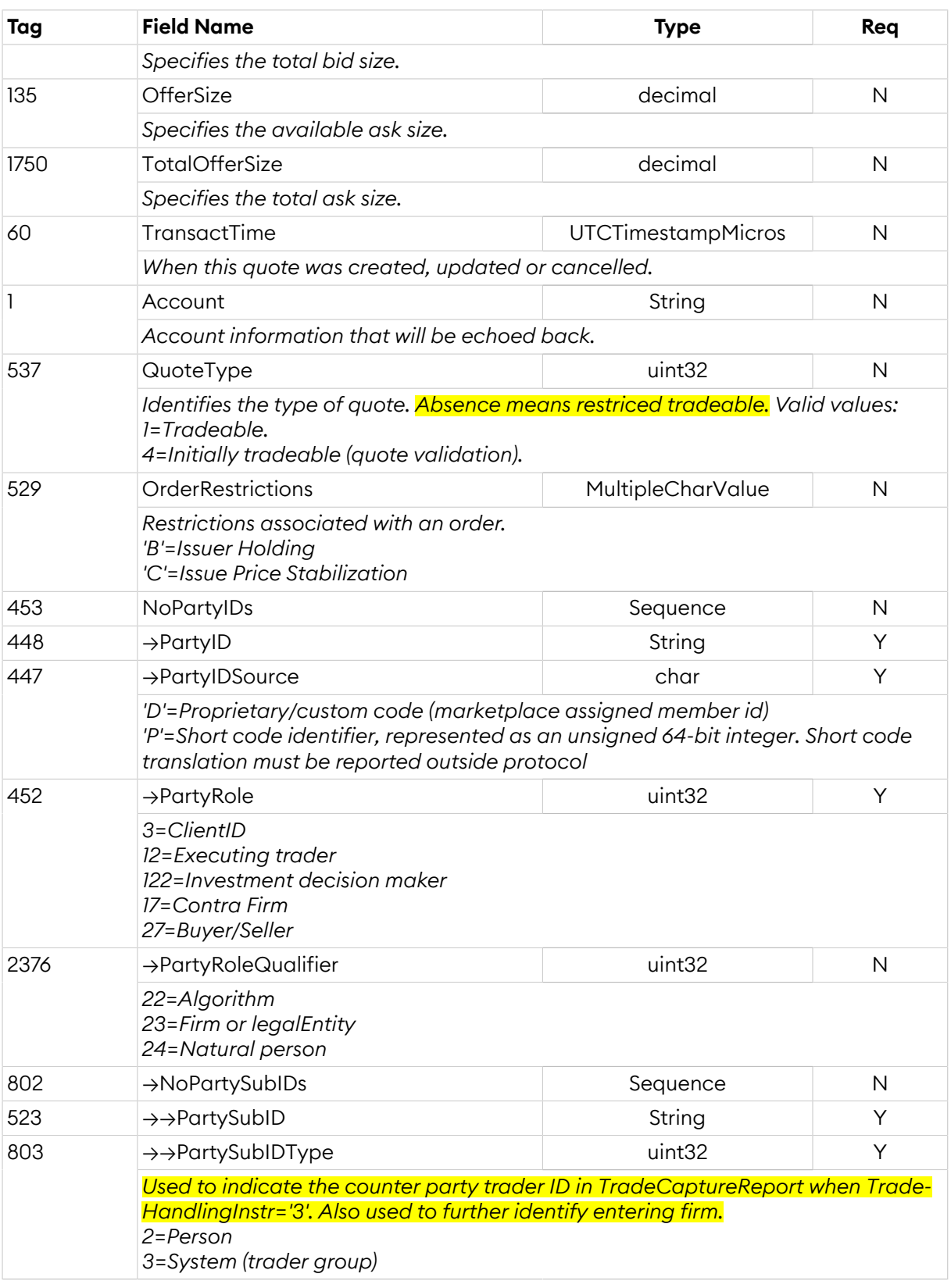

# <span id="page-24-0"></span>**3.8.2. Quote (S)**

The *Quote* message is used for sending new quotes, updating previous quotes and replying to quote requests.

*Quote*:

• is replied to with a *[QuoteStatusReport](#page-25-0)* message, with QuoteMsgID set to the value in the request message

- can be rejected with a *[QuoteStatusReport](#page-25-0)* message, with QuoteMsgID set to the value in the request message and QuoteStatus set to 5 (Rejected)
- can be rejected with a *[BusinessMessageReject](#page-10-1)* message, with BusinessRejectReason set to the reject reason and RefMsgType set to S
- can be rejected with a *[Reject](#page-9-0)* message, with SessionRejectReason set to the reject reason and RefSeqNum set to the sequence number of the Quote message

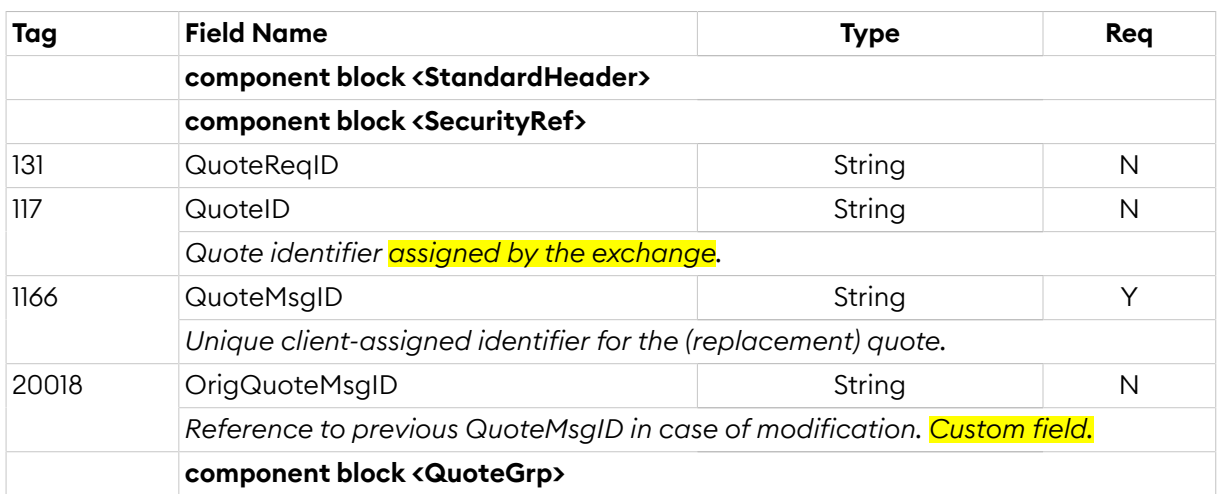

# <span id="page-25-0"></span>**3.8.3. Quote Status Report (AI)**

The *Quote Status Report* message is used for replying to quote operations and for sending unsolicited updates of the available volume in case a quote is (partially) filled.

*QuoteStatusReport* is sent:

- unsolicited, when the quote is updated, for example when it is part of a matching operation or expires
- in reply to a *[Quote](#page-24-0)* message, with QuoteMsgID set to the value in the request message
- to reject a *[Quote](#page-24-0)* message, with QuoteMsgID set to the value in the request message and QuoteStatus set to 5 (Rejected)
- in reply to a *[QuoteCancel](#page-27-0)* message, with QuoteStatus set to 4 (CanceledAll) or 17 (Canceled) and QuoteMsgID set to the value in the request message
- to reject a *[QuoteCancel](#page-27-0)* message, with QuoteStatus set to 5 (Rejected) and QuoteMsgID set to the value in the request message
- in reply to a *[QuoteStatusRequest](#page-28-0)* message, with QuoteStatus set to 8 (Query) and QuoteStatus-ReqID set to the value in the request message

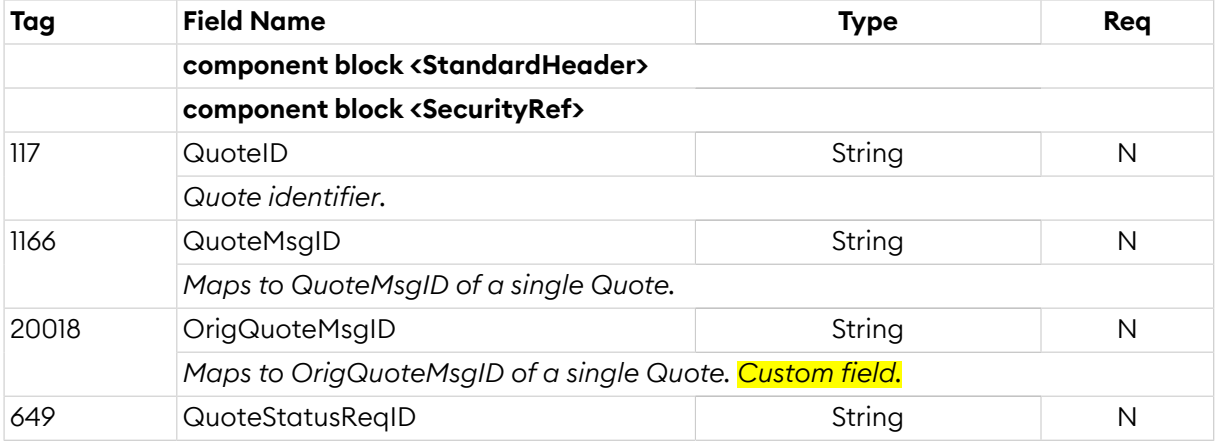

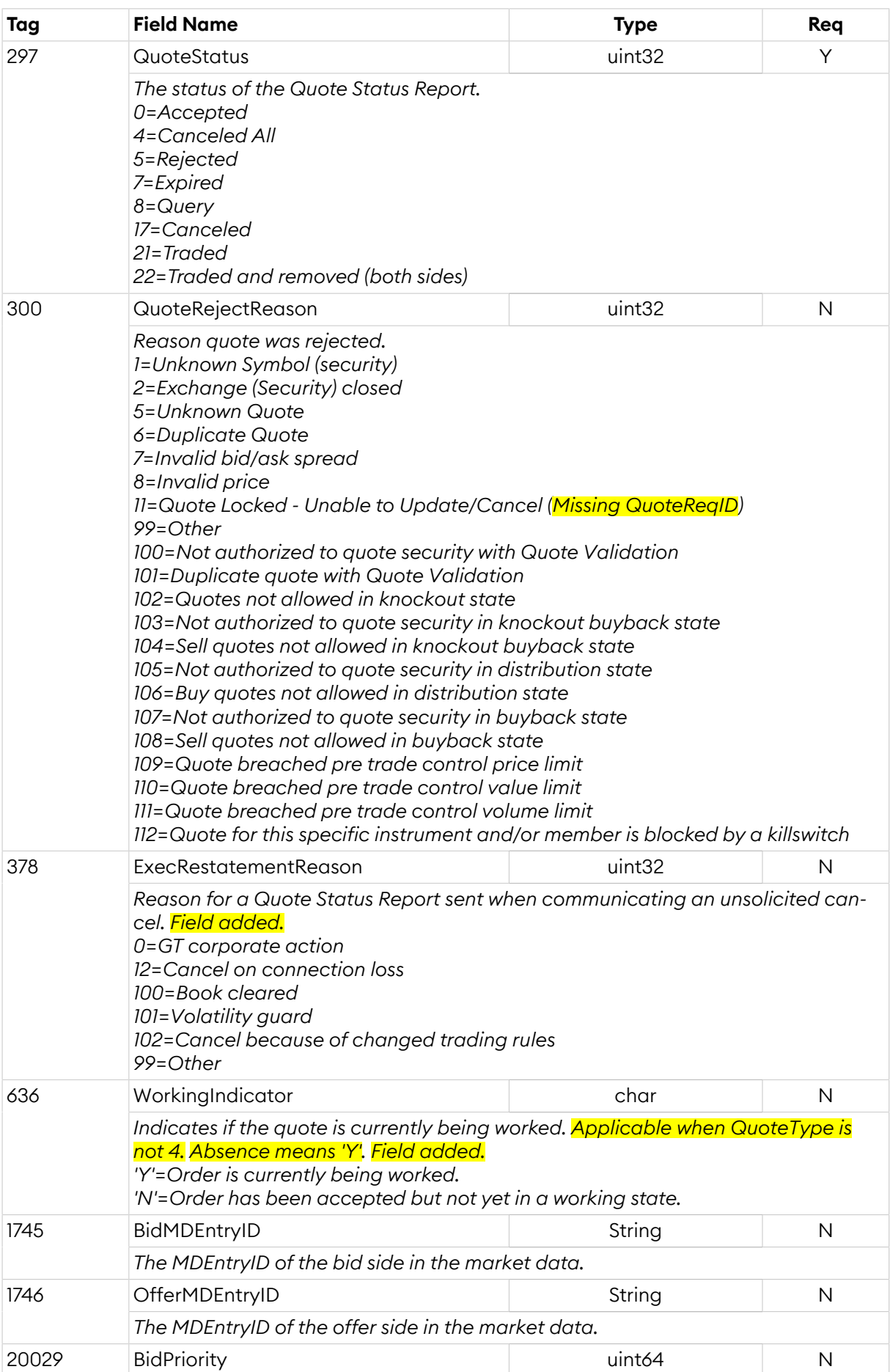

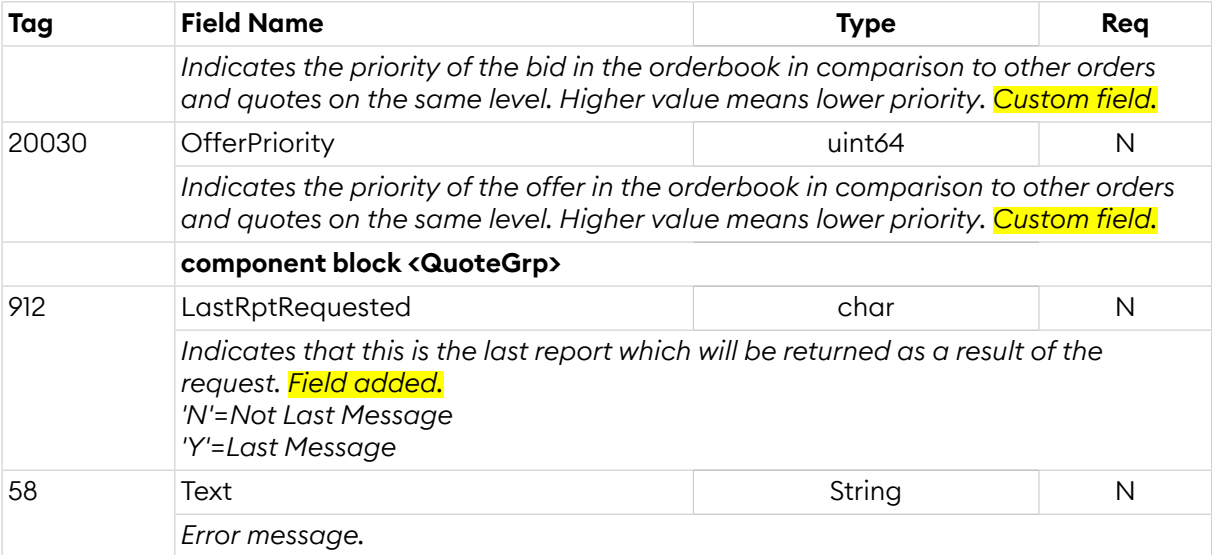

# <span id="page-27-0"></span>**3.8.4. Quote Cancel (Z)**

The *Quote Cancel* message is used for canceling a single quote, all quotes for a single security or all quotes.

*QuoteCancel*:

- is replied to with a *[QuoteStatusReport](#page-25-0)* message, with QuoteStatus set to 4 (CanceledAll) or 17 (Canceled) and QuoteMsgID set to the value in the request message
- can be rejected with a *[QuoteStatusReport](#page-25-0)* message, with QuoteStatus set to 5 (Rejected) and QuoteMsgID set to the value in the request message
- can be rejected with a *[BusinessMessageReject](#page-10-1)* message, with BusinessRejectReason set to the reject reason and RefMsgType set to Z
- can be rejected with a *[Reject](#page-9-0)* message, with SessionRejectReason set to the reject reason and RefSeqNum set to the sequence number of the QuoteCancel message

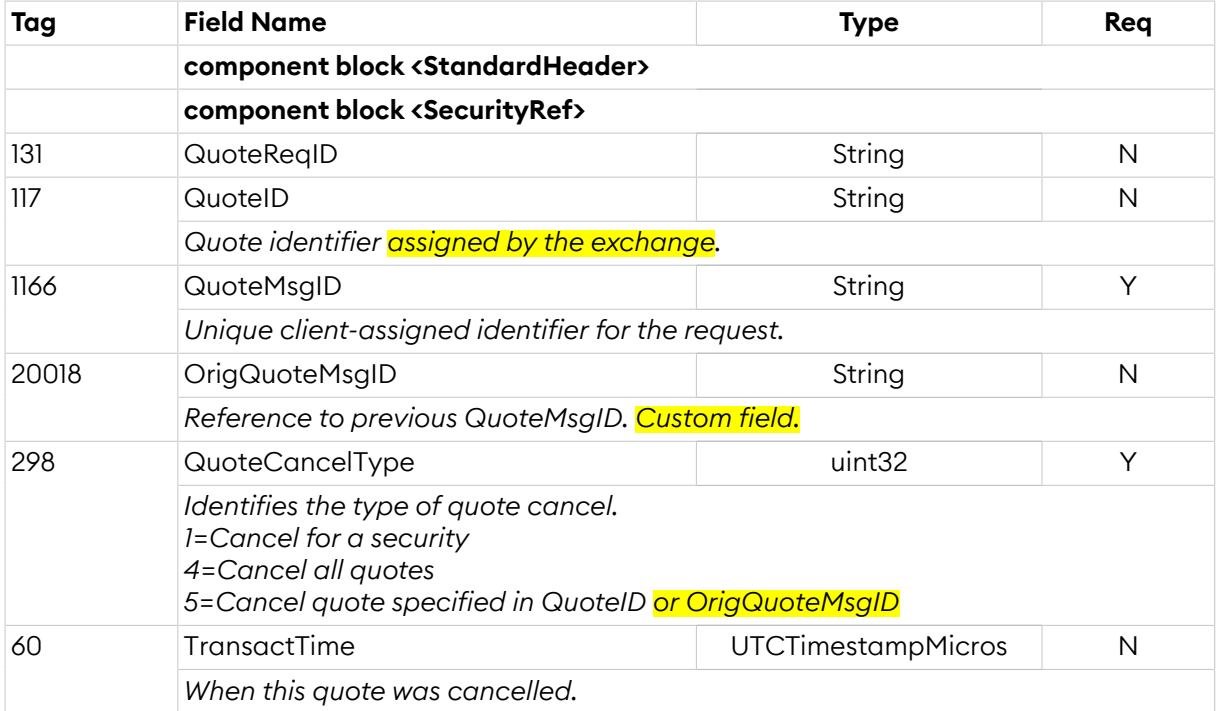

# <span id="page-28-1"></span>**3.8.5. Quote Request (R)**

The *Quote Request* message is used by the market place to request an updated quote, when the quote validation mechanism is enabled. The request identifies a single quote that need to be updated. The market maker should respond with a *Quote* message, with updated values or confirming previous values, or with a *Quote Cancel* message. If the market maker does not respond within a pre-defined timeout the quote will be canceled.

#### *QuoteRequest* is sent:

• unsolicited, when the quote would be part of a matching operation and an update (or cancellation) of the quote is required, or when a new quote is requested for quote on demand.

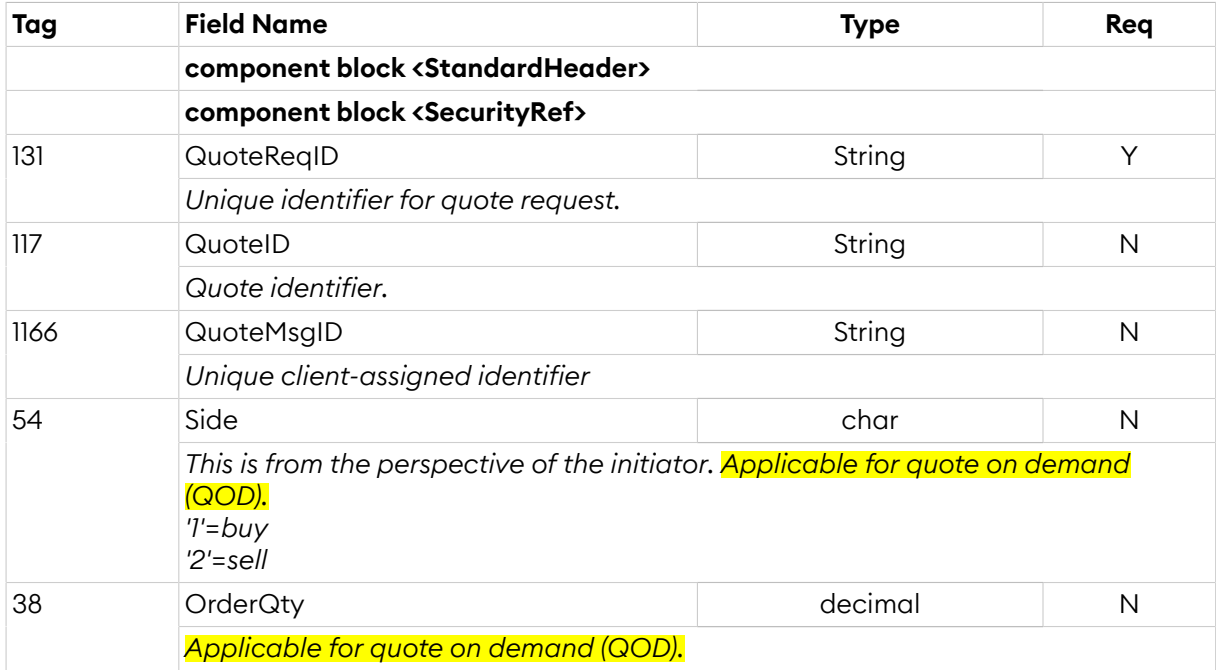

# <span id="page-28-0"></span>**3.8.6. Quote Status Request (a)**

A snapshot of all quotes can be requested using the *Quote Status Request* message. The response is one or more *Quote Status Report* messages with *QuoteStatus* = 8 (query). The last response has the LastRptRequested field set to 'Y'. Note that if there are no quotes available, a dummy quote with no *SecurityID* set (null) will be sent as the last and only message.

*QuoteStatusRequest*:

- is replied to with a *[QuoteStatusReport](#page-25-0)* message, with QuoteStatus set to 8 (Query) and QuoteStatusReqID set to the value in the request message
- can be rejected with a *[BusinessMessageReject](#page-10-1)* message, with BusinessRejectReason set to the reject reason and RefMsgType set to a
- can be rejected with a *[Reject](#page-9-0)* message, with SessionRejectReason set to the reject reason and RefSeqNum set to the sequence number of the QuoteStatusRequest message

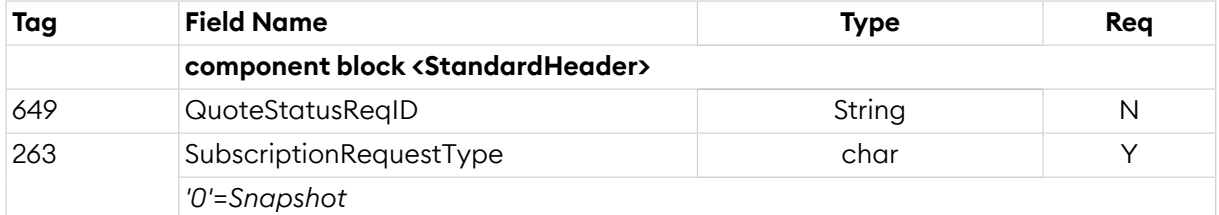

# <span id="page-29-0"></span>**3.9. Trade Messages**

Both automatic matching of orders/quotes and manual trades are conveyed using the *Trade Capture Report* message.

For manual trade reporting, one-party report for pass-through to counterparty (figure [One-party](#page-29-1) [report\)](#page-29-1), is the only accepted trading model for *non-internal* trades. For internal trades, where the counterparty is the same as the reporting party, the two-party report trading model (figure [Two](#page-29-2)party [report\)](#page-29-2) is also accepted. Providers may also use the two-party report trading model, for trades between trader groups for which they are allowed to act on behalf of.

#### **Note**

A party that has the right to see trade details of both sides, e.g. internal trades, will only receive a single *Trade Capture Report* with both sides.

In the one-party for pass-through model the initiator can cancel the trade as long as it is not confirmed by the counterparty. Non-confirmed trades have no *TradeID*, which means that they must be referenced to with the *TradeReportRefID* field.

<span id="page-29-1"></span>*Figure 3. Privately negotiated trade, one-party report for pass-through to counterparty.*

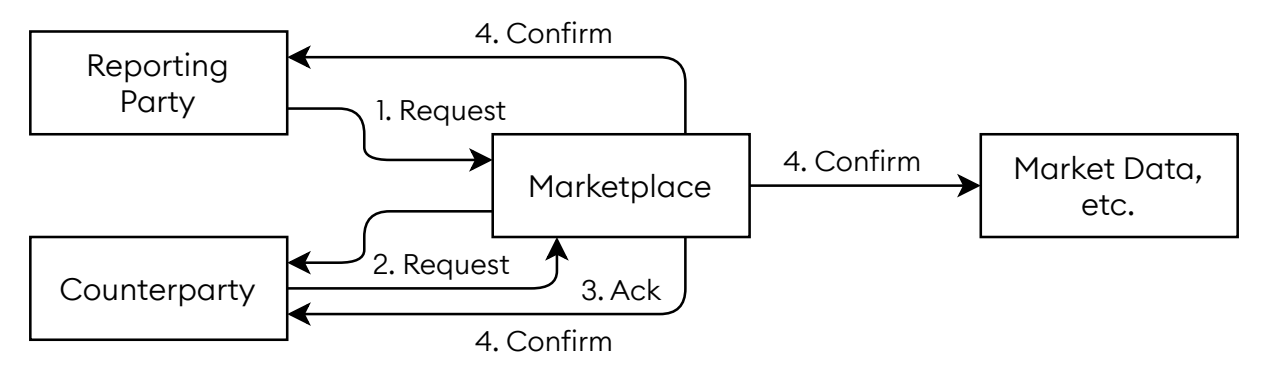

<span id="page-29-2"></span>*Figure 4. Privately negotiated trade, two-party report.*

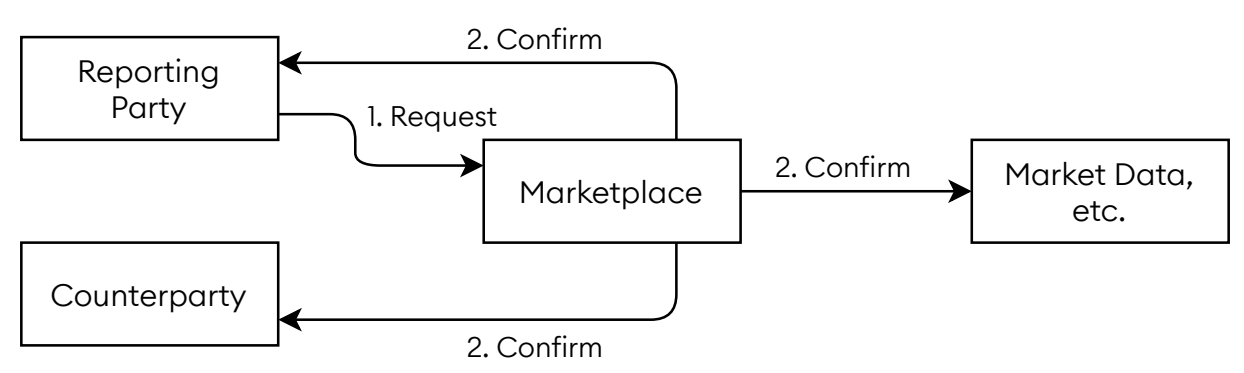

The counterparty is referenced by the marketplace assigned member code in *PartyID* and optionally by the trader group in *PartySubID* (*PartySubIDType* = System). The trader group is required for manual trade reports sent to the exchange. In addition, for manual trades, traders can specify a trader id (free text) in *PartySubID* (*PartySubIDType* = Person) for both the own side and the counterparty.

In general the following trade messages are sent from the market place.

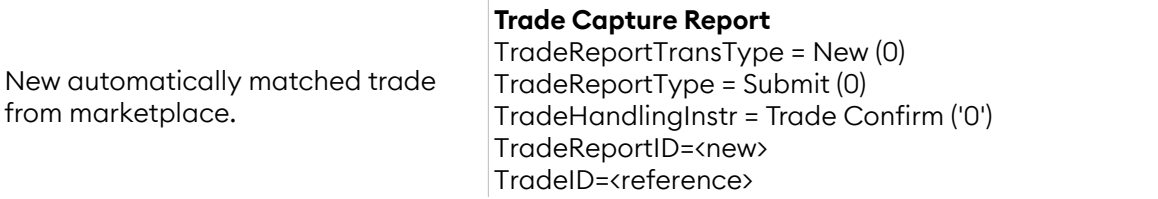

 $\overline{\phantom{0}}$ 

MatchStatus = Affirmed ('0')

#### **Trade Capture Report**

TradeReportTransType = Cancel (1) TradeReportType = Trade Report Cancel (6) TradeHandlingInstr = Trade Confirm ('0') TradeReportID=<new> TradeReportRefID=<marketplace's> TradeID=<reference> MatchStatus = Affirmed ('0')

Cancel trade from marketplace.

# **3.9.1. One-Party Report for Pass-Thru**

In the one-party report for pass-thru model the marketplace will respond each Trade Capture Report with a Trade Capture Report Ack. The messages are filled in as follows in each step of this model.

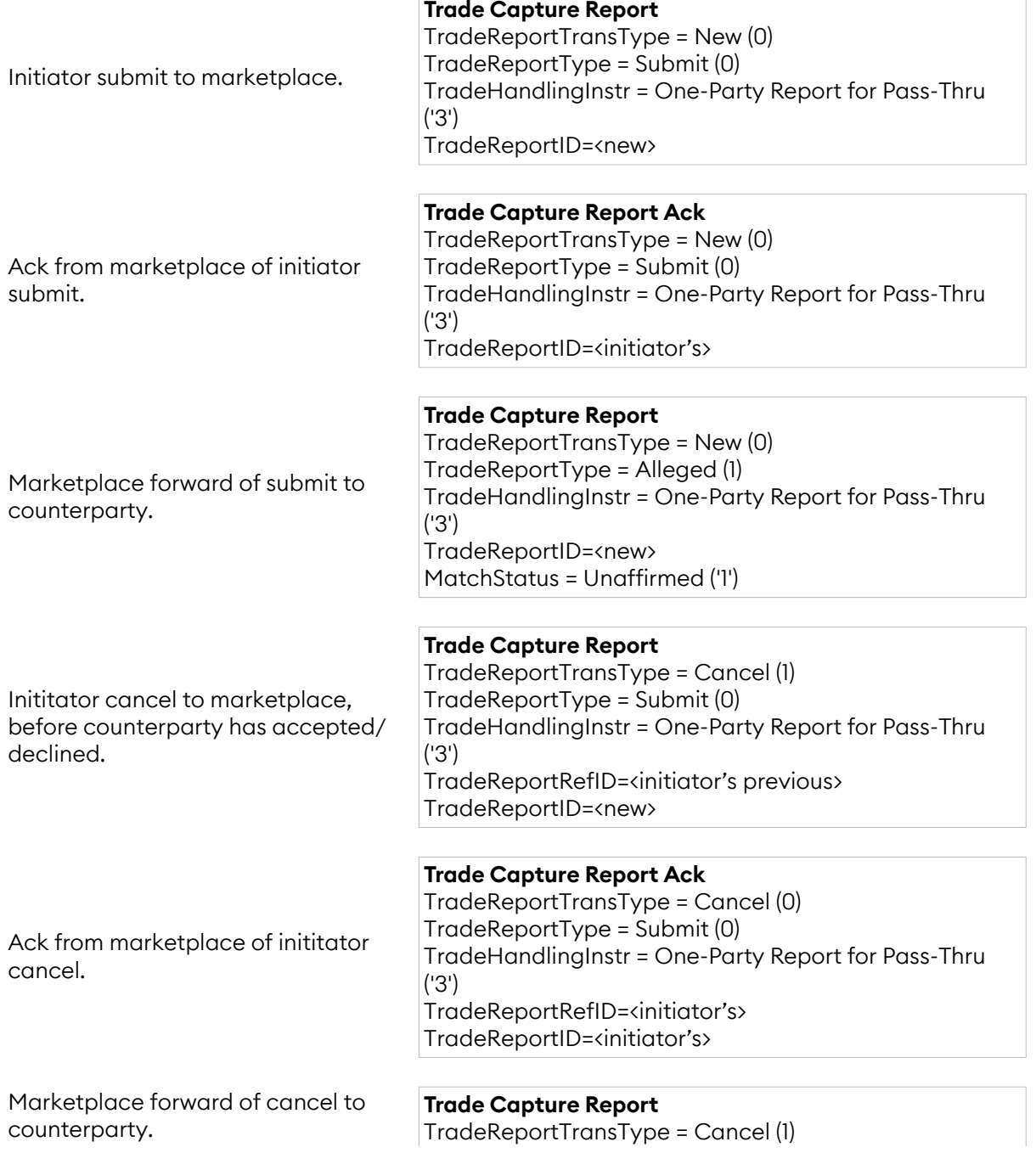

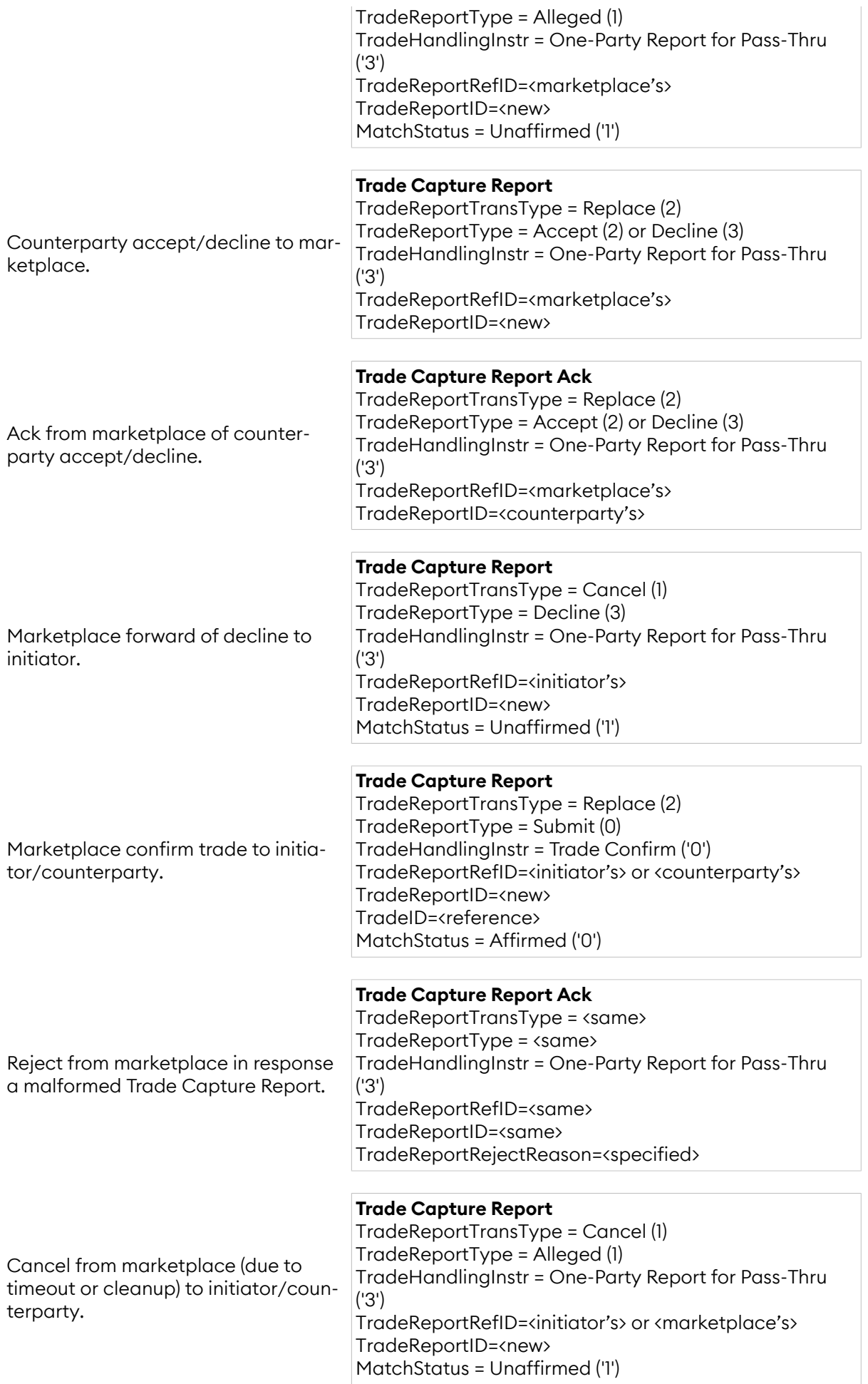

# **3.9.2. Two-Party Report**

In the two-party report model *no* Trade Capture Report Ack message is sent in response to a successful request. Instead the confirmed trade is sent directly. The fields are used in the following way in this model.

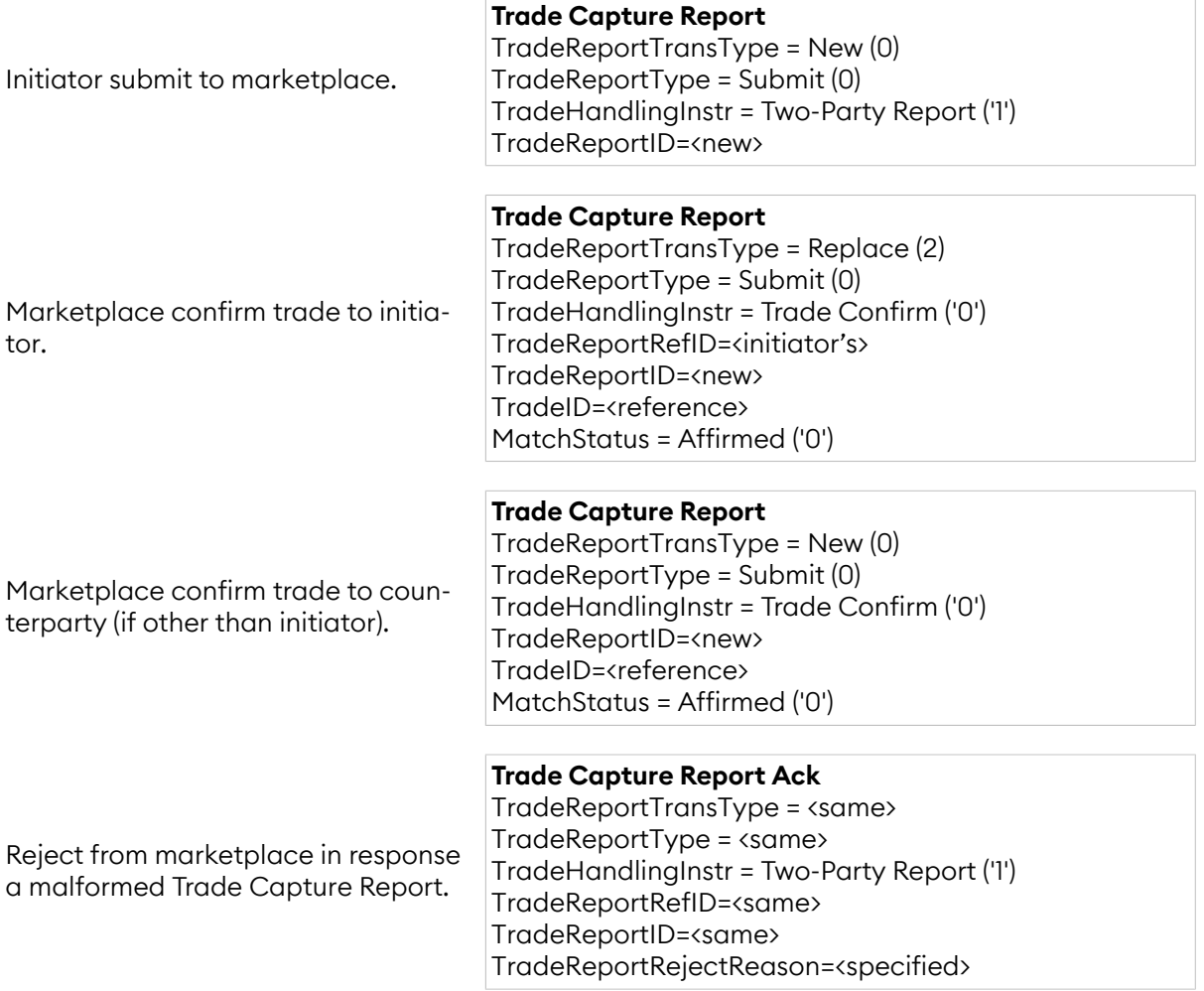

# <span id="page-32-0"></span>**3.9.3. Trade Component Block**

This component block is used to define a trade.

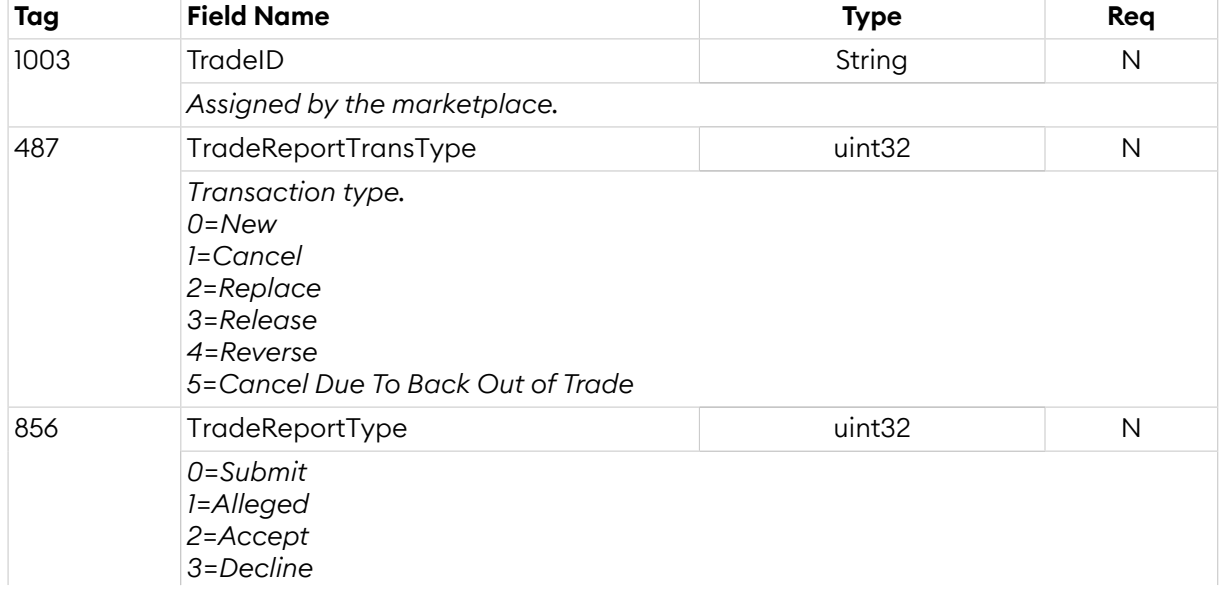

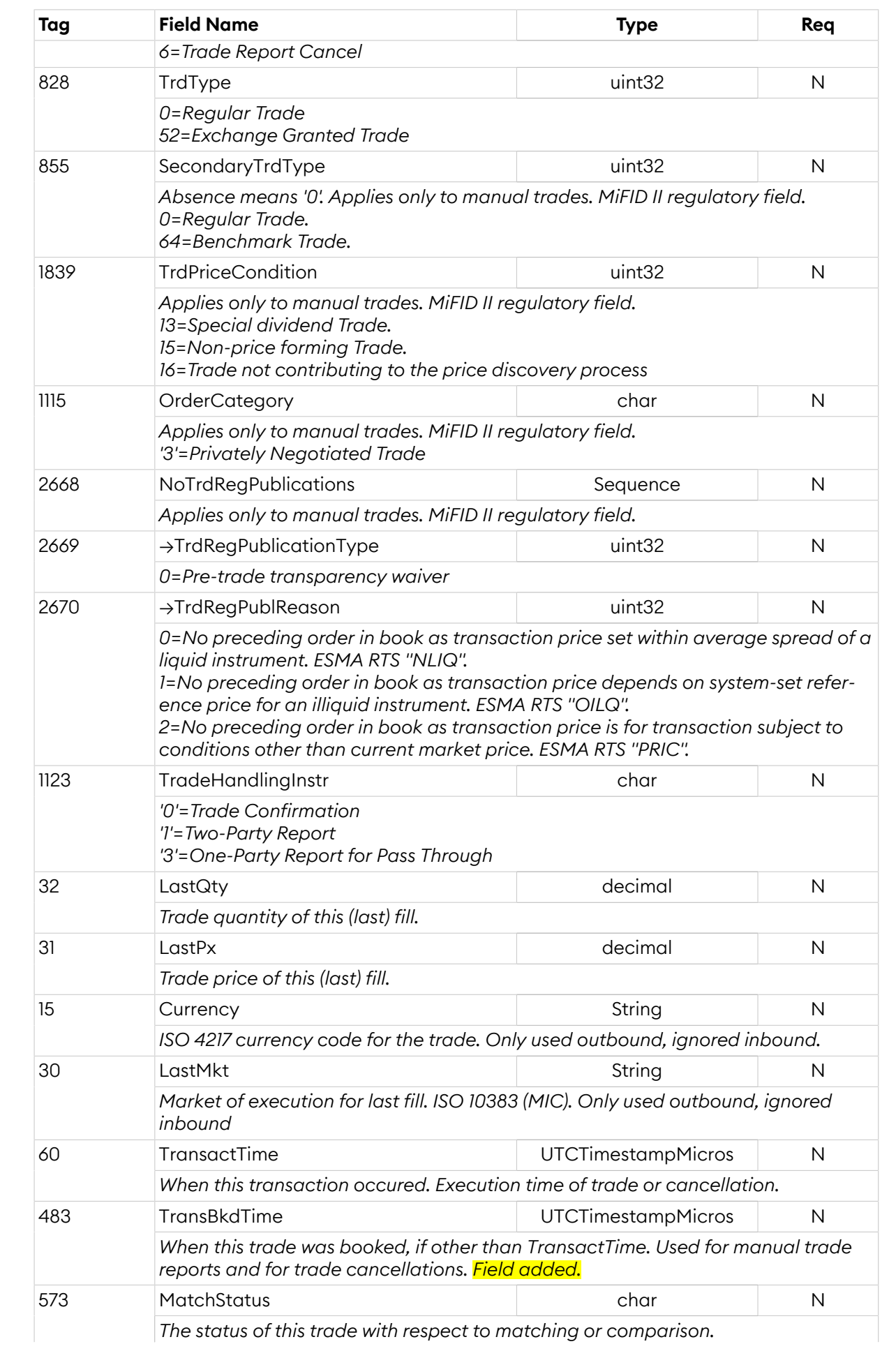

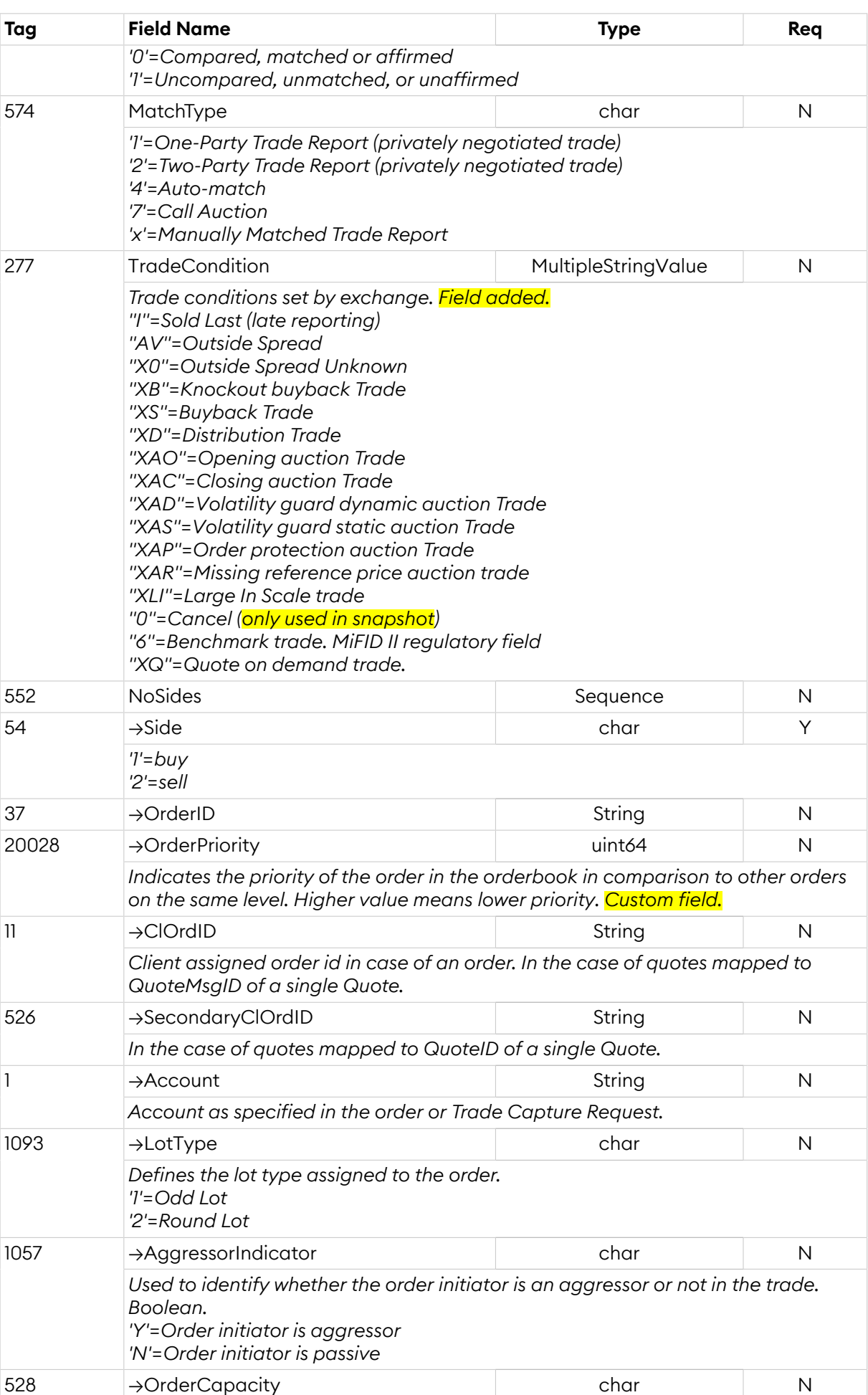

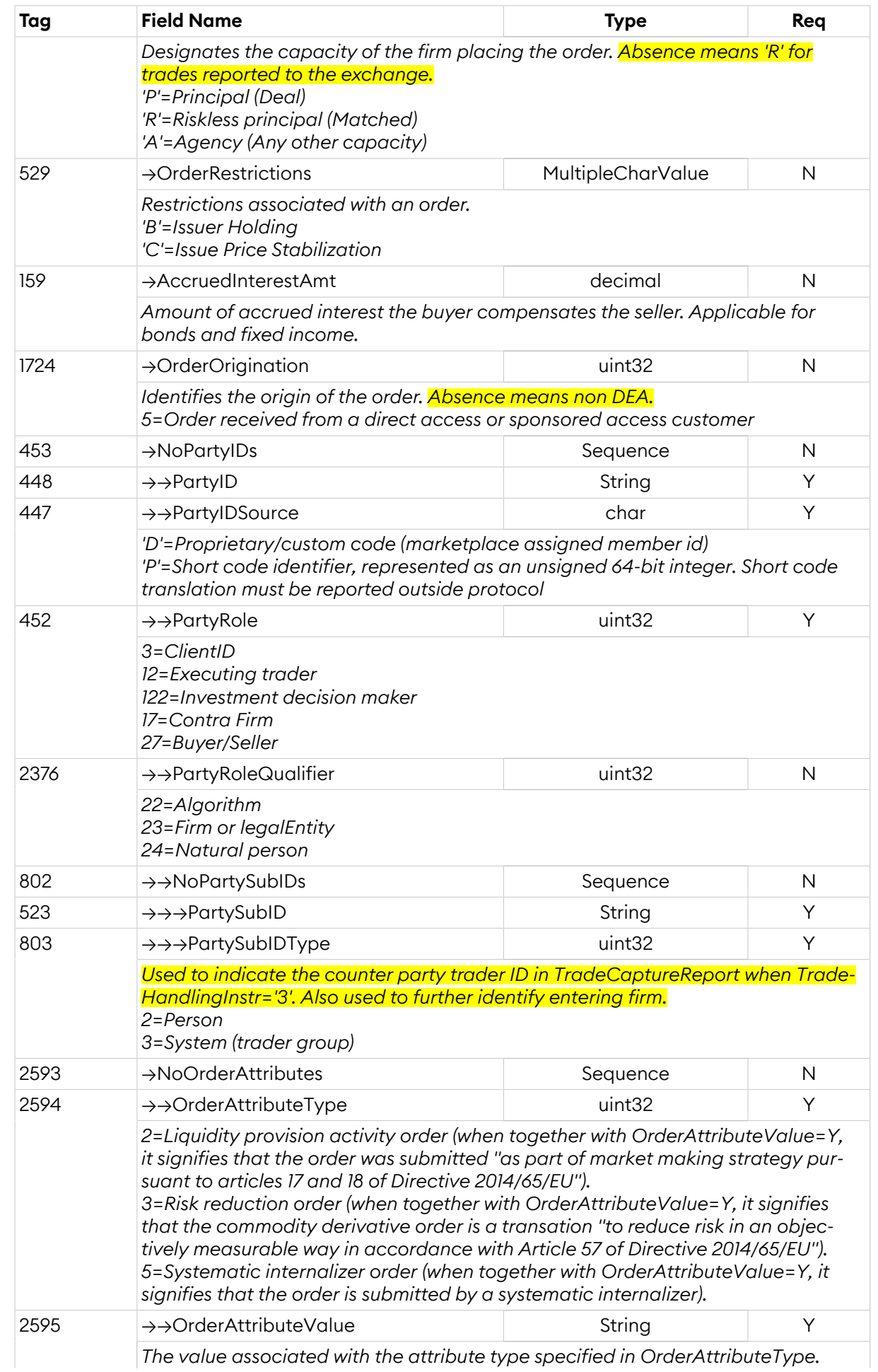

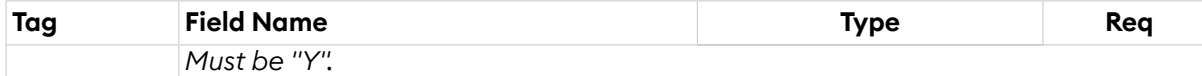

# <span id="page-36-0"></span>**3.9.4. Trade Capture Report (AE)**

The *Trade Capture Report* message is used by the exchange to send confirmed trades. It is also used in manual trade reporting.

*TradeCaptureReport*:

- is replied to with a *[TradeCaptureReport](#page-36-0)* message, with TradeReportRefID set to the value in the request message
- is replied to with a *[TradeCaptureReportAck](#page-37-0)* message, with TradeReportRejectReason set to 0 (Successful) and TradeReportID set to the value in the request message
- can be rejected with a *[TradeCaptureReportAck](#page-37-0)* message, with TradeReportRejectReason set to the reject reason and TradeReportID set to the value in the request message
- can be rejected with a *[BusinessMessageReject](#page-10-1)* message, with BusinessRejectReason set to the reject reason and RefMsgType set to AE
- can be rejected with a *[Reject](#page-9-0)* message, with SessionRejectReason set to the reject reason and RefSeqNum set to the sequence number of the TradeCaptureReport message

*TradeCaptureReport* is sent:

- unsolicited, when a trade occurs
- in reply to a *[TradeCaptureReport](#page-36-0)* message, with TradeReportRefID setto the value in the request message
- in reply to a *[TradeCaptureReportRequest](#page-38-0)* message, with TradeRequestID set to the value in the request message

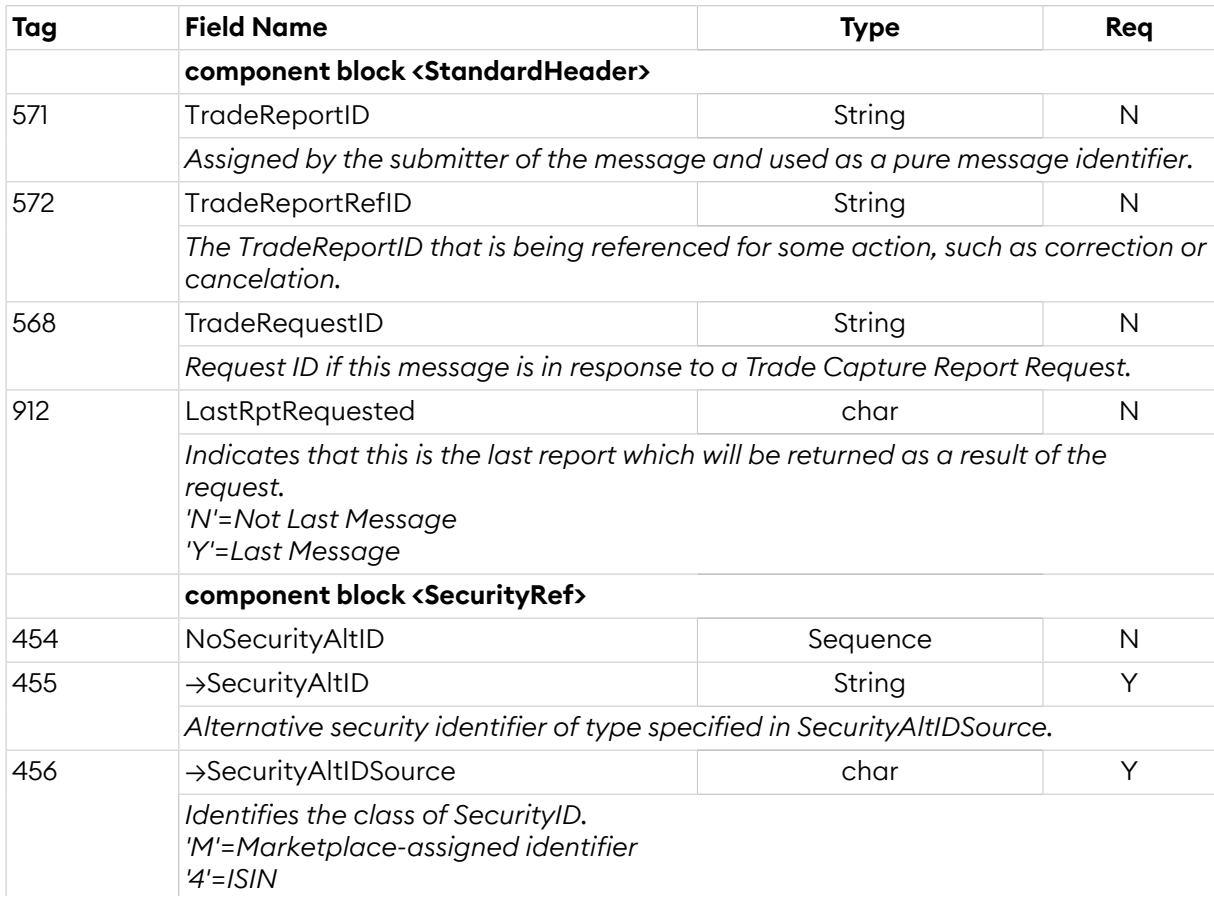

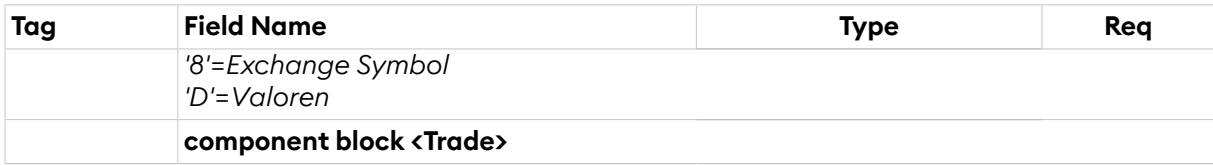

# <span id="page-37-0"></span>**3.9.5. Trade Capture Report Ack (AR)**

The *Trade Capture Report Ack* message is used for rejects. It is also used to acknowledge receival of trade capture reports in the following cases:

- Initiator's trade capture report (both new and cancel) for a one-party report for pass through.
- Counterparty's decline of a one-party report for pass through.

In other cases the confirmed trade capture report can be seen as an acknowledgement. This means that the *Trade Capture Report* will always be directly replied to with a message.

*TradeCaptureReportAck* is sent:

- in reply to a *[TradeCaptureReport](#page-36-0)* message, with TradeReportRejectReason set to 0 (Successful) and TradeReportID set to the value in the request message
- to reject a *[TradeCaptureReport](#page-36-0)* message, with TradeReportRejectReason set to the reject reason and TradeReportID set to the value in the request message

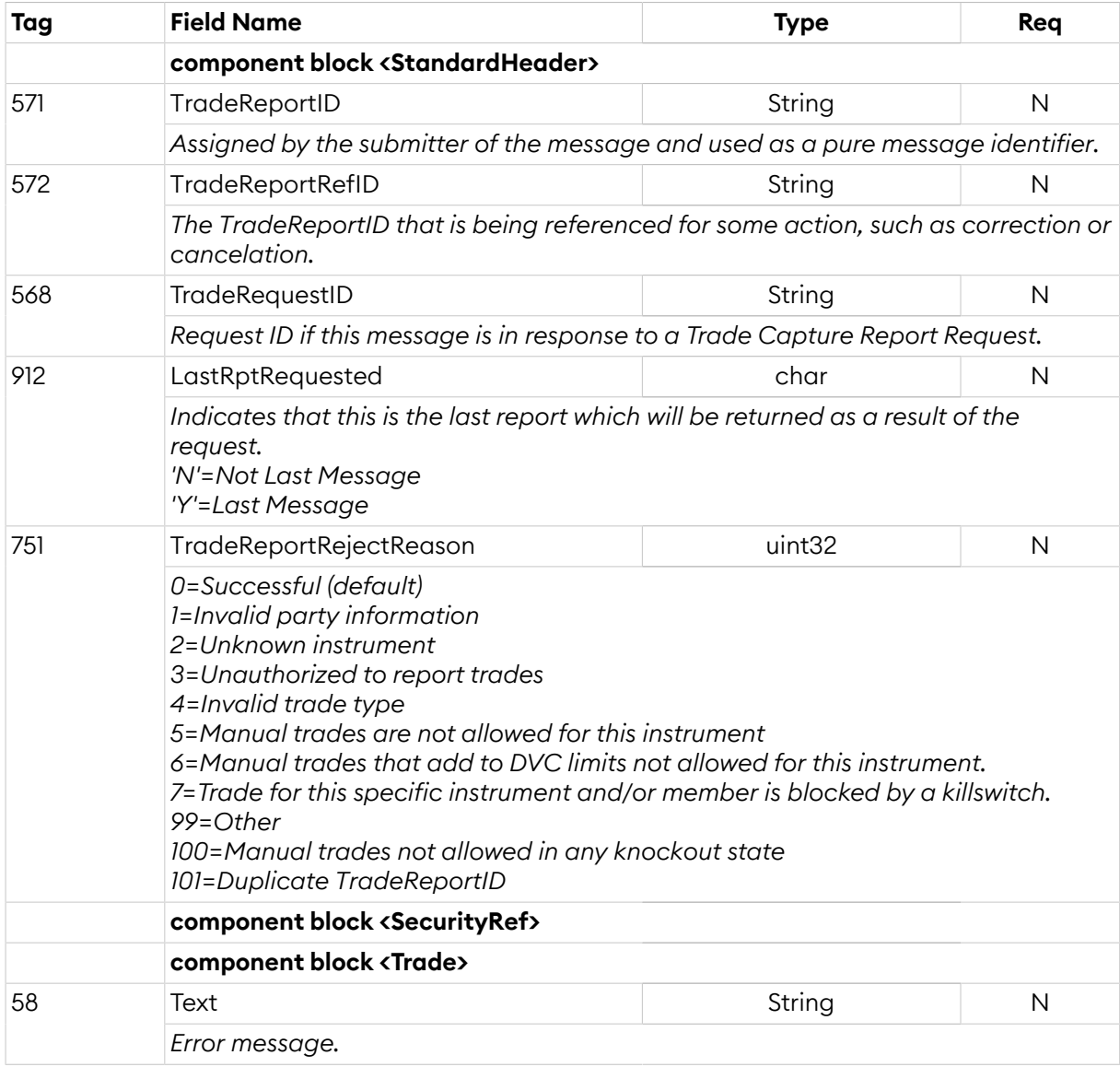

# <span id="page-38-0"></span>**3.9.6. Trade Capture Report Request (AD)**

All trade capture reports involving the requester's trader group can be requested with the *Trade Capture Report Request* message with *TradeRequestType* set to 0 (All Trades). Only trades for the last 72 hours are available. The time interval can be narrowed further by setting *TradeRequestType* to 1 and specifying the time interval in the *Dates* sequence. This message will be replied to with one or more *Trade Capture Report* messages. The last *Trade Capture Report* will be indicated with LastRptRequested field set to 'Y'. Note that a dummy *Trade Capture Report* with *TradeID* set to "[N/A]" and *LastRptRequested* field set to 'Y' may be sent as last message to indicate the request has been processed (for example as a response with no trades).

In the event of a malformed request, the response will be a *Trade Capture Report Request Ack* message.

*TradeCaptureReportRequest*:

- is replied to with a *[TradeCaptureReport](#page-36-0)* message, with TradeRequestID set to the value in the request message
- is replied to with a *[TradeCaptureReportRequestAck](#page-38-1)* message, with TradeRequestResult set to 0 (Successful) and TradeRequestID set to the value in the request message
- can be rejected with a *[TradeCaptureReportRequestAck](#page-38-1)* message, with TradeRequestResult set to the reject reason and TradeRequestID set to the value in the request message
- can be rejected with a *[BusinessMessageReject](#page-10-1)* message, with BusinessRejectReason set to the reject reason and RefMsgType set to AD
- can be rejected with a *[Reject](#page-9-0)* message, with SessionRejectReason set to the reject reason and RefSeqNum set to the sequence number of the TradeCaptureReportRequest message

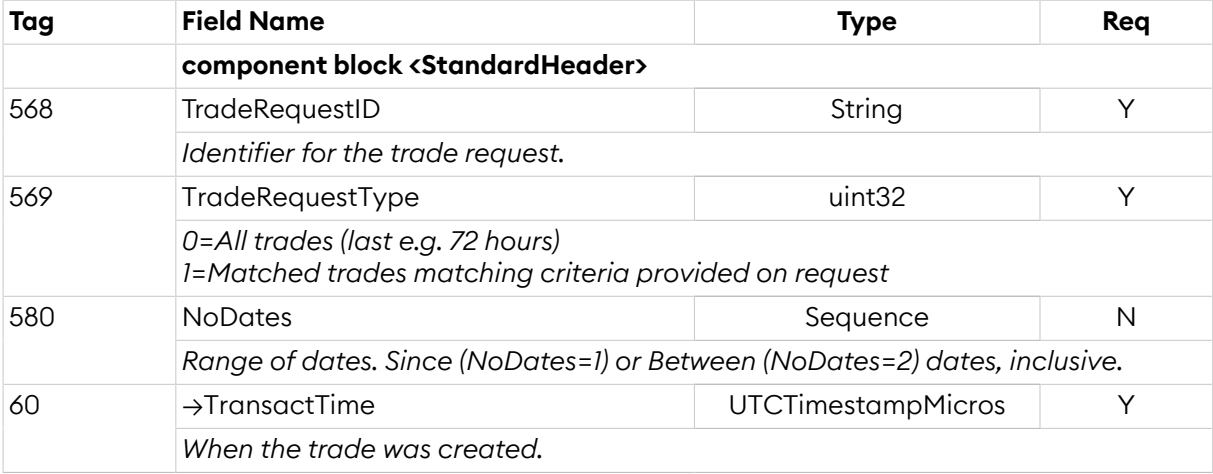

## <span id="page-38-1"></span>**3.9.7. Trade Capture Report Request Ack (AQ)**

This message is only sent as a reject to a *Trade Capture Report Request*.

*TradeCaptureReportRequestAck* is sent:

- in reply to a *[TradeCaptureReportRequest](#page-38-0)* message, with TradeRequestResult set to 0 (Successful) and TradeRequestID set to the value in the request message
- to reject a *[TradeCaptureReportRequest](#page-38-0)* message, with TradeRequestResult set to the reject reason and TradeRequestID set to the value in the request message

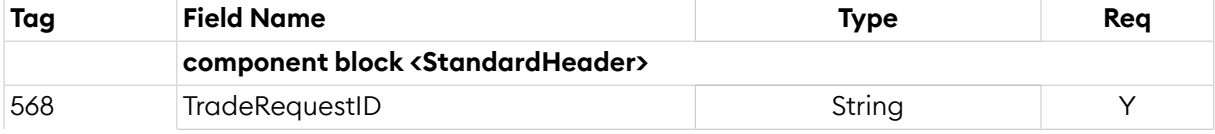

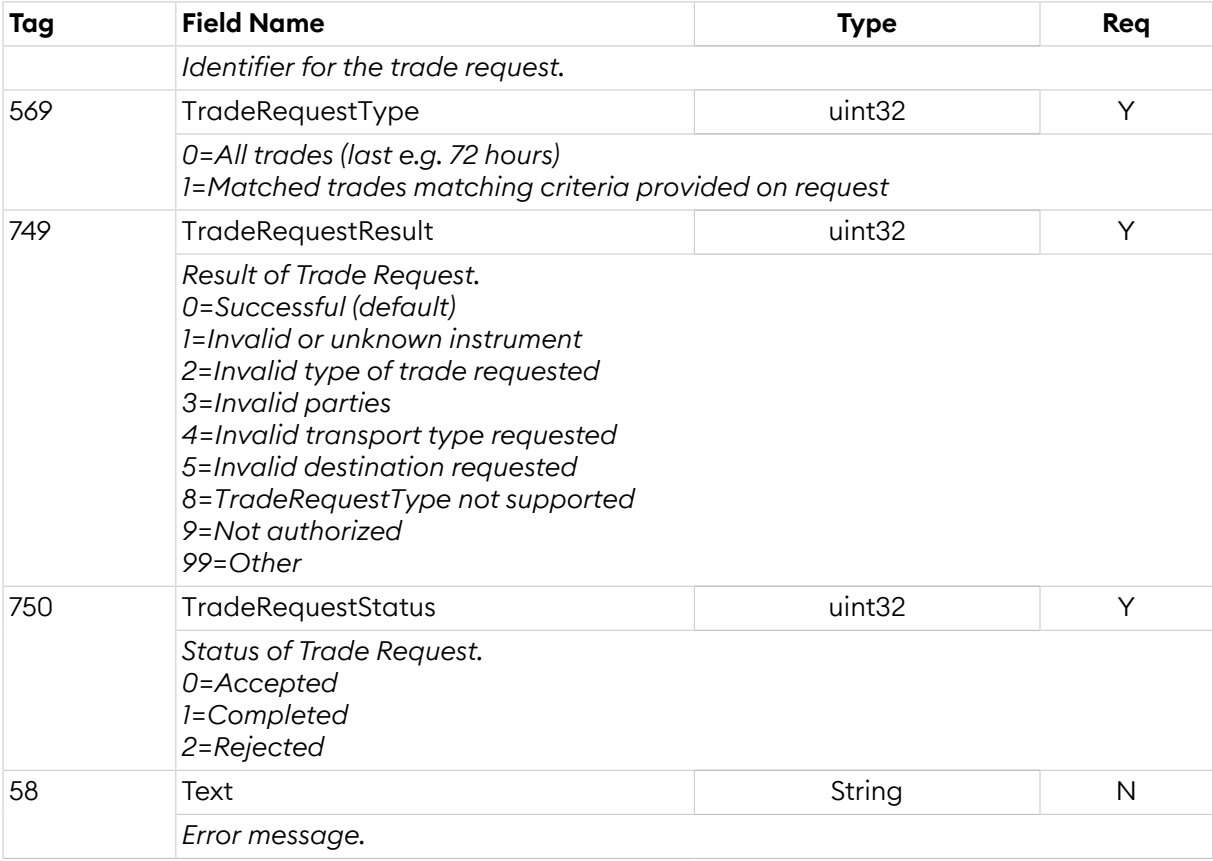

#### <span id="page-39-0"></span>**3.10. Financial Status Messages**

## <span id="page-39-1"></span>**3.10.1. User Security Status Update Request (FU)**

The *User Security Status Update Request* message allows a member with sufficientrights to change the financial status of a specific instrument. If the request is accepted, the new financial status will be published by a *[Security Status](#page-48-0)* message on the market data service.

A request to knock the instrument will be replied with the status being changed to *Knock out* or *Knock out buyback*. The latter will be replied if the instrument is registered as a *Buy Back* instrument.

*UserSecurityStatusUpdateRequest*:

- is replied to with an *[UserSecurityStatusUpdateResponse](#page-40-1)* message, with SecurityStatusUpdateRequestID set to the value in the request message
- can be rejected with an *[UserSecurityStatusUpdateResponse](#page-40-1)* message, with FinancialStatusResult set to the reject reason and SecurityStatusUpdateRequestID set to the value in the request message
- can be rejected with a *[BusinessMessageReject](#page-10-1)* message, with BusinessRejectReason set to the reject reason and RefMsgType set to FU
- can be rejected with a *[Reject](#page-9-0)* message, with SessionRejectReason set to the reject reason and RefSeqNum set to the sequence number of the UserSecurityStatusUpdateRequest message

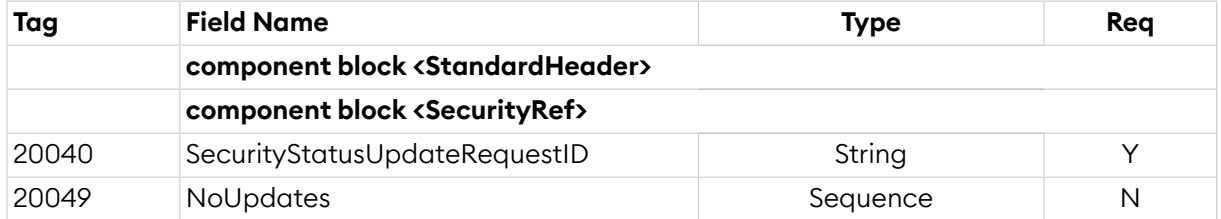

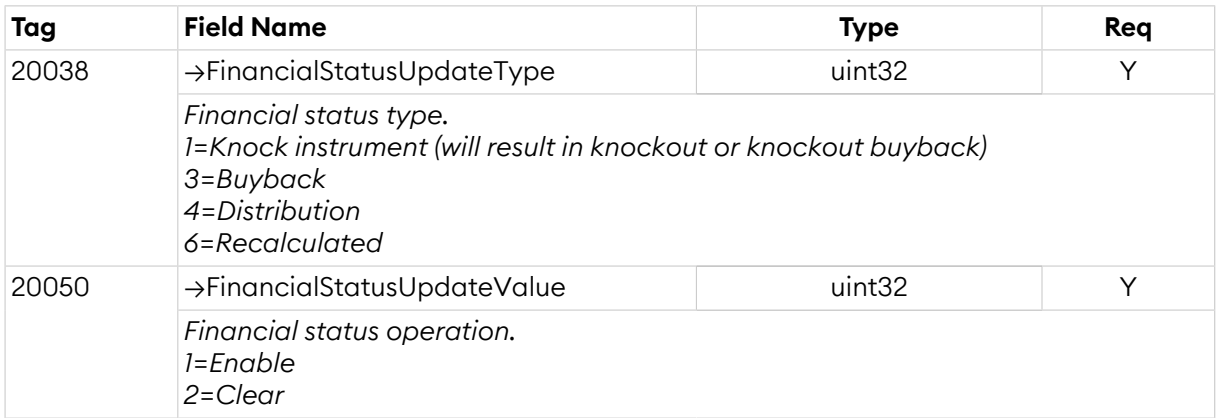

# <span id="page-40-1"></span>**3.10.2. User Security Status Update Response (FR)**

*UserSecurityStatusUpdateResponse* is sent:

- in reply to an *[UserSecurityStatusUpdateRequest](#page-39-1)* message, with SecurityStatusUpdateRequestID set to the value in the request message
- to reject an *[UserSecurityStatusUpdateRequest](#page-39-1)* message, with FinancialStatusResult set to 1 (UnknownSecurityId), 2 (InvalidFinancialStatus), 3 (InsufficientRigths) or 4 (Other) and SecurityStatusUpdateRequestID set to the value in the request message

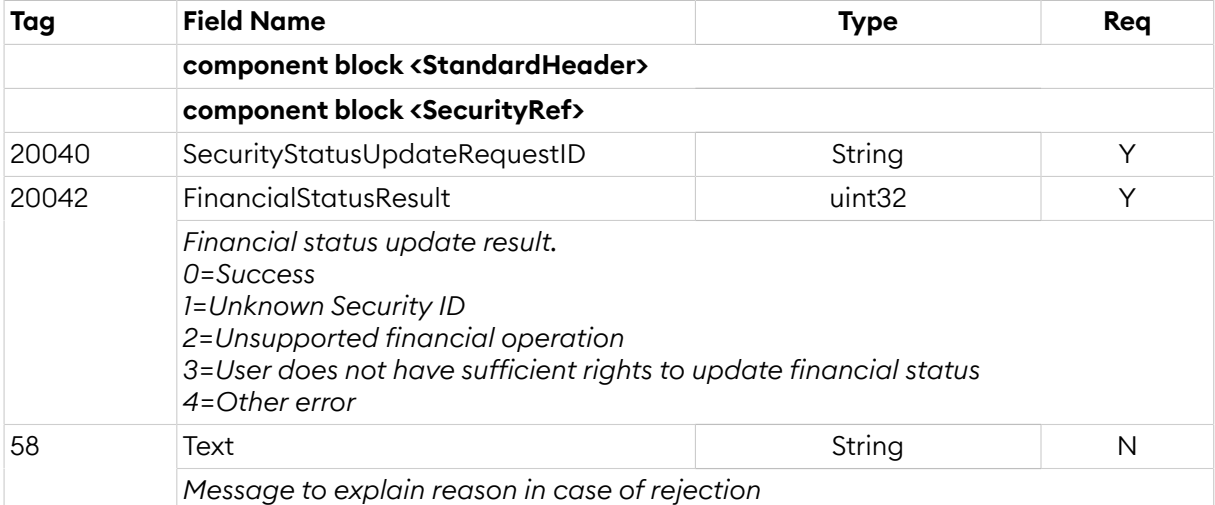

#### <span id="page-40-0"></span>**3.11. Quote Validation**

The quote validation mechanism can be enabled for one market maker at a time for a security. Only one quote with quote validation is allowed per security at any given time, and is used by setting *QuoteType* to 4 (*Initially Tradable*).

When the security is in continuous trading (open), and an order is entered for a security with the quote validation mechanism enabled, one of the following actions is taken:

- 1. If the order would result in a match (trade) with a quote from the market maker.  $\rightarrow$  Put the order in a queue.
- 2. If there already are other orders in the queue.  $\rightarrow$  Put the order in a queue (regardless if it would match the quote with quote validation).
- 3. Otherwise. → Same as without quote validation, i.e. match the order against any other orders in the order book and put the remaining volume in the order book of the security.

Orders that are placed in the queue are accepted but not executed nor visible in the market data. This is reected in the *[Execution](#page-18-0) Report* by having *WorkingIndicator* set to N (*Not Yet In Working*

*State*). Orders that are deleted are removed from the queue immediately. An order in the queue that is modified will be moved to the end of the queue if the modification would cause the order to lose priority, otherwise the order will keep its place in the queue.

Immediately when an order is inserted into an empty queue a *Quote Request* message is sent to the market maker, indicating that a trade is imminent. Notice that no information about the order (price, type or volume) is given to the market maker. The market maker must reply to the *Quote Request* as fast as possible, within a specified time period (default 600 ms). If no answer arrives within this period the quote is removed from the order book.

The quote update is matched against the order book before the queue, this is because the update is modelled as occurring exactly before the first order was placed in the queue.

If the quote is removed, then all order operations in the queue are simply executed.

A quote update that is not a direct response to a *Quote Request* while awaiting a response, will be rejected. This way a market maker cannot accidentally accept a *Quote Request*. Once the reply is received or the timeout has been reached, spontaneous quote updates will be accepted again.

#### <span id="page-41-0"></span>**3.12. Quote on Demand**

Quote on demand is a mechanism where an order can initiate a private auction, separate from the central limit order book matching. A *Quote [Request](#page-28-1)* is sent to the market makers for the security, and only the order quantity is revealed by default (side is not revealed by default). Before the automatic auction ends (default 1 second) the market makers must reply with a *Quote* to participate. The order is locked throughout the auction, while quotes may be continuously updated.

At the auction uncross, only the order can match against the market maker quotes, i.e. quotes does not match against each other. If the entire order volume can be matched, trade(s) will be disseminated and any remaining quotes canceled. Otherwise, the order and any quotes are canceled.

Optionally, the order may have a sweep order book instruction. In this case, the order will also match against the central limit order book at the uncross time.

To initiate an automatic quote on demand auction, the *AuctionType* set to 100 (*QodAuto*) in the order, and *TimeInForce* must be to B (*Good for Auction*). The sweep order book instruction is activated by setting *ExecInst* to 'd' (*Sweep Order Book*).

#### **Note**

Since the order is locked throughout the duration of the automatic auction, the *ExecInst* value 'o' (*Cancel on Connection Loss*) is not allowed here.

#### <span id="page-41-1"></span>**4. Market Data Service**

The market data service is mainly used for receiving reference data and market data from the exchange. The traffic is almost entirely of a non-interactive "broadcast" nature. Non-interactive since information is sent spontaneously from the exchange (not in direct response to a request from the user). Broadcast since the same information is sent to all users of the service.

Examples of non-interactive traffic include public orders and trades as well as security definitions. An example of interactive traffic is snapshot messages.

As a consequence of the non-interactive and broadcast properties of the service, data (typically orders from other users) is pushed to a user's session even when a user is offline. No subscription requests are required nor supported by the service. Instead, a user needs to synchronize with the service when logging on, either on the session level (by requesting retransmission of lost messages) or on the application level (by requesting snapshots).

Note that for scalability reasons the public service can be divided into multiple FIX sessions. The public data is then partitioned by security, meaning that security data and market data for a given security is only sent on one ofthe FIX sessions. Reference data such as market structure and trading session status is sent on all FIX sessions.

When multiple FIX sessions are used, the sessions should be considered independent of each other since no guarantees regarding timing between the sessions can be made.

## <span id="page-42-0"></span>**4.1. Full Snapshot Recovery**

On the public service snapshots can be requested for the following:

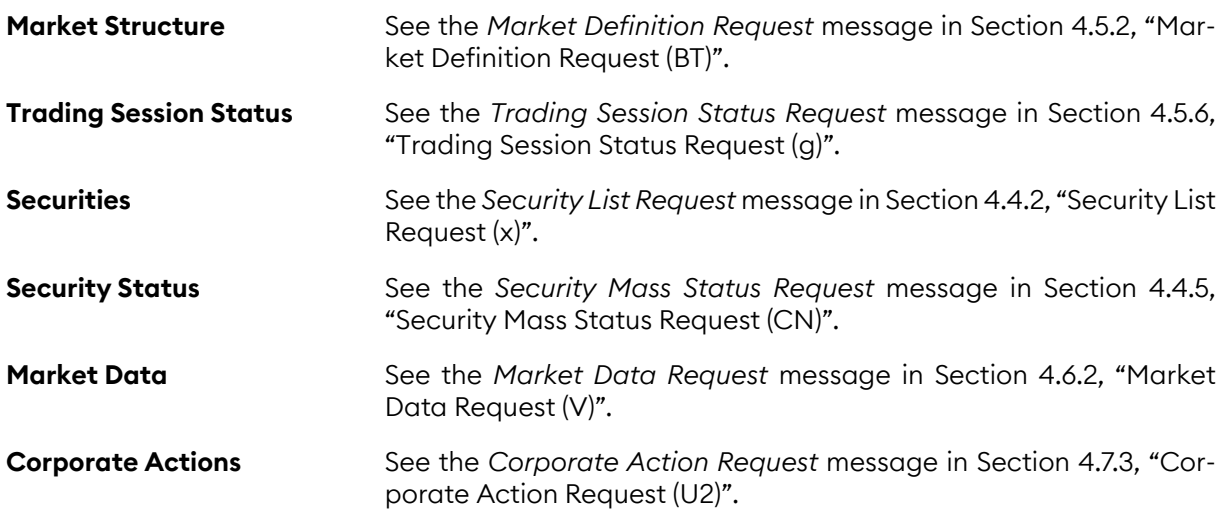

#### <span id="page-42-1"></span>**4.2. Message Overview**

The following messages can be sent/received by the client to/from the market data service. Depending on the role only a subset of the following messages may be sent/received.

Note that since no operations that modify data are permitted on the public service the messages for *All* and *Read-only* filtering rules are the same.

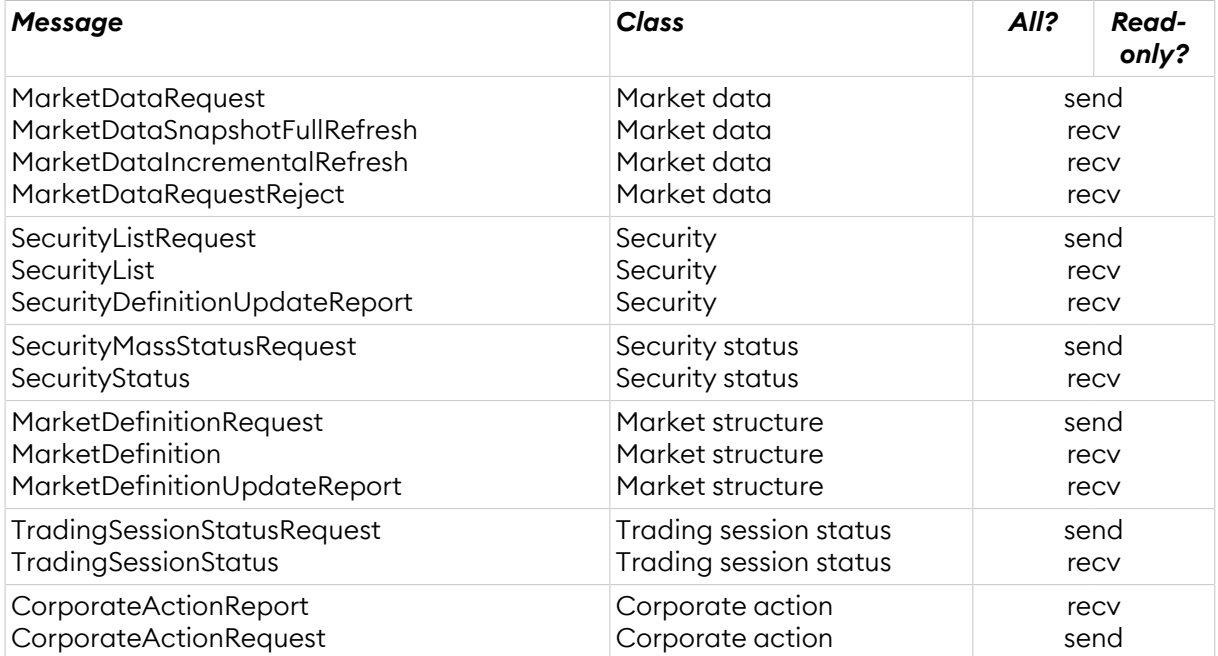

*Table 2. Message overview.*

The following are examples of roles that can be useful when not all information is required or can be handled.

**Reference data** is only needed, i.e. list of securities and market segments: *Market Structure=read-only, Securities=read-only, Corporate Actions=none, Trading Session Status=none, Security Status=none, Market Data=none.*

**Reference data with status** is needed, i.e. list of securities and market segments and the trading status of the market segments and securities: *Market Structure=read-only, Securities=read-only, Corporate Actions=read-only, Trading Session Status=read-only, Security Status=read-only, Market Data=none.*

# <span id="page-43-0"></span>**4.3. Component Blocks**

# <span id="page-43-1"></span>**4.3.1. Security Defaults**

Security parameters that can have default values on the market segment level, and overridden on security level.

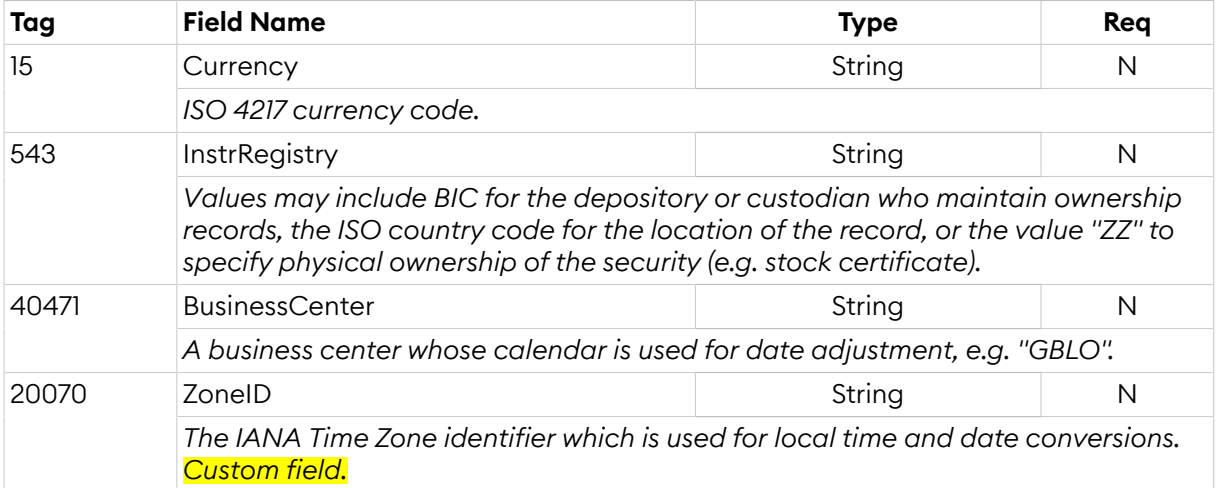

# <span id="page-43-2"></span>**4.3.2. Trading Rules**

Trading rules that can be specified on market segment level and overridden on security level.

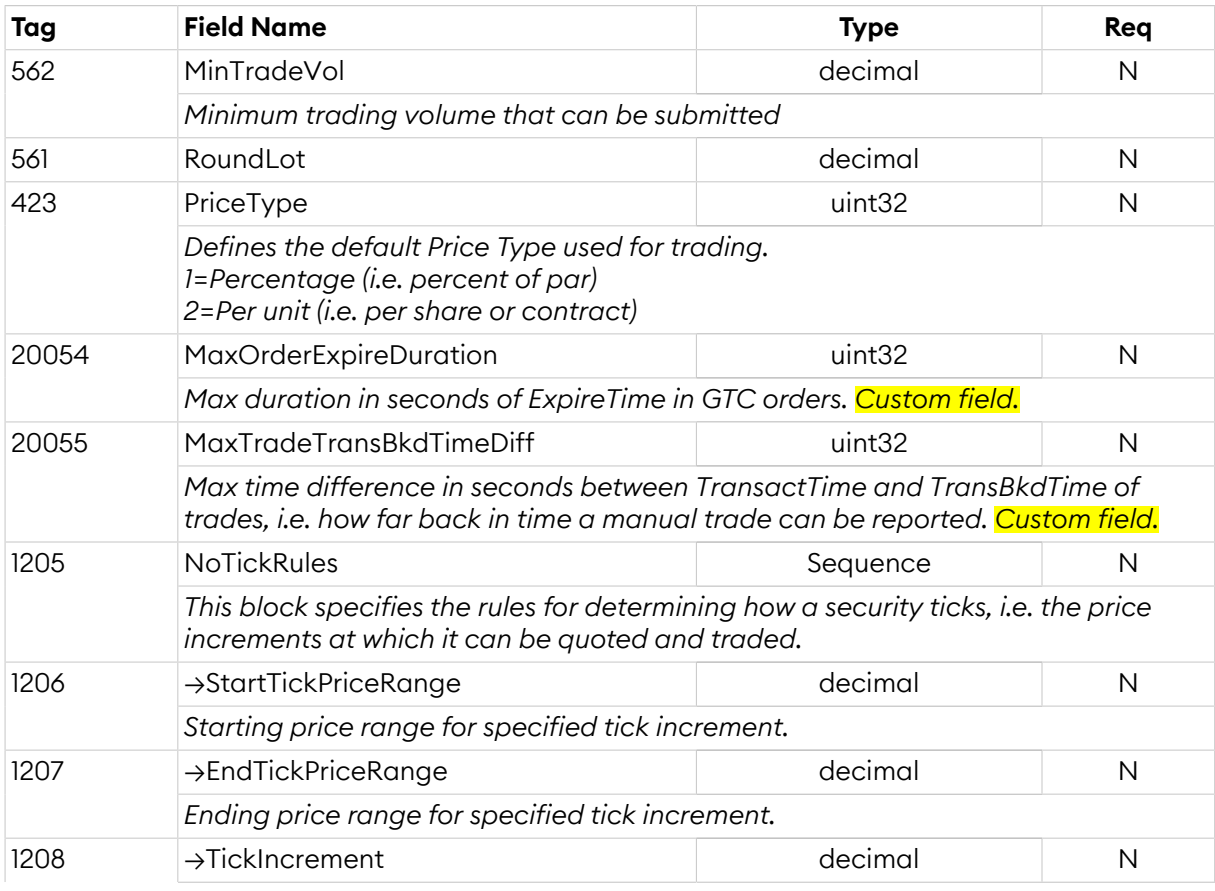

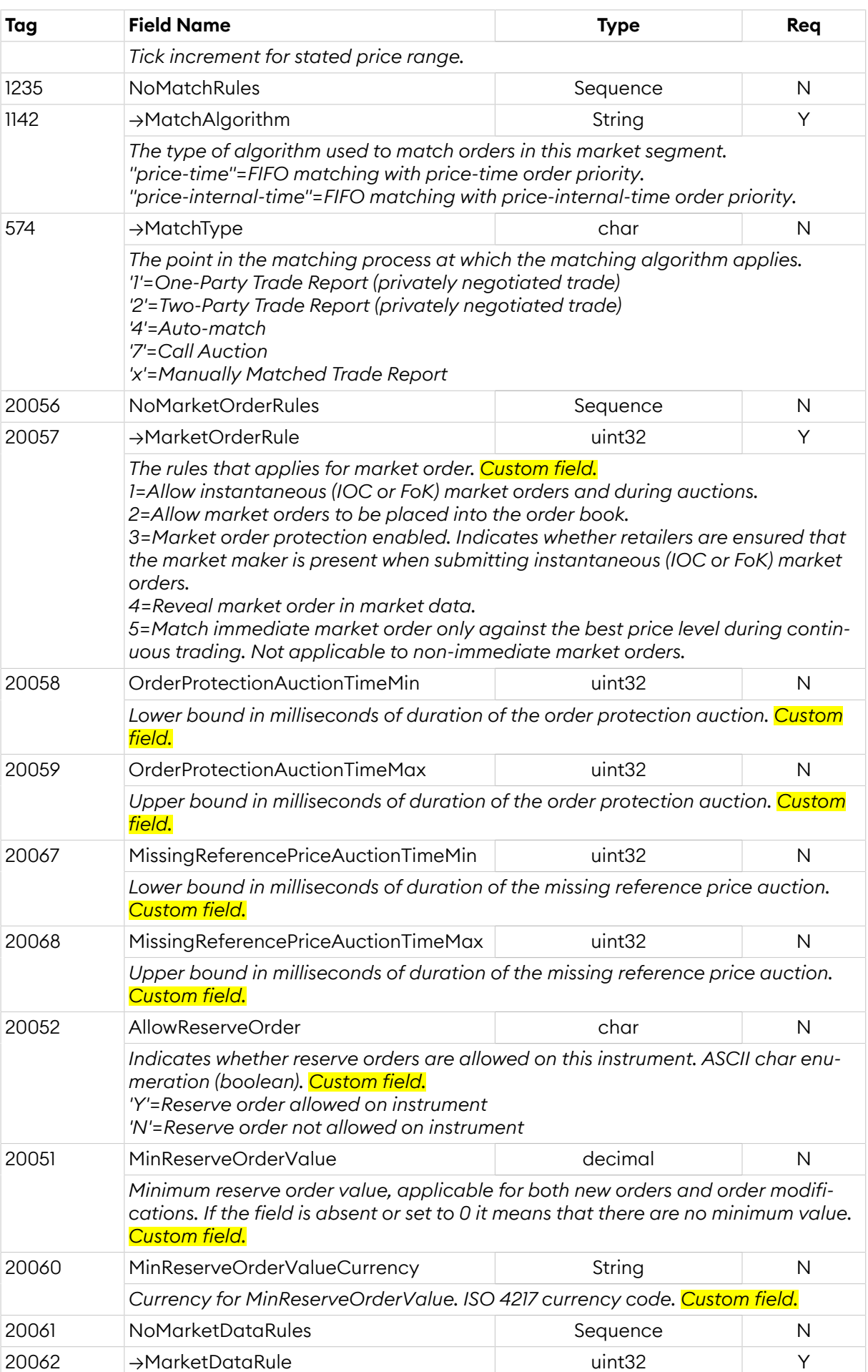

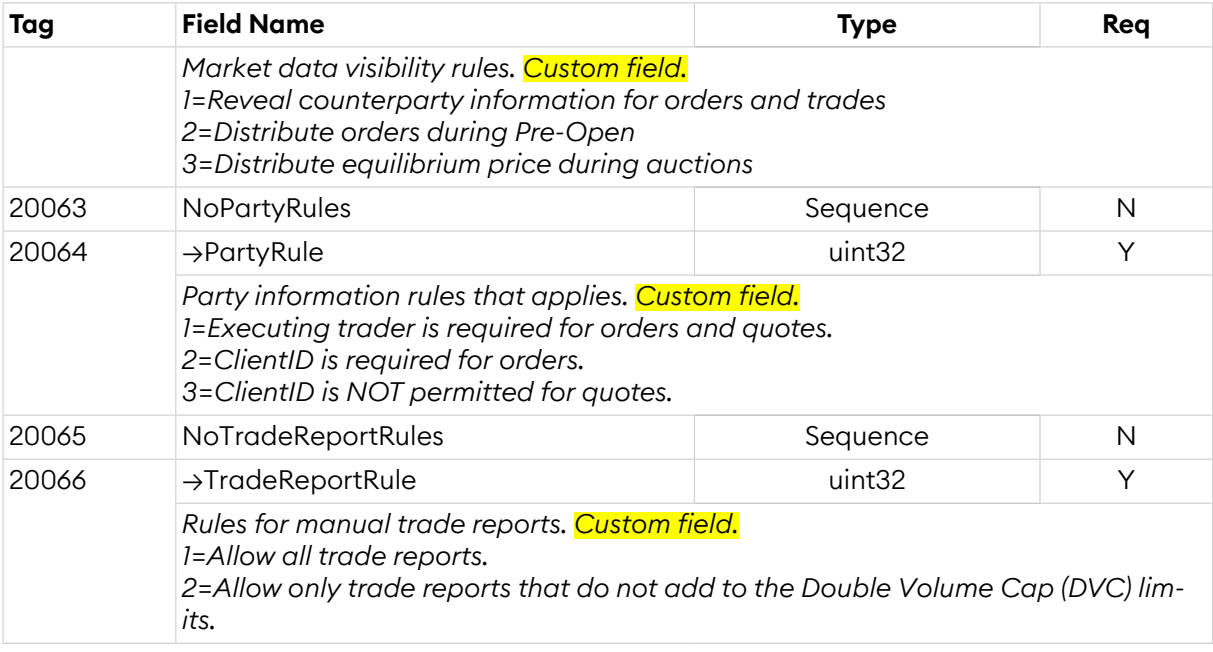

## <span id="page-45-0"></span>**4.4. Security Messages**

In this document *order book* and *security* are used interchangeably. Two order books for the same instrument (e.g. different currencies) will be defined as two securities.

# <span id="page-45-1"></span>**4.4.1. Security Component Block**

This component block is used to define a security. The security is described in detail using the *SecurityXML* field. The format of the XML is described in *NGM XML Security Specification*.

The *PriceType* of the security controls the type of the *Price* field in orders and quotes for the security. When *PriceType* is percentage then a price of 99.5% is specified as Price=99.5.

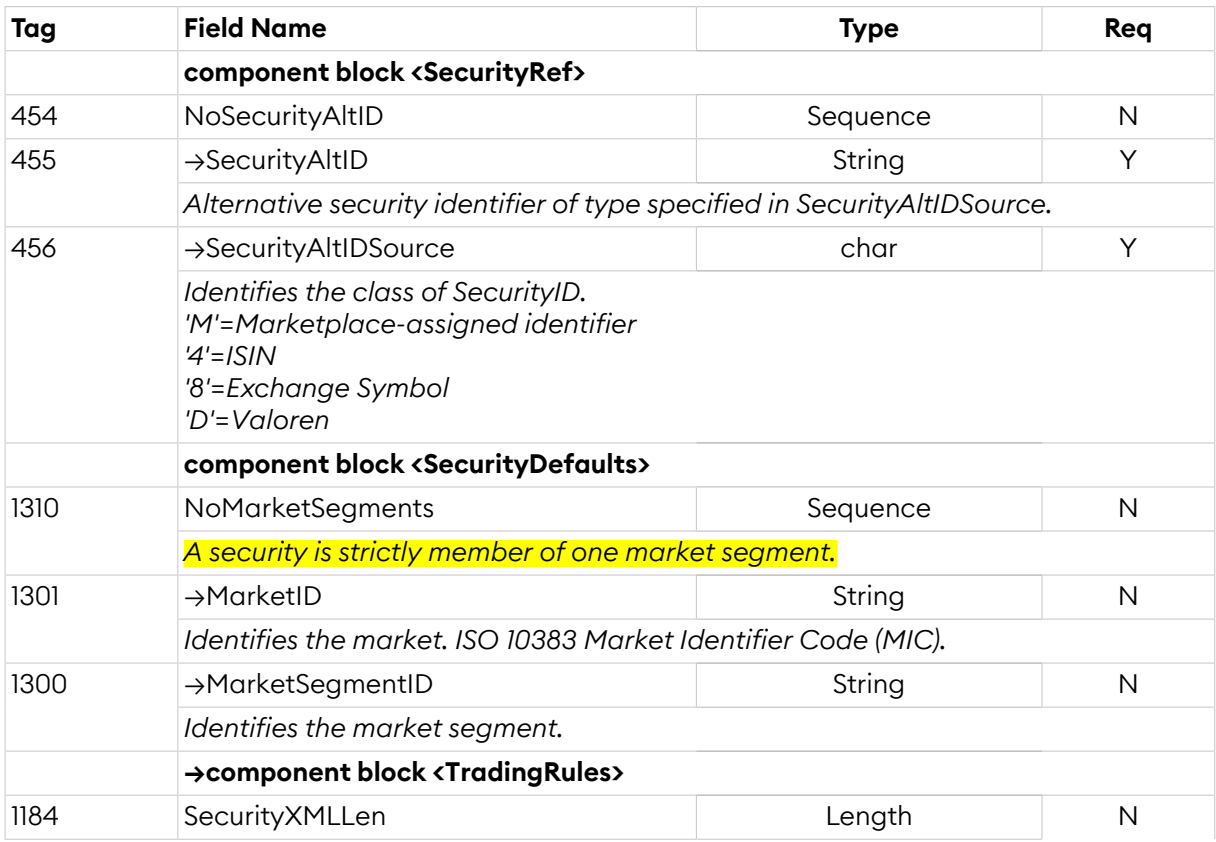

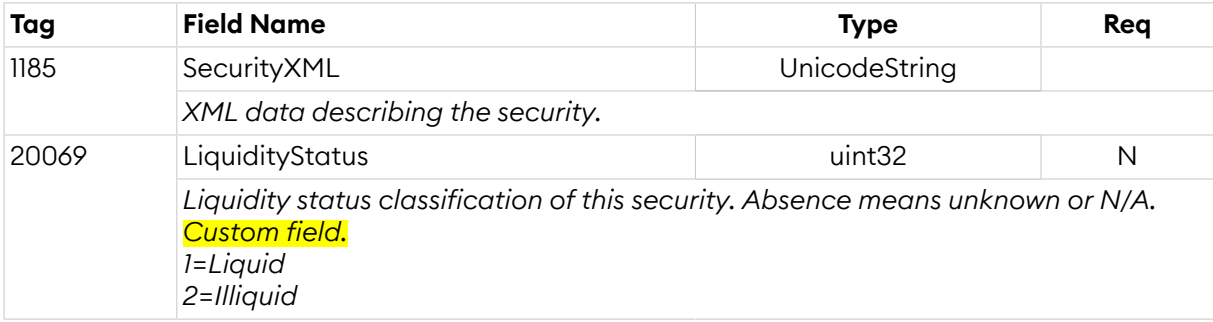

# <span id="page-46-1"></span>**4.4.2. Security List Request (x)**

A list of the all available securities are requested with the *Security List Request* message. The request will be replied to with one or more *Security List* messages. The last *Security List* message will always be indicated with the *LastFragment* field set to 'Y'. Note that a reply with 0 repeating securities may be sent as a reply.

In the event of a malformed request, the response will be a *Security List* message with *SecurityRequestResult* set to 1 (Invalid or unsupported request).

*SecurityListRequest*:

- is replied to with a *[SecurityList](#page-46-0)* message, with SecurityRequestResult set to 0 (ValidRequest) and SecurityReqID set to the value in the request message
- can be rejected with a *[SecurityList](#page-46-0)* message, with SecurityRequestResult set to the reject reason and SecurityReqID set to the value in the request message
- can be rejected with a *[BusinessMessageReject](#page-10-1)* message, with BusinessRejectReason set to the reject reason and RefMsgType set to x
- can be rejected with a *[Reject](#page-9-0)* message, with SessionRejectReason set to the reject reason and RefSeqNum set to the sequence number of the SecurityListRequest message

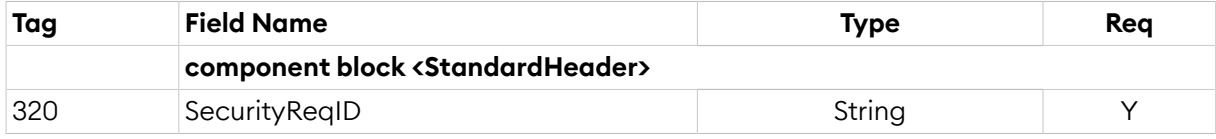

# <span id="page-46-0"></span>**4.4.3. Security List (y)**

Response to *Security List Request*.

*SecurityList* is sent:

- in reply to a *[SecurityListRequest](#page-46-1)* message, with SecurityRequestResult set to 0 (ValidRequest) and SecurityReqID set to the value in the request message
- to reject a *[SecurityListRequest](#page-46-1)* message, with SecurityRequestResult set to the reject reason and SecurityReqID set to the value in the request message

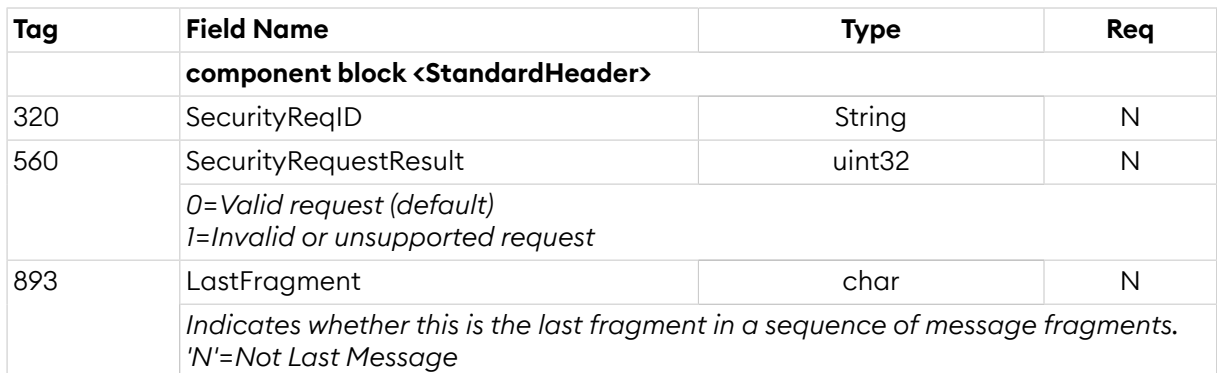

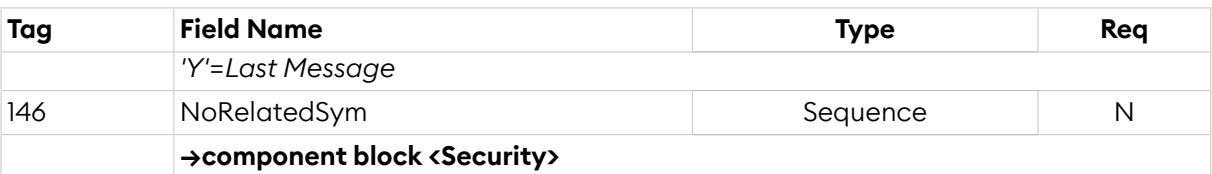

# <span id="page-47-0"></span>**4.4.4. Security Definition Update Report (BP)**

Incremental (unsolicited) update of available securities.

#### *SecurityDefinitionUpdateReport* is sent:

#### • unsolicited, when a change occurs

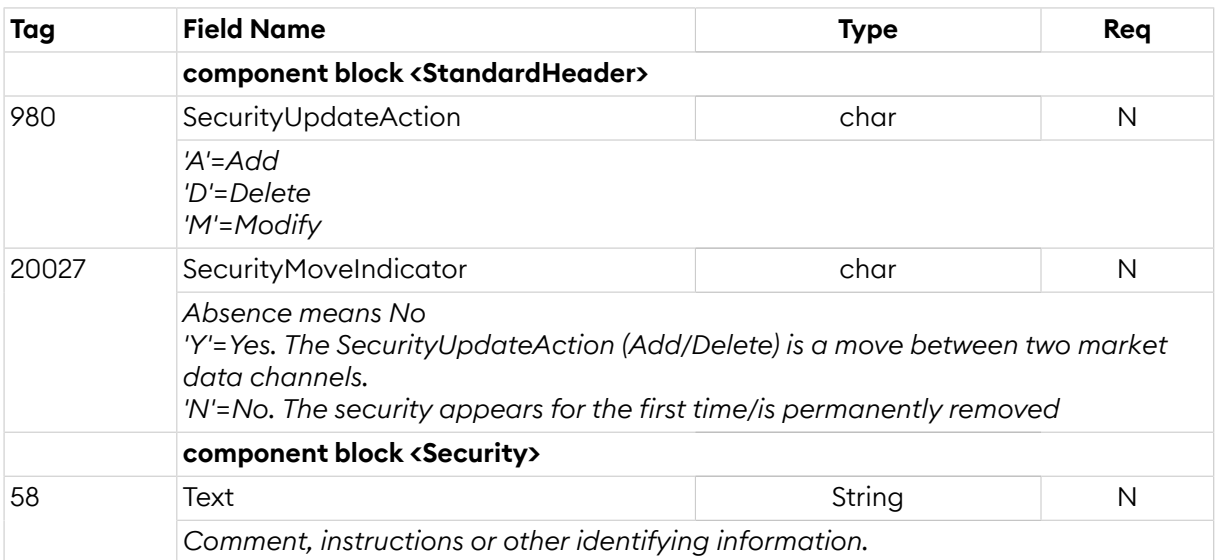

# <span id="page-47-1"></span>**4.4.5. Security Mass Status Request (CN)**

The status of all securities can be requested with the *Security Mass Status Request* message. The reply is one or more *Security Status* messages. The last *Security Status* message will always be indicated with the LastRptRequested field set to 'Y'. In the unlikely event that there is no security defined a dummy *Security Status* message with *SecurityID* absent (null) and *LastRptRequested* field set to 'Y' will be sent as a response.

Notice that the security status snapshot and the security list snapshot is an exception that all replies are in the same order as the requests sent. The correct behaviourto counterthis is to request the security status once the complete security list has been received.

If no *Security Status* message is received for a security the trading status should be considered closed.

#### *SecurityMassStatusRequest*:

- is replied to with a *[SecurityStatus](#page-48-0)* message, with SecurityStatusReqID set to the value in the request message
- can be rejected with a *[BusinessMessageReject](#page-10-1)* message, with BusinessRejectReason set to the reject reason and RefMsgType set to CN
- can be rejected with a *[Reject](#page-9-0)* message, with SessionRejectReason set to the reject reason and RefSeqNum set to the sequence number of the SecurityMassStatusRequest message

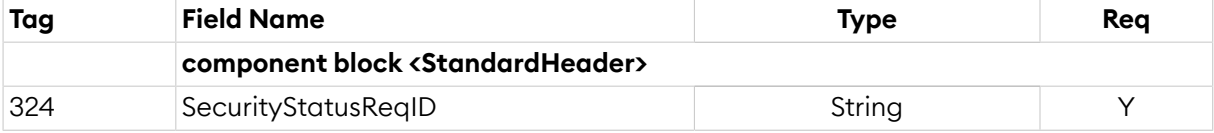

# <span id="page-48-1"></span>**4.4.6. Security Stat Component Block**

This component block is used to describe the status of a security.

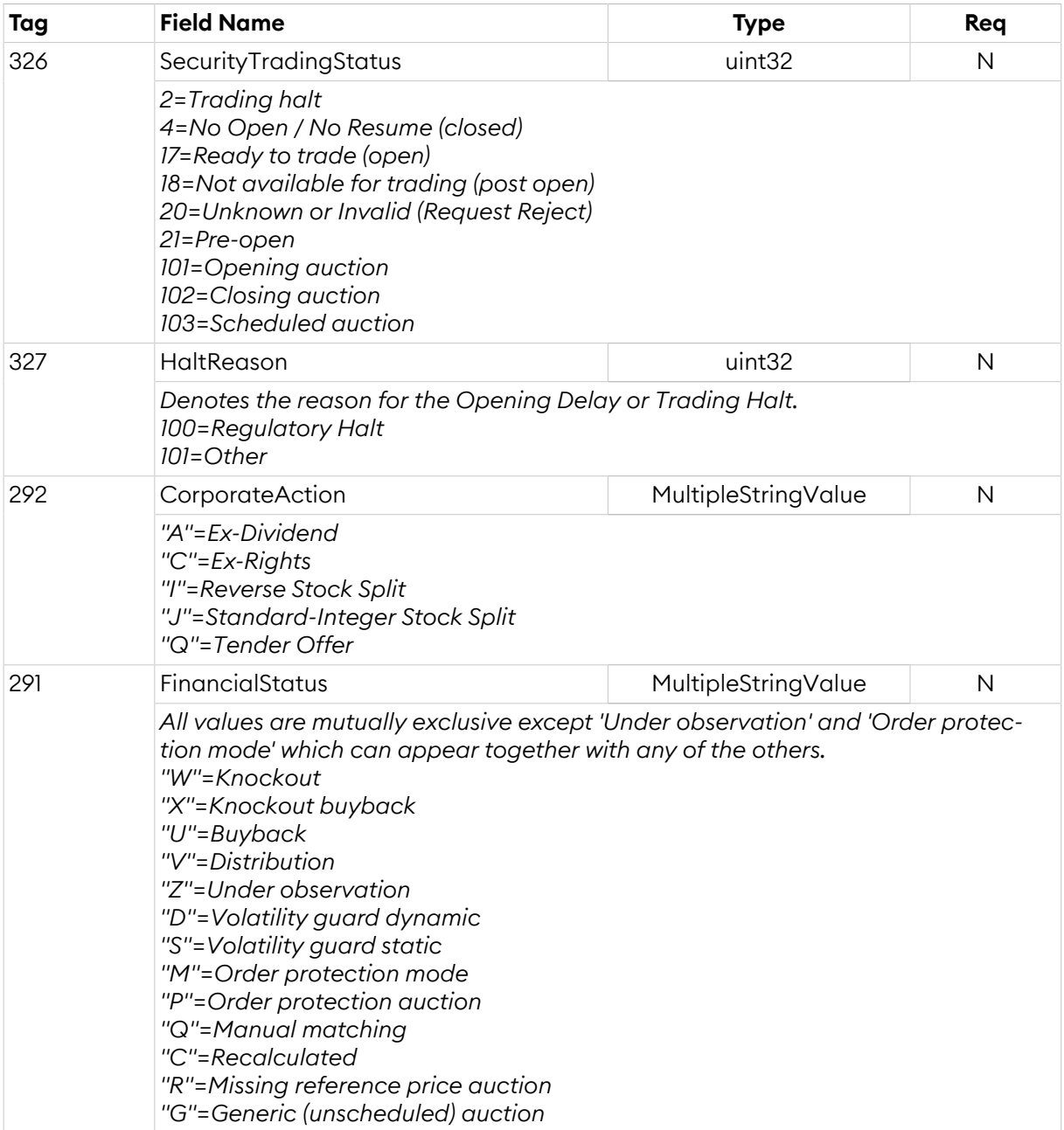

# <span id="page-48-0"></span>**4.4.7. Security Status (f)**

The *Security Status* message is used for unsolicited updates of security status and for replies to a *Security Mass Status Request*.

*SecurityStatus* is sent:

- unsolicited, when a change occurs
- in reply to a *[SecurityMassStatusRequest](#page-47-1)* message, with SecurityStatusReqID set to the value in the request message

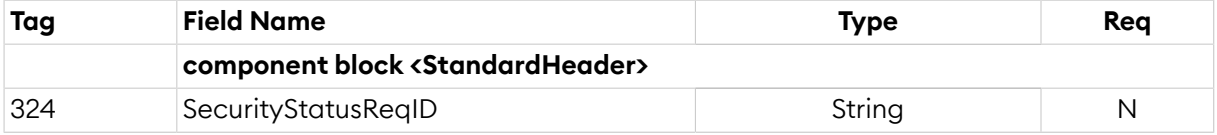

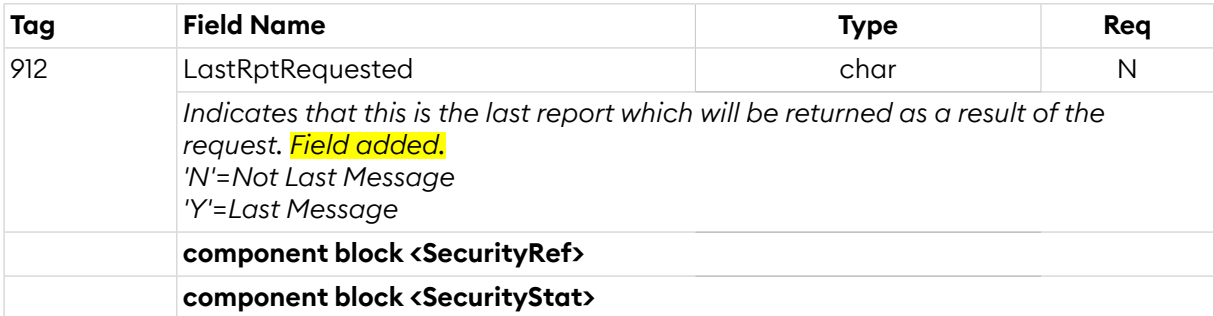

#### <span id="page-49-0"></span>**4.5. Market Structure Messages**

Each security belongs to one (and only one) market segment. The market segments can be organized in a hierarchy, but market segments do not inherit properties and status from their parent market segment. Each market segment has one (and only one) trading session, which is used to convey the status of the market segment.

The market status is conveyed using the *[Trading Session Status](#page-52-1)* message. The status of each security is sent individually using the *[Security Status](#page-48-0)* message. The timing between the market status and the security status is not perfect, especially in the case of randomized opening of the market. This means that the security status should be used to see if e.g. the security is open for trading, and the market status should be used to see if the market segment is open or not.

## <span id="page-49-2"></span>**4.5.1. Market Component Block**

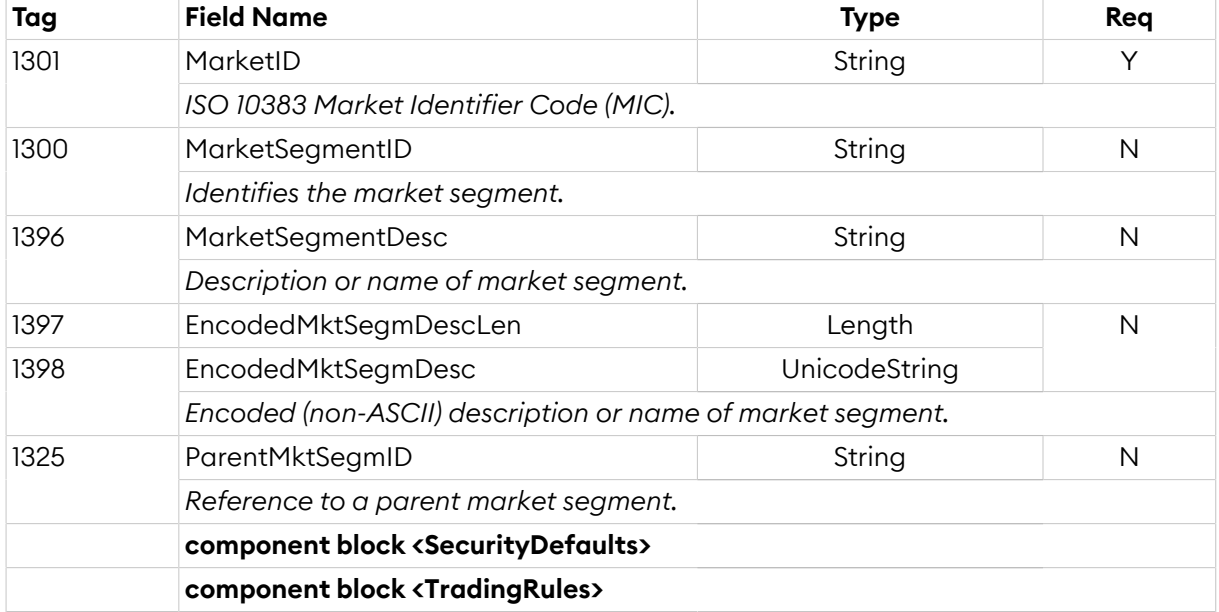

This component block is used to define a market.

# <span id="page-49-1"></span>**4.5.2. Market Definition Request (BT)**

A snapshot ofthe market structure can be obtained through a *Market Definition Request* message. The request will be replied to with one or more *Market Definition* messages. The last *Market Definition* message will always be indicated with *LastRptRequested* field set to 'Y'. In the unlikely event that there are no market or market segments defined a dummy *Market Definition* message with *MarketID* set to "[N/A]" and *LastRptRequested* field set to 'Y' will be sent as a response.

In the event of a malformed request, the response will be a *Business [Message](#page-10-1) Reject* message.

#### *MarketDefinitionRequest*:

• is replied to with a *[MarketDefinition](#page-50-0)* message, with MarketReqID set to the value in the request message

- can be rejected with a *[BusinessMessageReject](#page-10-1)* message, with BusinessRejectReason set to the reject reason and RefMsgType set to BT
- can be rejected with a *[Reject](#page-9-0)* message, with SessionRejectReason set to the reject reason and RefSeqNum set to the sequence number of the MarketDefinitionRequest message

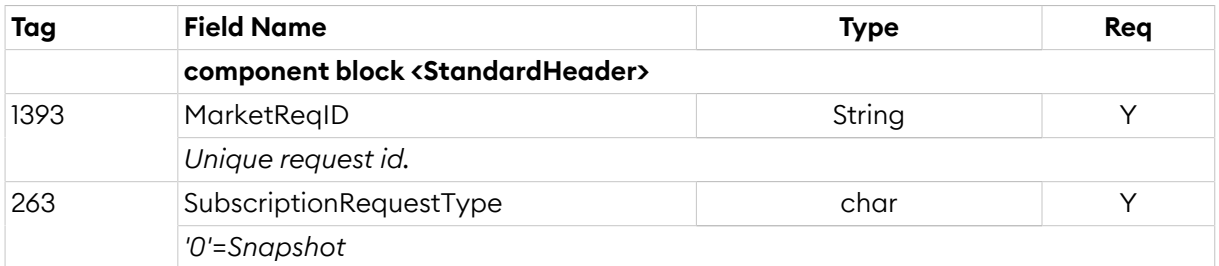

# <span id="page-50-0"></span>**4.5.3. Market Definition (BU)**

The *Market Definition* message is used for delivering a snapshot of the market structure.

*MarketDefinition* is sent:

• in reply to a *[MarketDefinitionRequest](#page-49-1)* message, with MarketReqID set to the value in the request message

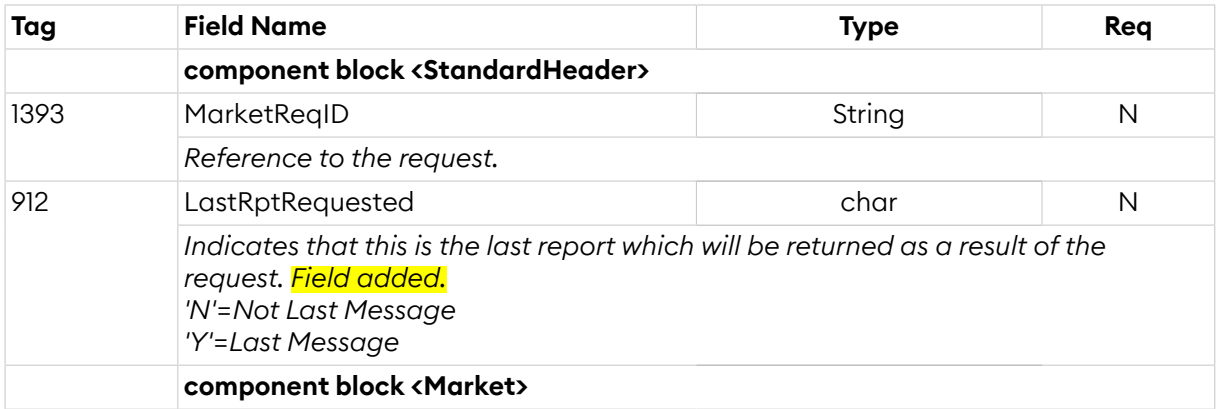

## <span id="page-50-1"></span>**4.5.4. Market Definition Update Report (BV)**

The *Market Definition Update Report* message is used for delivering an incremental update of the market structure.

*MarketDefinitionUpdateReport* is sent:

• unsolicited, when a change occurs

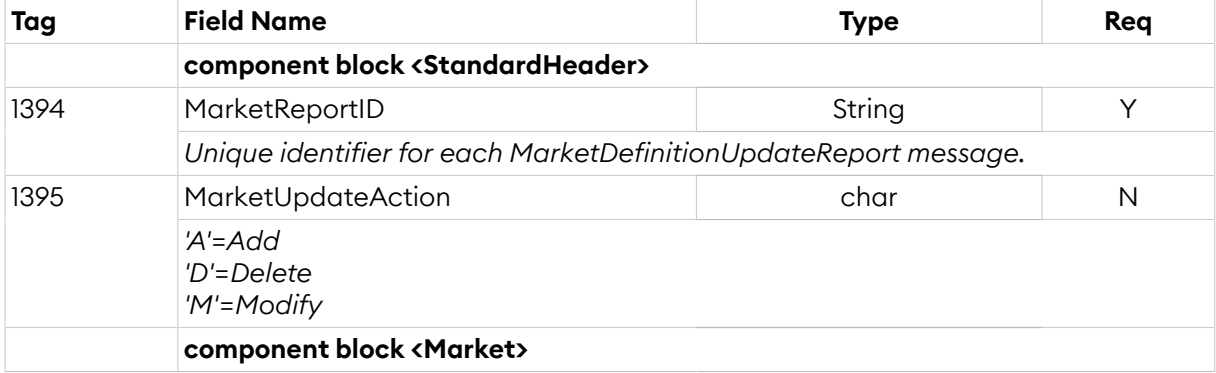

#### <span id="page-50-2"></span>**4.5.5. Trading Session Component Block**

This component block is used to describe the trading session status of a market.

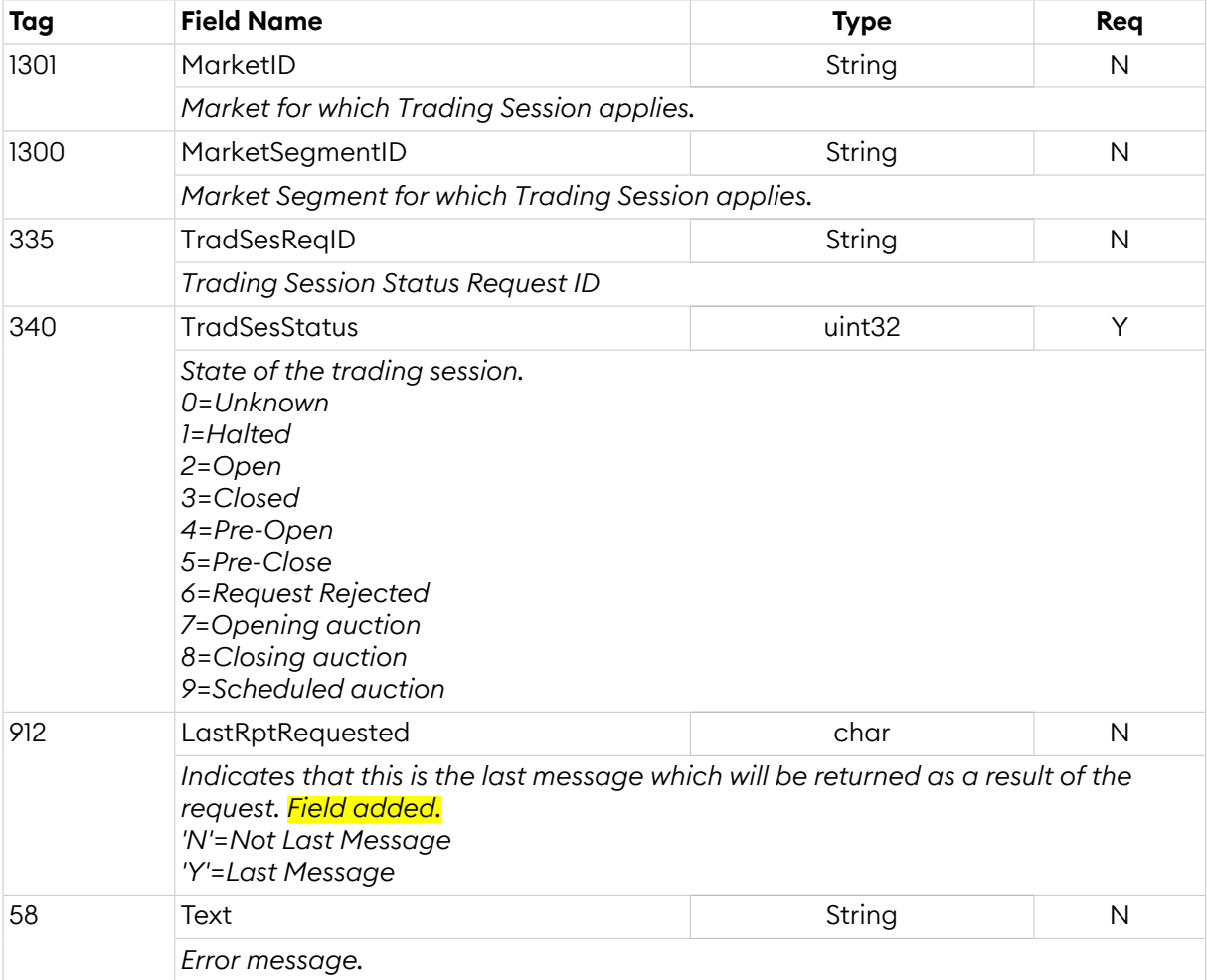

# <span id="page-51-0"></span>**4.5.6. Trading Session Status Request (g)**

The status of the trading sessions (market segments) can be obtained through the *Trading Session Status Request* message. The request will be replied to with one or more *Trading Session Status* messages. The last *Trading Session Status* message will always be indicated with *LastRptRequested* field set to 'Y'. In the unlikely event that there is no market or trading session (market segment) defined a dummy *Trading Session Status* message with *MarketID* set to "[N/A]" and LastRp*tRequested* field set to 'Y' will be sent as a response.

*TradingSessionStatusRequest*:

- is replied to with a *[TradingSessionStatus](#page-52-1)* message, with TradSesReqID set to the value in the request message
- can be rejected with a *[BusinessMessageReject](#page-10-1)* message, with BusinessRejectReason set to the reject reason and RefMsgType set to g
- can be rejected with a *[Reject](#page-9-0)* message, with SessionRejectReason set to the reject reason and RefSeqNum set to the sequence number of the TradingSessionStatusRequest message

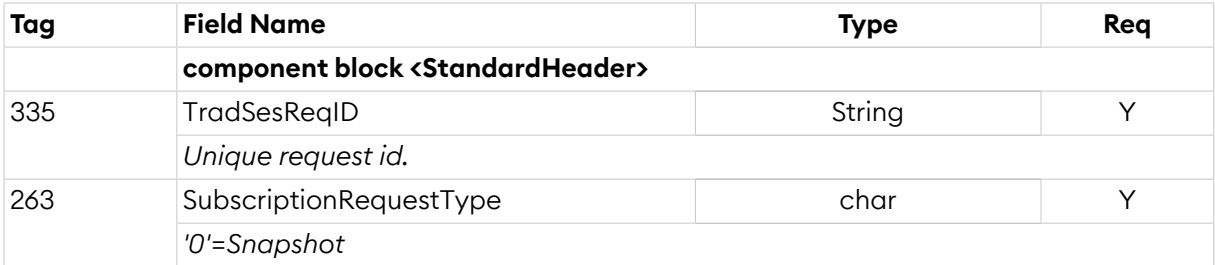

# <span id="page-52-1"></span>**4.5.7. Trading Session Status (h)**

Provides information on the status of a market. The *Trading Session Status* message is sent both as a reply to a previous request and unsolicited whenever the status of a trading session changes.

*TradingSessionStatus* is sent:

- unsolicited, when a change occurs
- in reply to a *[TradingSessionStatusRequest](#page-51-0)* message, with TradSesReqID set to the value in the request message

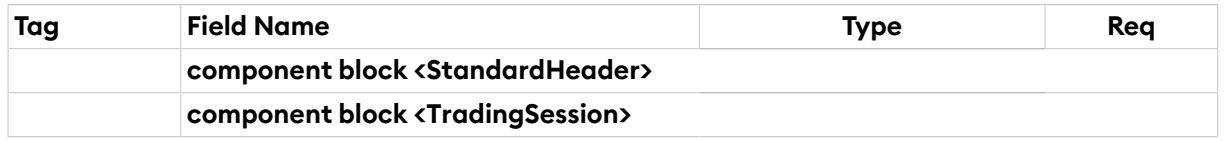

#### <span id="page-52-0"></span>**4.6. Market Data Messages**

The *MDEntryID* field contains the trade id for trades and the public order id for orders. The id is static, meaning that it will not change through the lifetime of the order or the trade. It is not used for other entry types (e.g. high price).

- **Bid ('0')** *MDEntryPx* and *MDEntrySize* contains the price and volume of the bid order or quote. Market orders do not have a price.
- **Offer ('1')** *MDEntryPx* and *MDEntrySize* contains the price and volume of the offer order or quote. Market orders do not have a price.
- **Trade ('2')** *MDEntryPx* and *MDEntrySize* contains the price and volume of the trade.

The statistics are maintained for *session* and *day*. The values can be requested in a snapshot until they are generated or cleared next time.

- **Session** *MDStatScope* set to "1". The Session runs from the moment the security status enters pre-open until it is closed. If a snapshot is requested it will send the current statistics (in synchronization with incremental updates) so the client can continue calculating the statistics with trades as a basis. If a snapshot is asked when an order book is closed, the statistics of the last session will be sent. When the statistics are reset at the start of the pre-trade an increment with all values except closing (which will be the closing of the previous session) set to 0 will be sent.
- **Day** *MDStatScope* set to "2". The Day statistics start at 00:00 (market time) and ends 23:59:59:999. If a snapshot is requested it will send the current statistics (in synchronization with incremental updates) so the client can continue calculating the statistics with trades as a basis. When the statistics are reset at midnight an increment with all values except closing (which will be the closing of the previous session) set to 0 will be sent. Also note that the Day closing price can be set to the theoretical price of an instrument, and must thus not necessarily be a direct reflection of the trades conducted in the order book of the instrument.

Opening statistics for the *day session* is defined as the first opening of any session and the last closing taken from the last session. Session and day values are differentiated by the *MDStatsScope* field.

**Opening Price ('4')** *MDEntryPx* contains the price. **Closing Price ('5')** *MDEntryPx* contains the price. The *TransactTime* contains the time the closing price was generated. A day or official day closing price with the MarketMakerQuote field set to 'Y' indicates that the closing price is theoretical and based on the quotation of the market maker.

The following *MDEntryTypes* will only be sent when they are reset (beginning of trading session or day) and whenever they are changed due to a trade cancellation. If the receiver need these values continuously they can be calculated based on received trades. A trade will have the *Stat-*

sIndicators set for the statistics it affects. When a trade cancel occurs the affected *MDEntryType* will also be sent with its new value. E.g. if a cancelled trade would affect the high price a new high price is sent directly after the trade cancellation. This way the receiver do not have to calculate the statistics based on cancelled trades, only new trades.

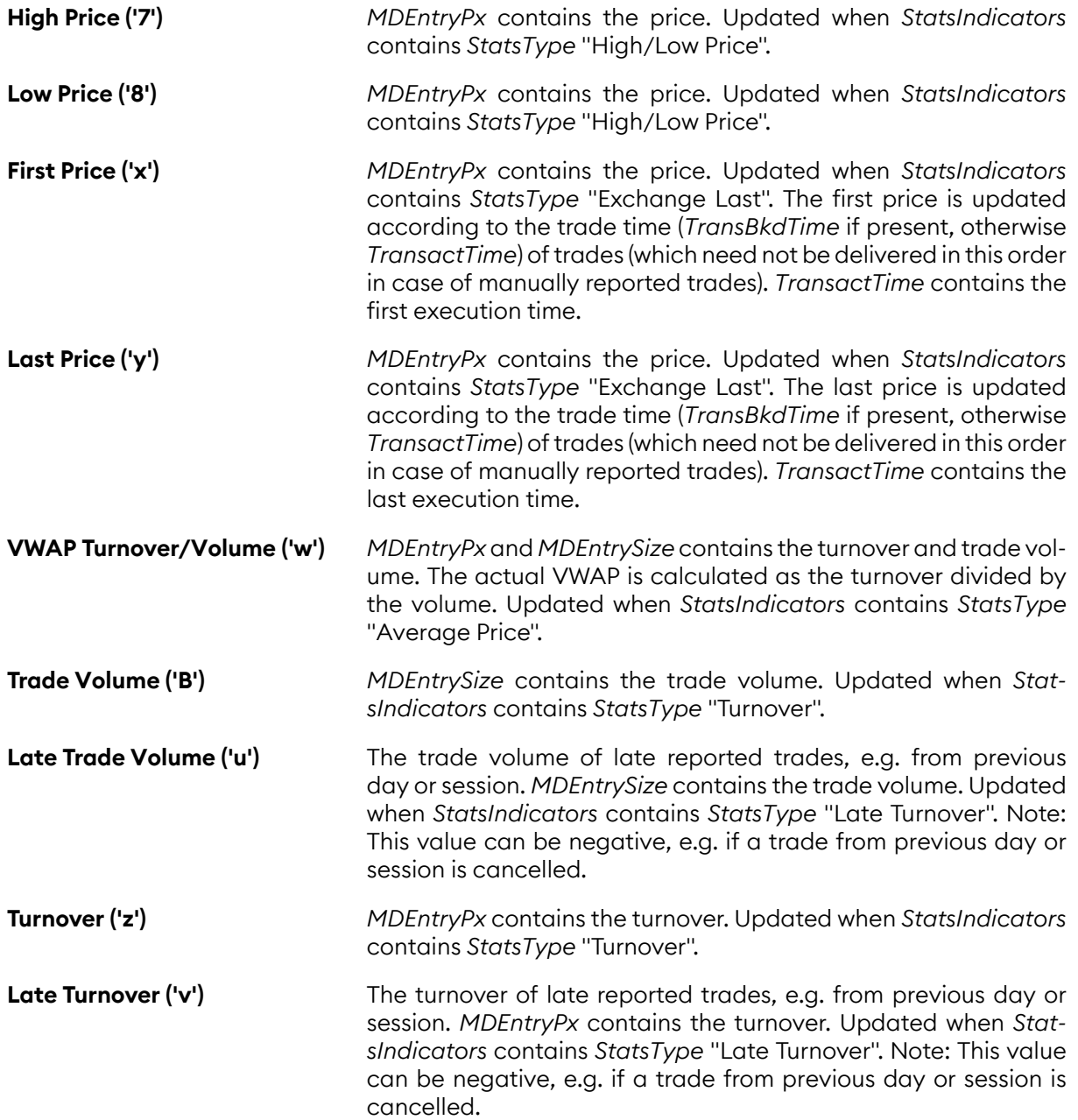

For any auction, *opening auction, closing auction* or *volatility guard auction*, the equilibrium price, available bid and ask volume are continuously disseminated during and upon entry of the auction for each order book. The equilibrium price with available buy and sell volume are updated every time there is a change in an order book but no more than once per second per order book. In the case where an order book is not crossed, the fields equilibrium price and volume are absent (null).

Both MDEntries *Equilibrium Buy* and *Equilibrium Sell* are sent synchronously in pairs for each order book.

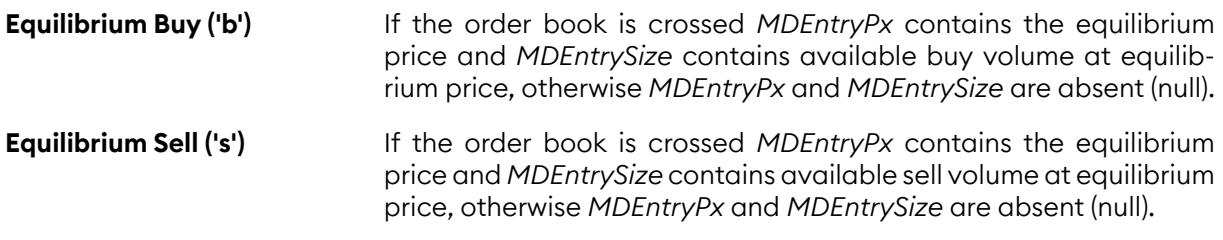

# <span id="page-54-0"></span>**4.6.1. MDEntry Component Block**

This component block is used to define a market data entry, e.g. an order, trade or closing price.

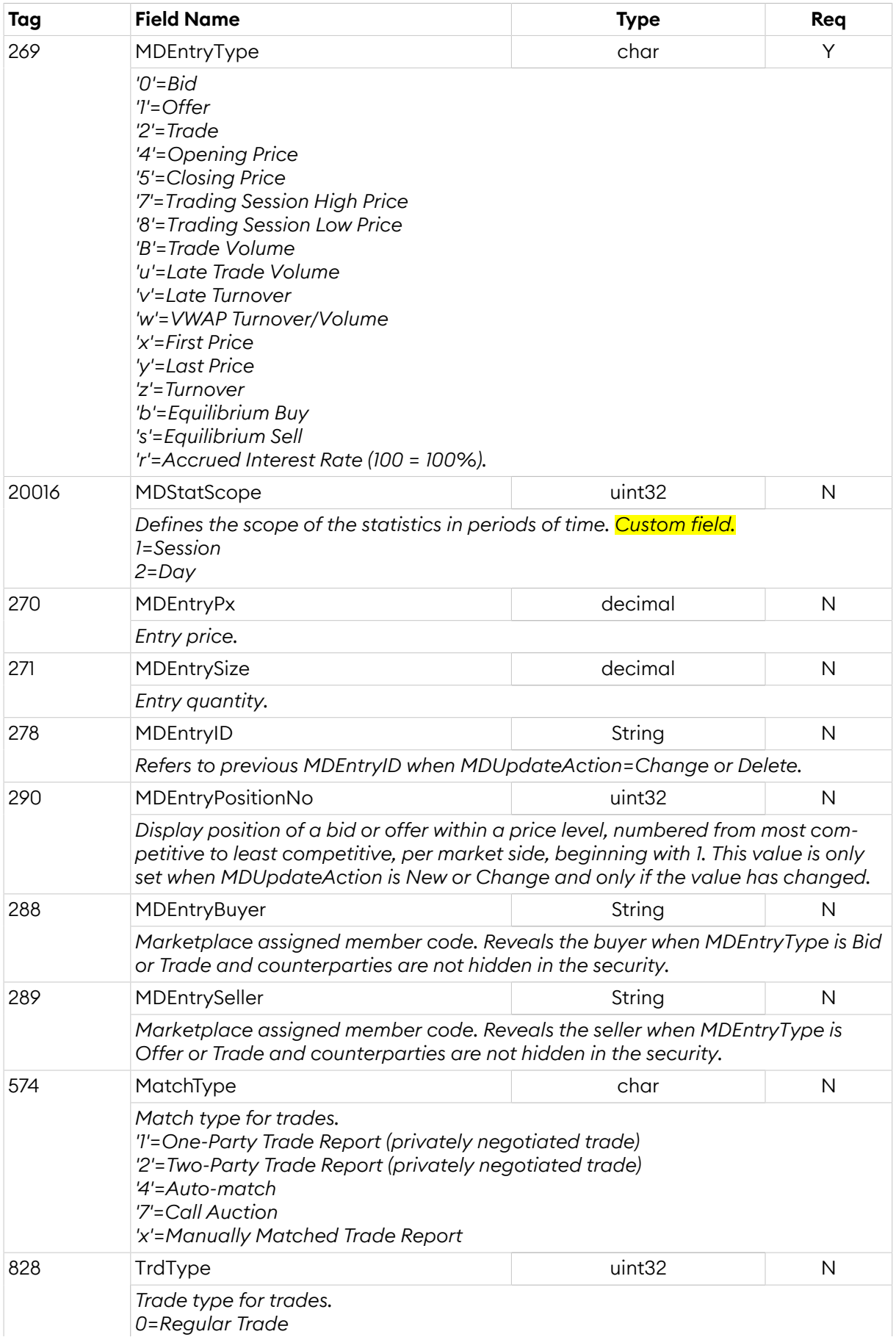

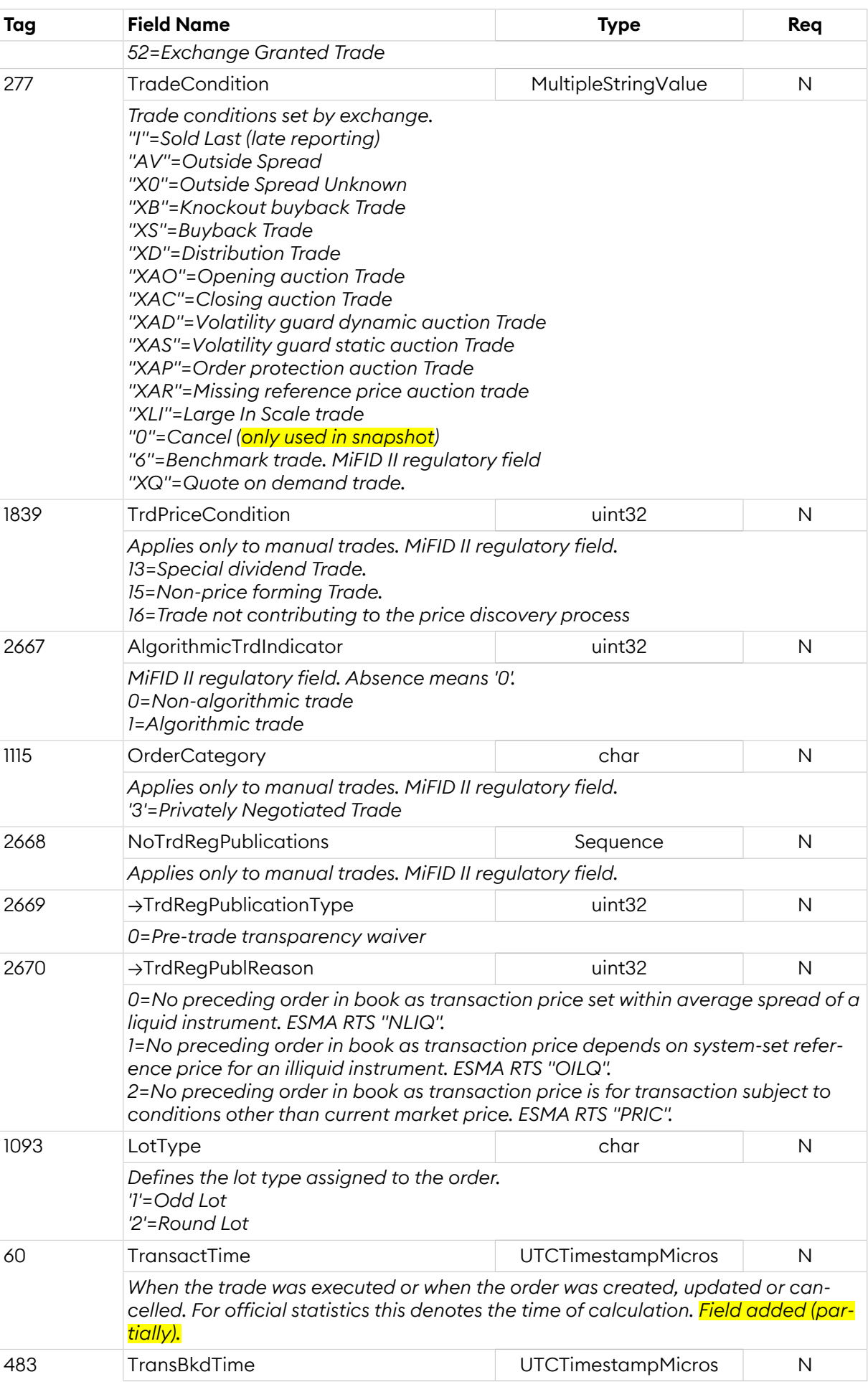

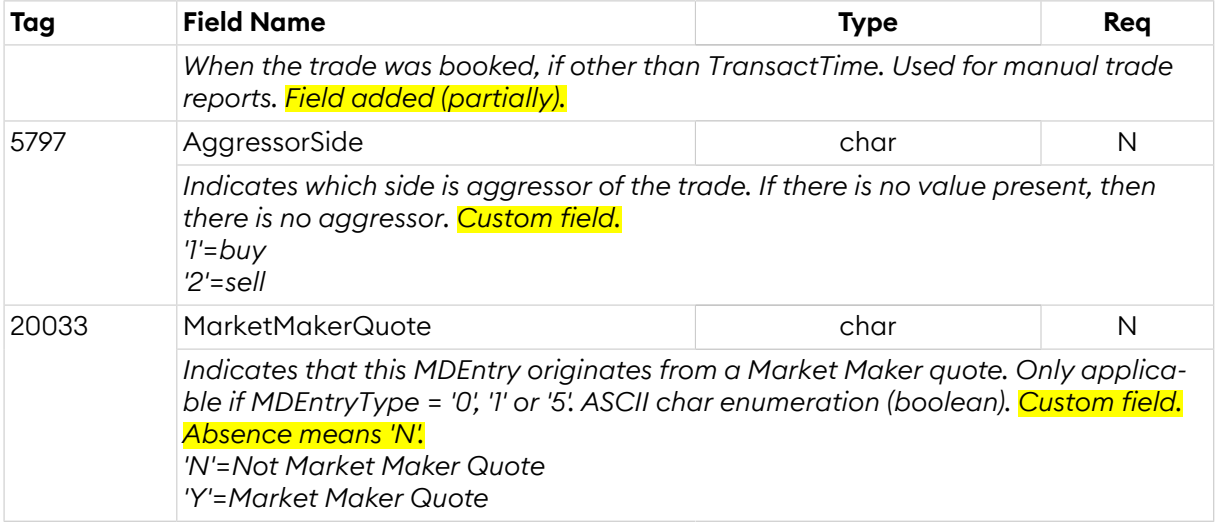

# <span id="page-56-0"></span>**4.6.2. Market Data Request (V)**

Market data (orders, trades, etc.) can be requested with the *Market Data Request* message. The reply is one or more *Market Data Snapshot Full Refresh* messages. Requested market data types (for example bid and offers or trades) must be specified through specifying one or more Market Data Entry Types. Only trades for the last 72 hours are available. Note that a reply with 0 repeating market data entries may be sent as a reply. The last *Market Data Snapshot Full Refresh* message will always be indicated with the *LastRptRequested* field set to 'Y'. In the unlikely event that there are no securities defined a dummy *Market Data Snapshot Full Refresh* message with *SecurityID* absent (null) and *LastRptRequested* field set to 'Y' will be sent as a response.

Parallel requests with equal *MDReqID* will be rejected, the requester should either use a unique *MDReqId* for each request or perform the requests sequentially.

In the event of a malformed request, the response will be a *Market Data [Request](#page-58-1) Reject* message.

#### *MarketDataRequest*:

- is replied to with a *[MarketDataSnapshotFullRefresh](#page-57-0)* message, with MDReqID set to the value in the request message
- can be rejected with a *[MarketDataRequestReject](#page-58-1)* message, with MDReqRejReason set to the reject reason and MDReqID set to the value in the request message
- can be rejected with a *[BusinessMessageReject](#page-10-1)* message, with BusinessRejectReason set to the reject reason and RefMsgType set to V
- can be rejected with a *[Reject](#page-9-0)* message, with SessionRejectReason set to the reject reason and RefSeqNum set to the sequence number of the MarketDataRequest message

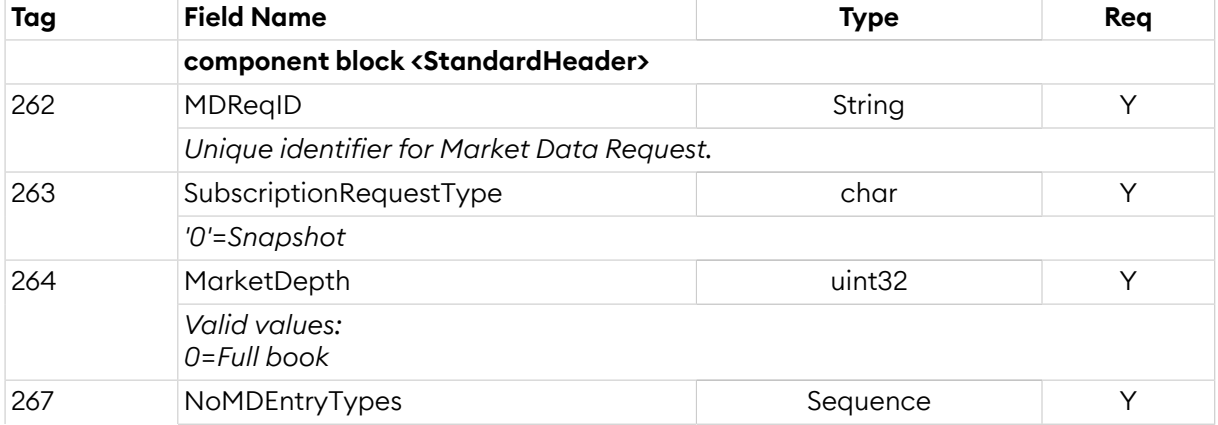

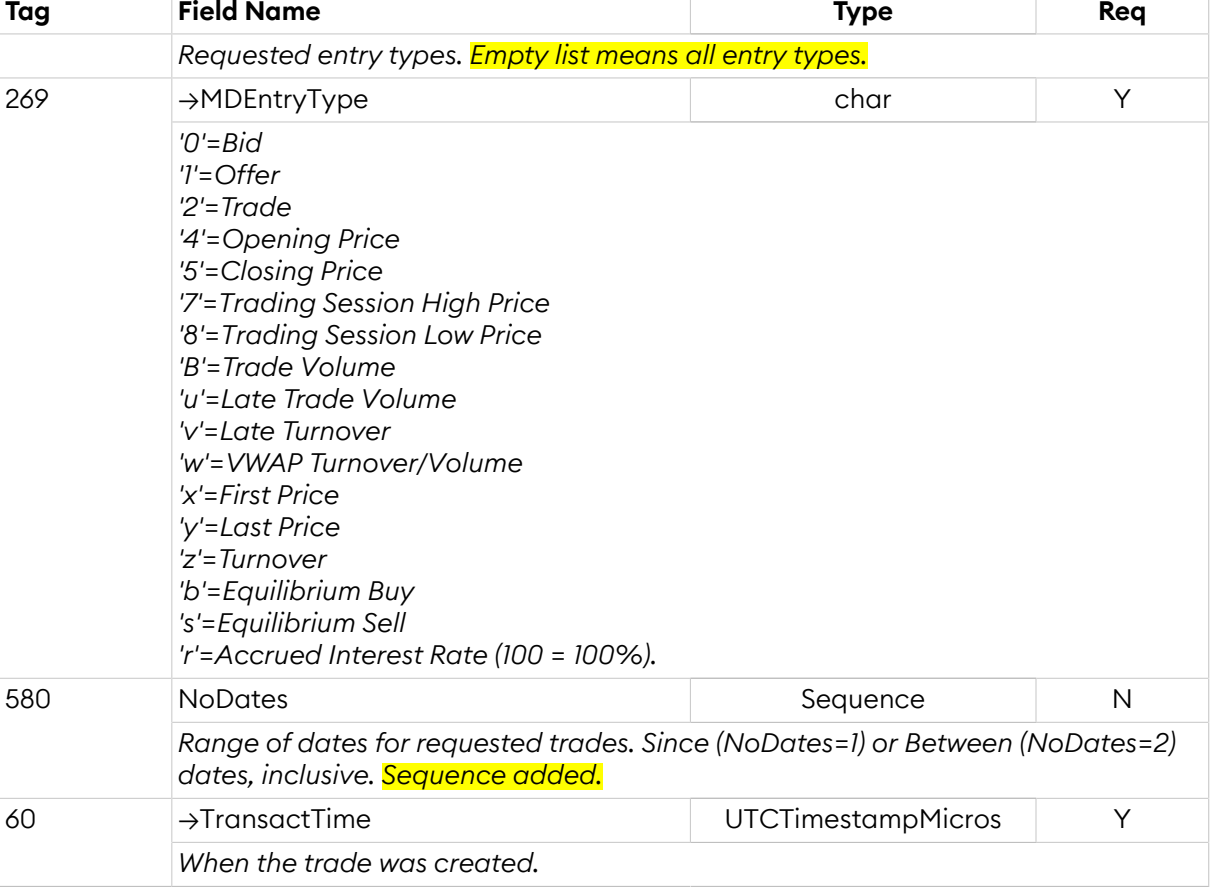

# <span id="page-57-0"></span>**4.6.3. Market Data Snapshot Full Refresh (W)**

Response to a *Market Data Request*.

*MarketDataSnapshotFullRefresh* is sent:

• in reply to a *[MarketDataRequest](#page-56-0)* message, with MDReqID setto the value in the request message

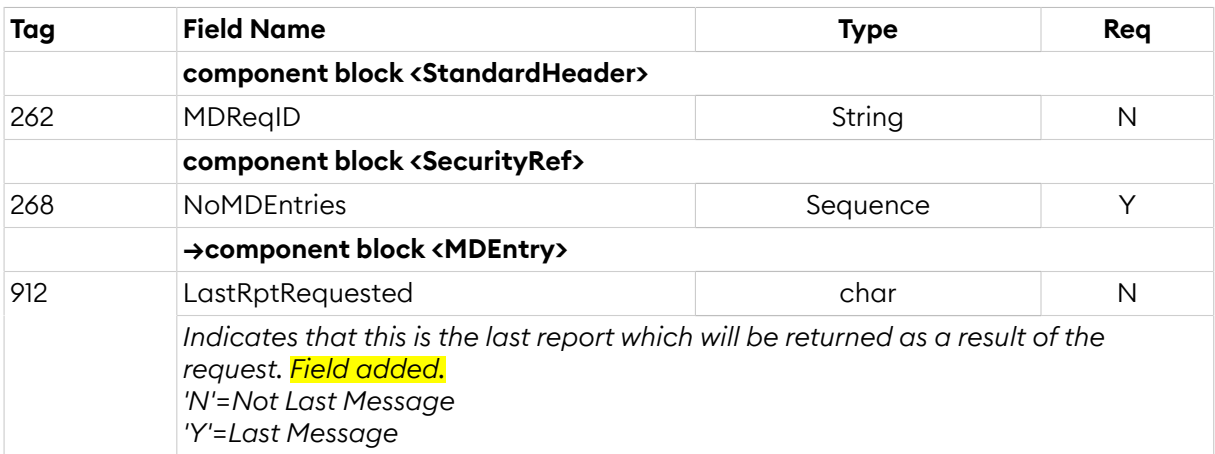

## <span id="page-57-1"></span>**4.6.4. Market Data Incremental Refresh (X)**

Incremental (unsolicited) update of market data.

*MarketDataIncrementalRefresh* is sent:

• unsolicited, when a public change occurs in the market, for example order updates, new trades, etc.

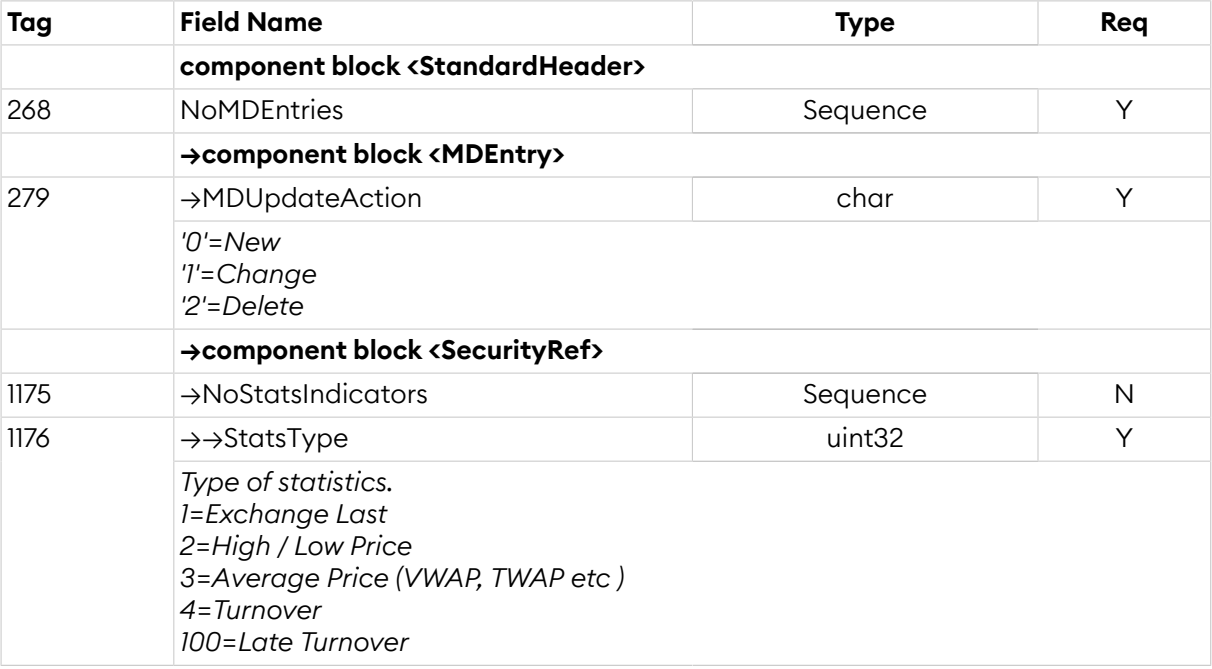

# <span id="page-58-1"></span>**4.6.5. Market Data Request Reject (Y)**

Reject of a *Market Data Request* in case of a malformed request.

*MarketDataRequestReject* is sent:

• to reject a *[MarketDataRequest](#page-56-0)* message, with MDReqRejReason set to the reject reason and MDReqID set to the value in the request message

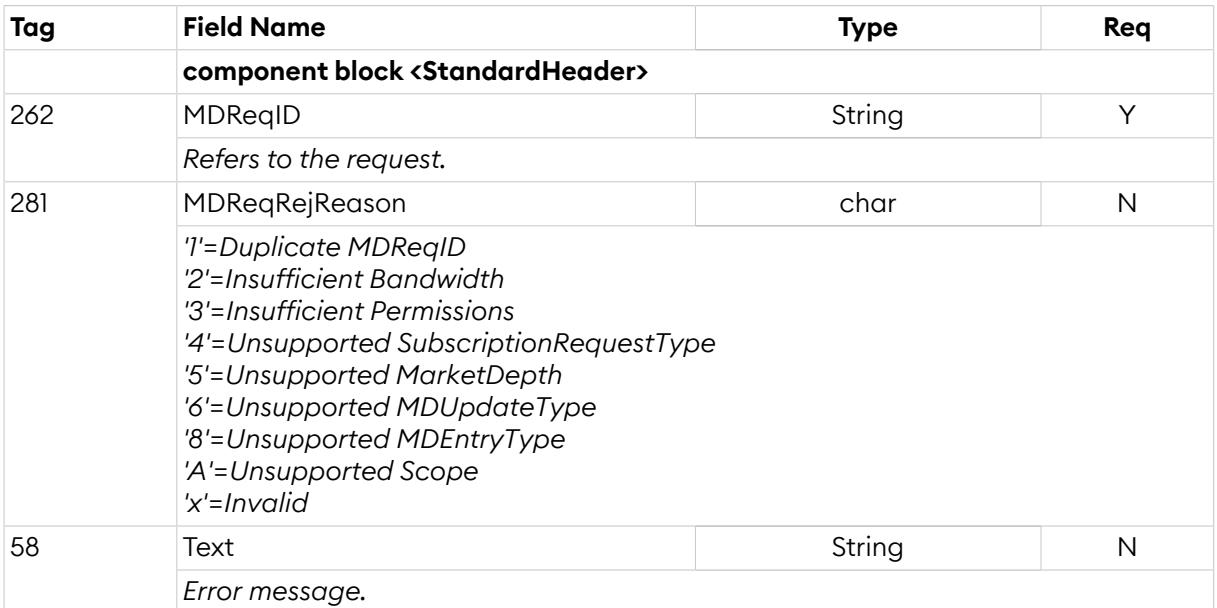

## <span id="page-58-0"></span>**4.7. Corporate Action Messages**

# <span id="page-58-2"></span>**4.7.1. Corp Action Component Block**

This component block defines a corporate action, such as a split. The corporate action message defines a corporate action and it's parameters while the flag in the security status is meerly an indicator for the trader to be observant of events that will or recently has occured. Notice that a corporate action that has been executed may never be deleted and only the description may be modified.

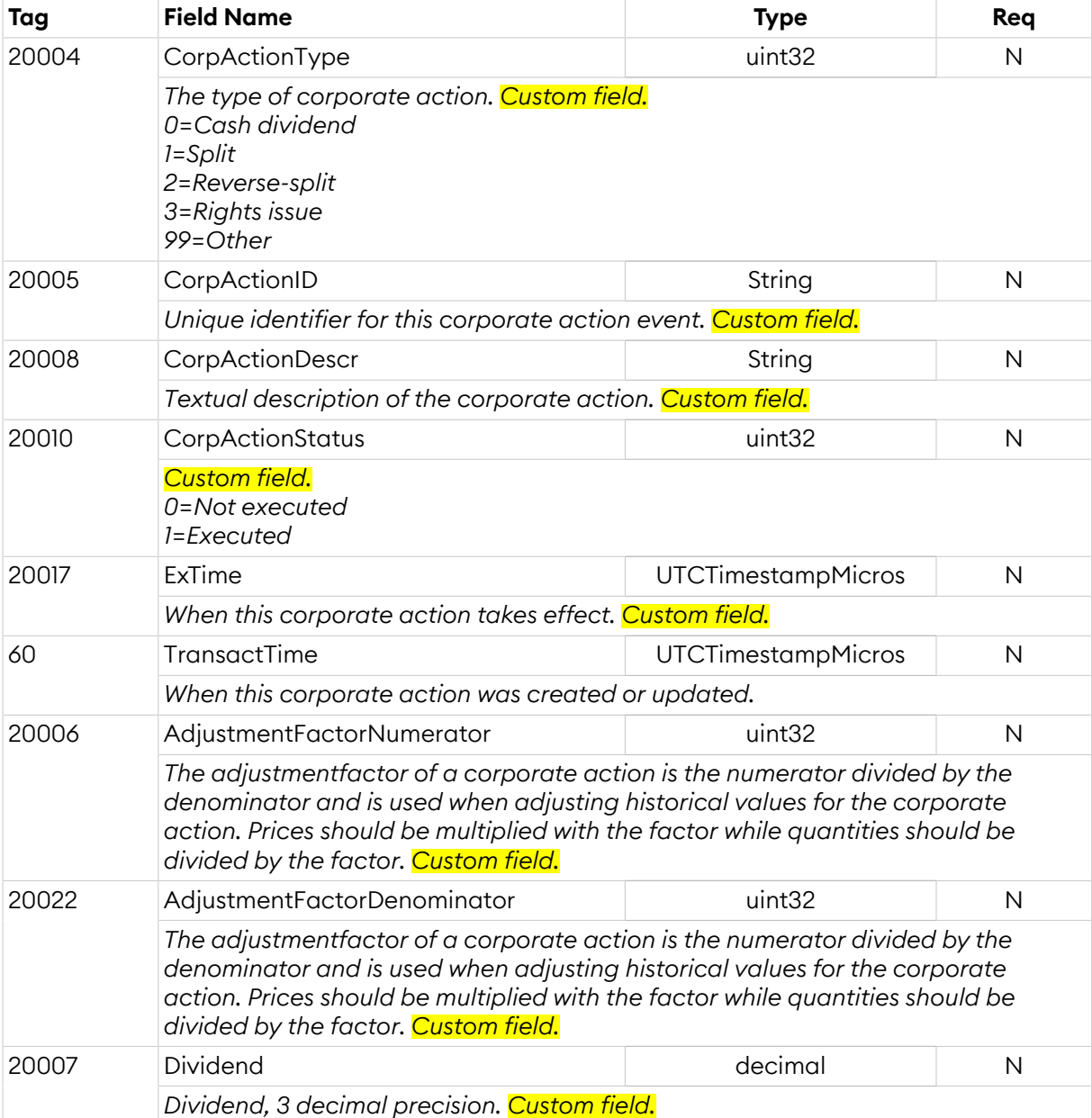

## <span id="page-59-0"></span>**4.7.2. Corporate Action Report (U1)**

The *Corporate Action Report* is used for unsolicited updates of corporate actions and as a response to a *Corporate Action Request*. The field *CorpUpdateAction* is absent (null) in a snapshot response.

*CorporateActionReport* is sent:

- unsolicited, when a change occurs
- in reply to a *[CorporateActionRequest](#page-60-2)* message, with CorpActionResult set to 0 (Succeeded) and CorpActionReqID set to the value in the request message
- to reject a *[CorporateActionRequest](#page-60-2)* message, with CorpActionResult set to the reject reason and CorpActionReqID set to the value in the request message

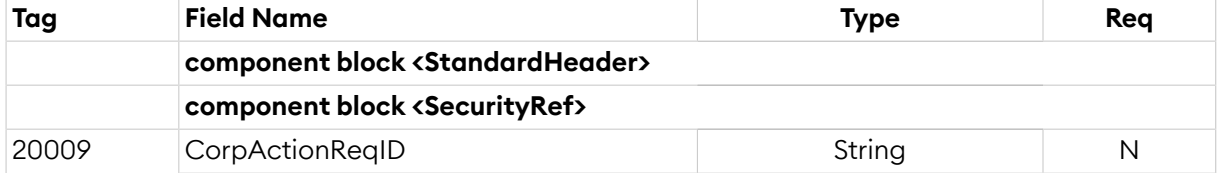

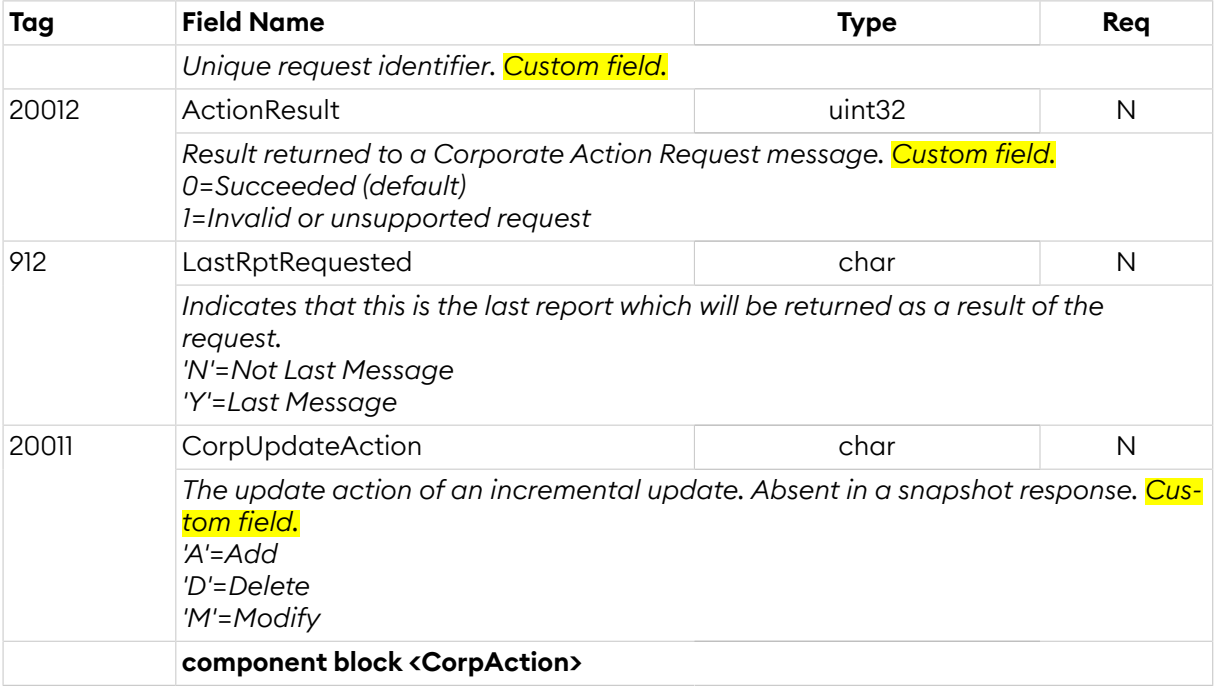

# <span id="page-60-2"></span>**4.7.3. Corporate Action Request (U2)**

All corporate actions can be requested with the *Corporate Action Request* message. The reply is one or more *Corporate Action Report* messages. The last *Corporate Action Report* message will always be indicated with the *LastRptRequested* field set to 'Y'. In the event that there are no corporate actions a dummy *Corporate Action Report* message with *SecurityID* absent (null) and the *LastRptRequested* field set to 'Y' will be sent as a response. All planned and already executed Corporate Actions will be sent.

In the event of a malformed request, the response will be a *Corporate Action Report* message with the *CorpActionResult* field set to 1 (Invalid or unsupported request).

*CorporateActionRequest*:

- is replied to with a *[CorporateActionReport](#page-59-0)* message, with CorpActionResult set to 0 (Succeeded) and CorpActionReqID set to the value in the request message
- can be rejected with a *[CorporateActionReport](#page-59-0)* message, with CorpActionResult set to the reject reason and CorpActionReqID set to the value in the request message
- can be rejected with a *[BusinessMessageReject](#page-10-1)* message, with BusinessRejectReason set to the reject reason and RefMsgType set to U2
- can be rejected with a *[Reject](#page-9-0)* message, with SessionRejectReason set to the reject reason and RefSeqNum set to the sequence number of the CorporateActionRequest message

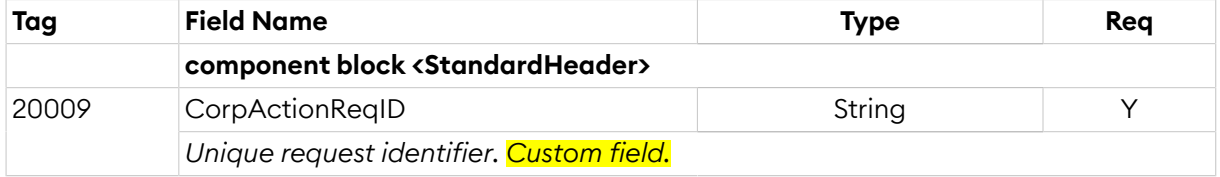

## <span id="page-60-0"></span>**5. MiFID II Regulatory elds**

#### <span id="page-60-1"></span>**5.1. Post trade transparency**

MiFID II regulatory post-trade information mapping against FIX fields.

- *BENCH*
	- Private service: SecondaryTrdType(855) = 64 (Benchmark trade)
	- Public service: TradeCondition(277) = 6 (Benchmark trade)
- *NPFT*
	- TrdPriceCondition(1839) = 15 (Non price forming trade)
- *TNCP*
	- TrdPriceCondition(1839) = 16 (Trade not contributing to the price discovery process)
- *SDIV*
	- TrdPriceCondition(1839) = 13 (Special dividend trade)
- *ALGO*
	- AlgorithmicTrdIndicator(2667) = 1 (Algorithmic trade)
- *NLIQ*
	- TrdRegPublicationType(2669) = 0 (Pre-trade transparency waiver)
	- TrdRegPublicationReason(2670) = 0 (No preceding orderin book as transaction price set within average spread of a liquid instrument)
- *OILQ*
	- TrdRegPublicationType(2669) = 0 (Pre-trade transparency waiver)
	- TrdRegPublicationReason(2670) = 1 (No preceding order in book as transaction price depends on system-set reference price for an illiquid Instrument)
- *PRIC*
	- TrdRegPublicationType(2669) = 0 (Pre-trade transparency waiver)
	- TrdRegPublicationReason(2670) = 2 (No preceding orderin book as transaction price is subject to conditions other than current market price)

# <span id="page-61-0"></span>**5.2. Order Record Keeping**

#### **5.2.1. Description of the different party roles**

For EU markets it is mandatory to provide party information on orders and quotes and the information in this chapter applies. If not sure, consult the Market Model or the market place for information on whether it is required to supply party information.

- Only identifiers in the form of short codes are allowed to be sent over the NGM FIX Protocol.
- PartyID values 0-10 are reserved and must not be used to identify any party.
- The short code together with the PartyRoleQualifier is the unique identifier for a mapping.
- Information on the mapping between a short code + role (PartyRoleQualifier) and the actual identifier (National ID, LEI and Algorithm ID) must:
	- never change over time
	- be provided separately, outside the NGM FIX Protocol,

• have been supplied before to the first usage of the short code in the protocol, or latest by the end of the actual calendar day that the short code is first used (see the Market Model for details).

**Client Identification** (PartyRole = 3) Used to identify the client of the member or participant of the trading venue.

- In case of that there is no client for an order, the PartyID should be set to *0 (=NONE)* for PartyRole  $= 3.$
- In case of aggregated orders, the PartyID should be set to 1 *(=AGGR)* for PartyRole = 3.
- In case of pending allocations, the PartyID should be set to 2 *(=PNAL)* for PartyRole = 3.

```
Executing Trader (PartyRole = 12) Used to identify the person or algorithm within the mem-
          ber or participant of the trading venue who is responsible for the execu-
          tion of the transaction resulting from the order or the quote. Executing
          Trader is required to be specified on all orders and quotes.
```
• In case of the time and venue of the order is instructed by the client of the member or participant of the trading venue the PartyID should be set to 3 *(=CLIENT)* for PartyRole = 12.

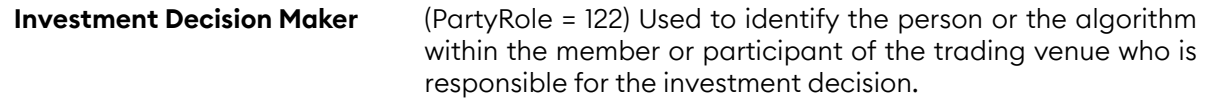

# **5.2.2. Orders**

- Party information is required on the first submission of an order (New Order Single)
- Party information is not possible to change after the first submission.
- Party information is acknowledged in ExecutionReports.
- If a PartyRole is populated in an order, it is required that the accompanying fields PartySourceID, PartyID and PartyRoleQualifier are also populated.
- Client identification is mandatory for orders.
- Executing Trader (PartyRole = 12) is mandatory for orders.
- Investment Decision Maker (PartyRole = 122) shall not be set when the investment decision was not made by a person or algorithm within the member or participant of the exchange.

## **5.2.3. Quotes**

- Party information is required on the first entry of a quote
- Party information must not be set in subsequent updates of the quote.
- If party information is supplied in updates of a quote, then the update is rejected.
- Party information is only acknowledged in the first QuoteStatusReport.
- If a PartyRole is populated in a quote, it is required that the accompanying fields PartySourceID, PartyID and PartyRoleQualifier are also populated.
- Executing Trader (PartyRole = 12) is mandatory for quotes.
- Investment Decision Maker (PartyRole = 122) shall be set when the investment decision was made by a person or algorithm within the member or participant of the exchange.